*By Thijs Feryn*

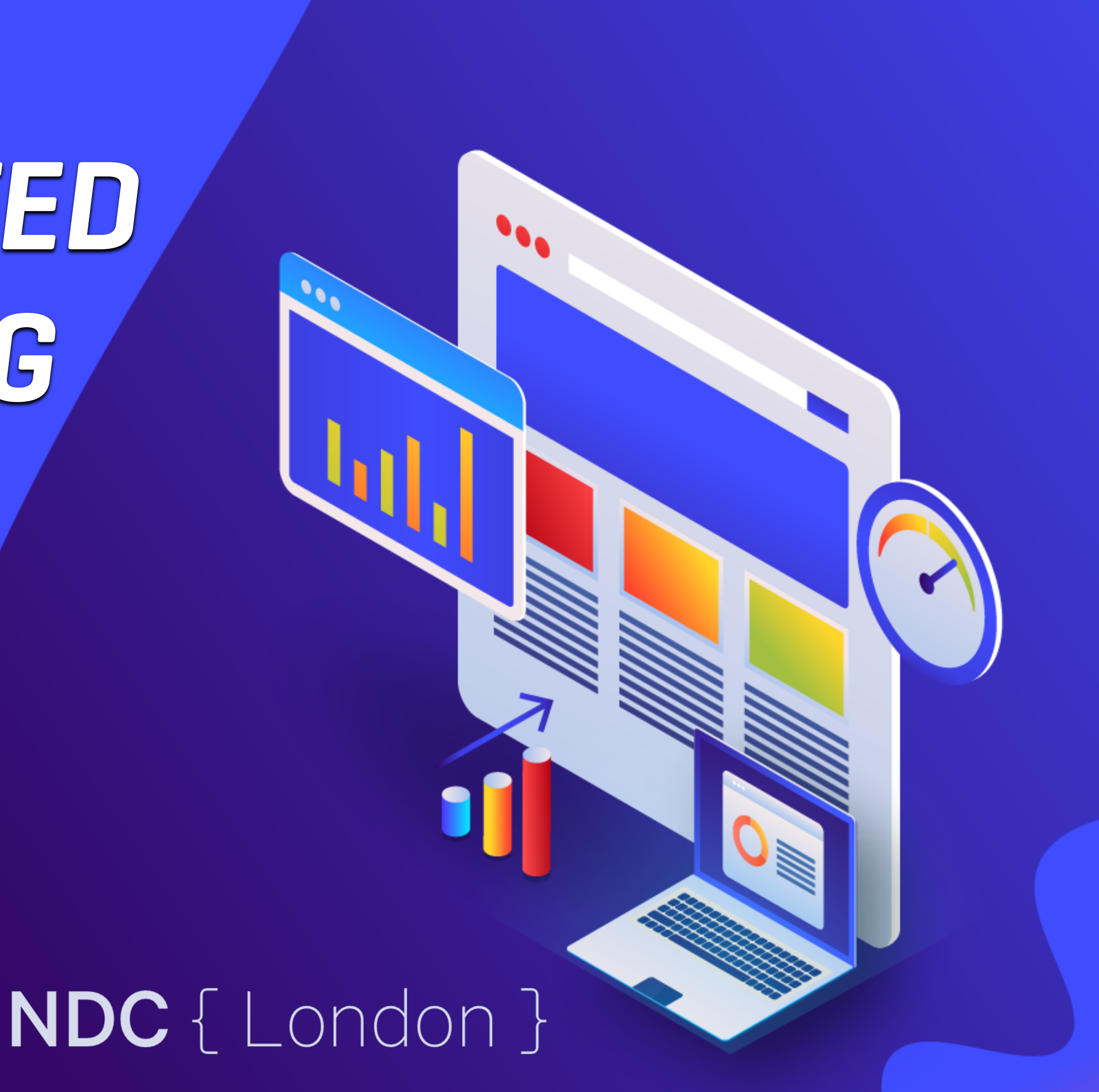

# *DISTRIBUTED LOAD TESTING WITH K6*

HI,

 $\bullet$ 

**AND AND ARRANGEMENT** 

 $\mathcal{L}(\mathcal{G}) = \mathcal{L}(\mathcal{G}) \times \mathcal{L}(\mathcal{G}) \times \mathcal{L}(\mathcal{G}) \times \mathcal{L}(\mathcal{G}) \times \mathcal{L}(\mathcal{G}) \times \mathcal{L}(\mathcal{G})$ 

 $\label{eq:1} \mathcal{M}(\mathcal{A}) = \mathcal{M}(\mathcal{A}) \cdot \mathcal{M}(\mathcal{A}) \cdot \mathcal{M}(\mathcal{A}) \cdot \mathcal{M}(\mathcal{A})$ 

change of the control and

**All Control** Property

**COLLEGE** 

# I'M THIJS

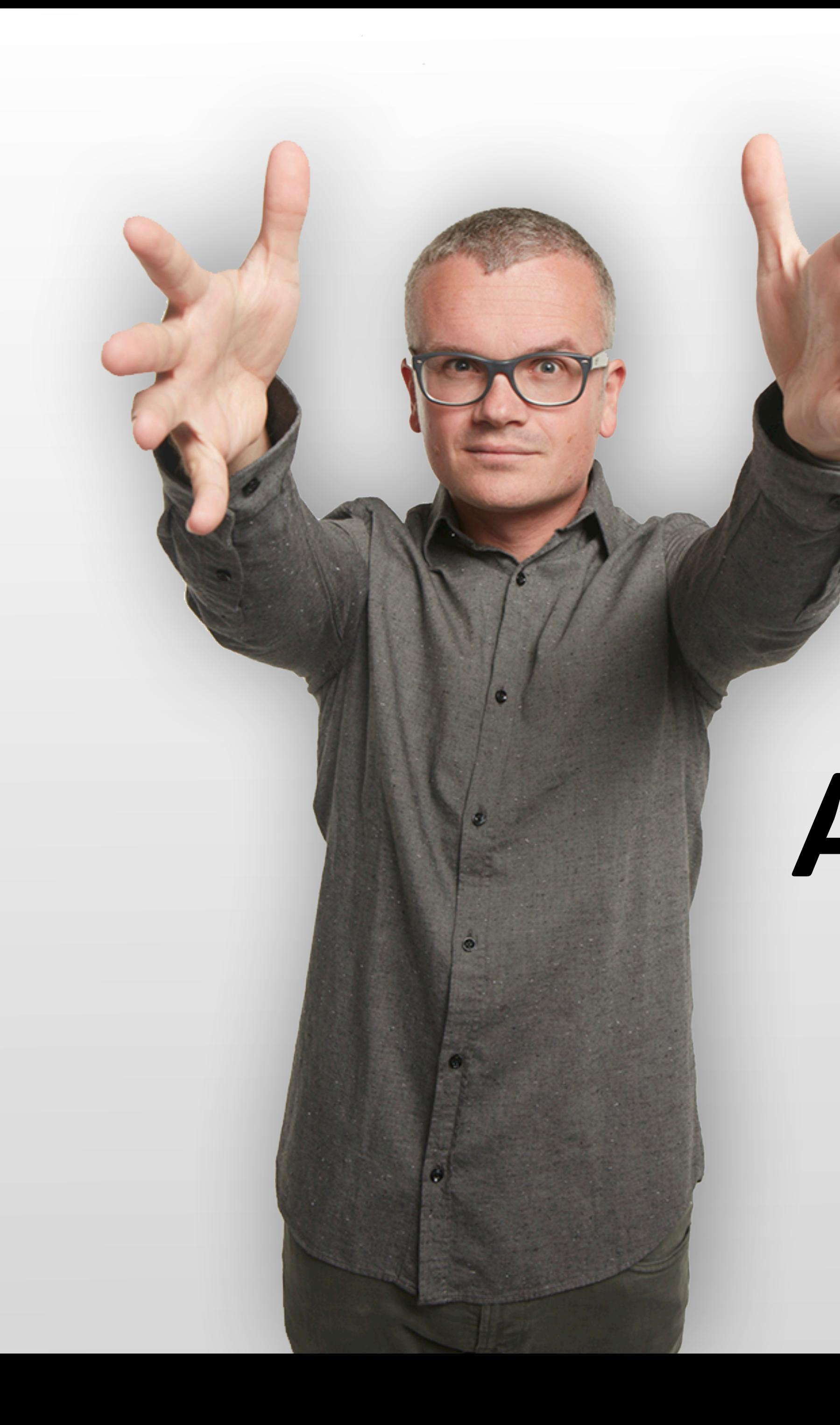

## *I'M THE TECH EVANGELIST* AT WARNISH SOFTWARE

# OVARNISH SOFTWARE

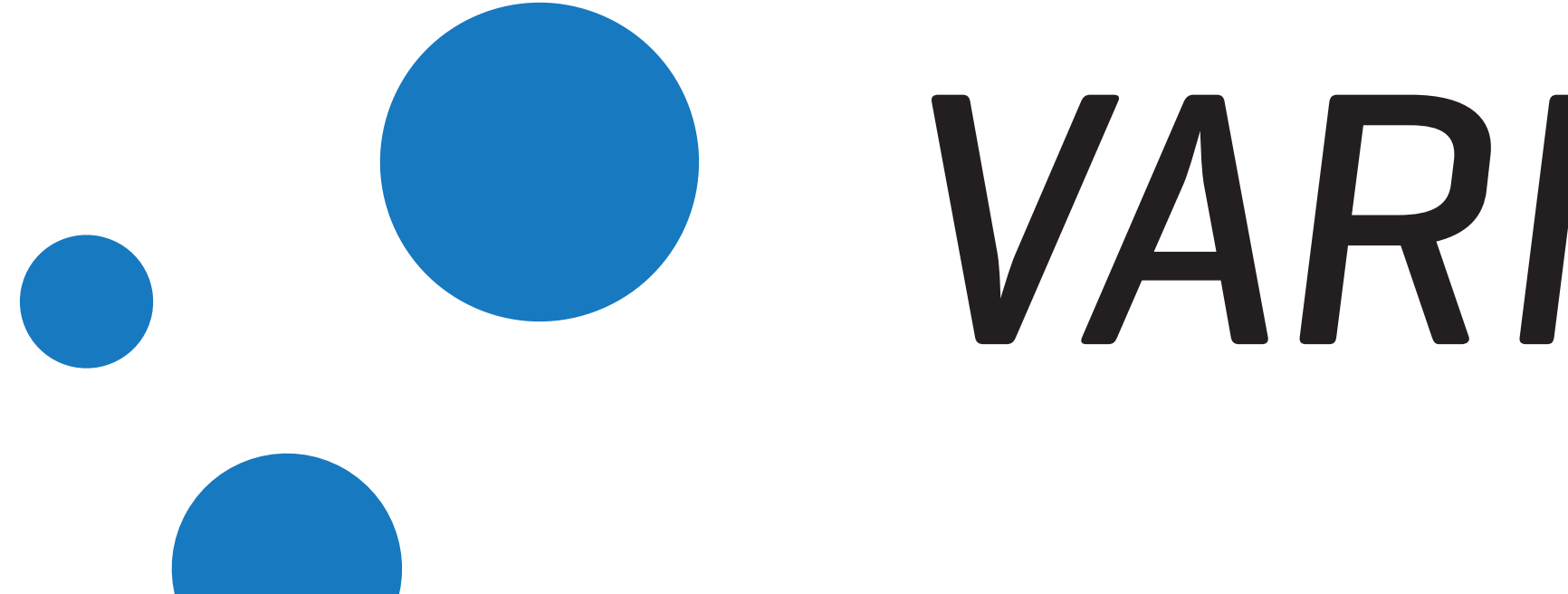

# . U VARNISH CACHE

### **About Varnish Software**

We deliver enterprise solutions based on open source Varnish Cache

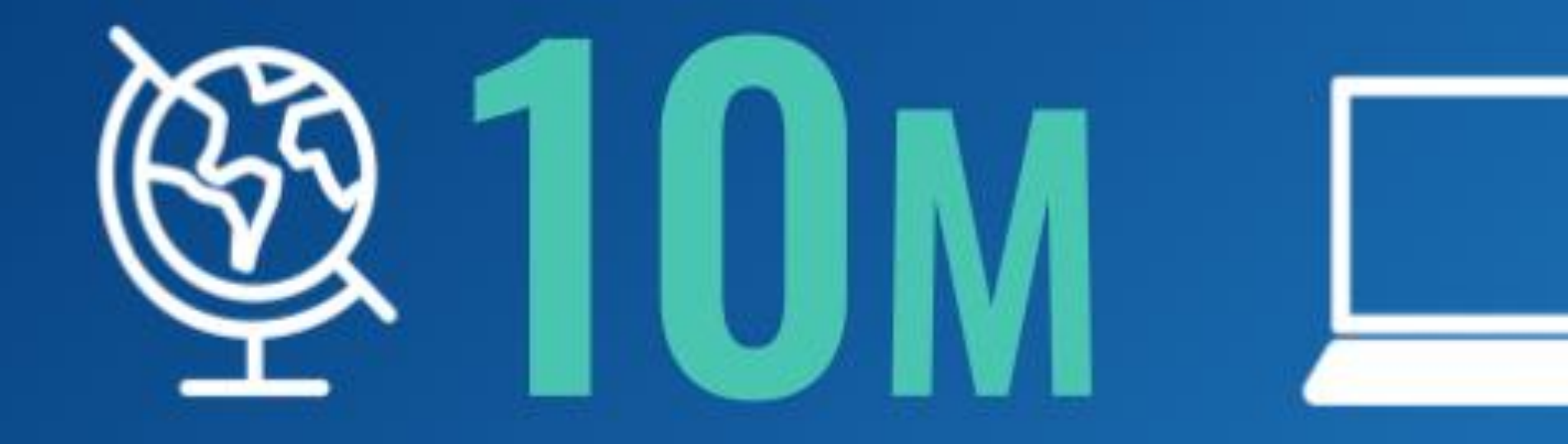

**10M** active websites worldwide powered by **Varnish** 

**22%** of the world's top 10,000 sites use Varnish

2005 - Open source Varnish Cache project begins

2014 - Varnish Enterprise solution launched to support content-heavy, high-traffic businesses

2010 - Varnish Software spun out of Redpill Linpro

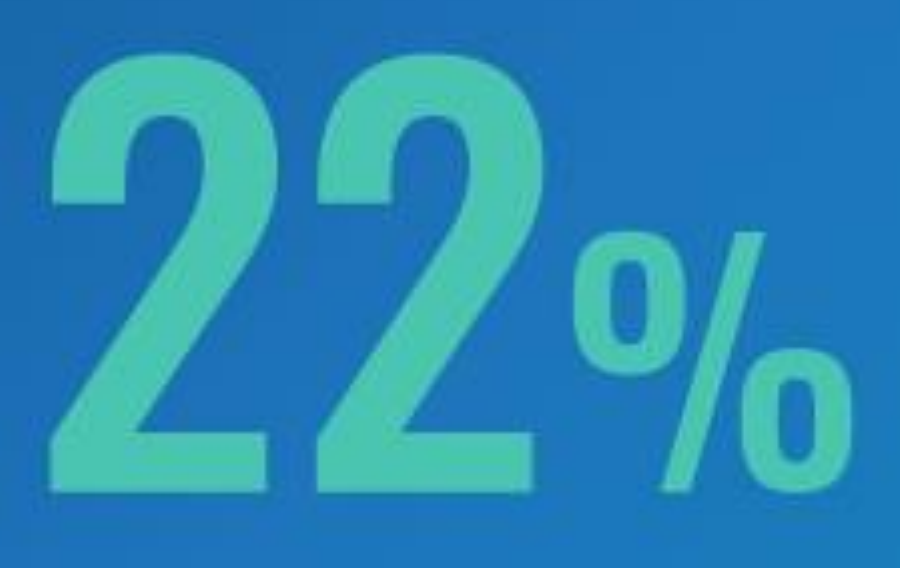

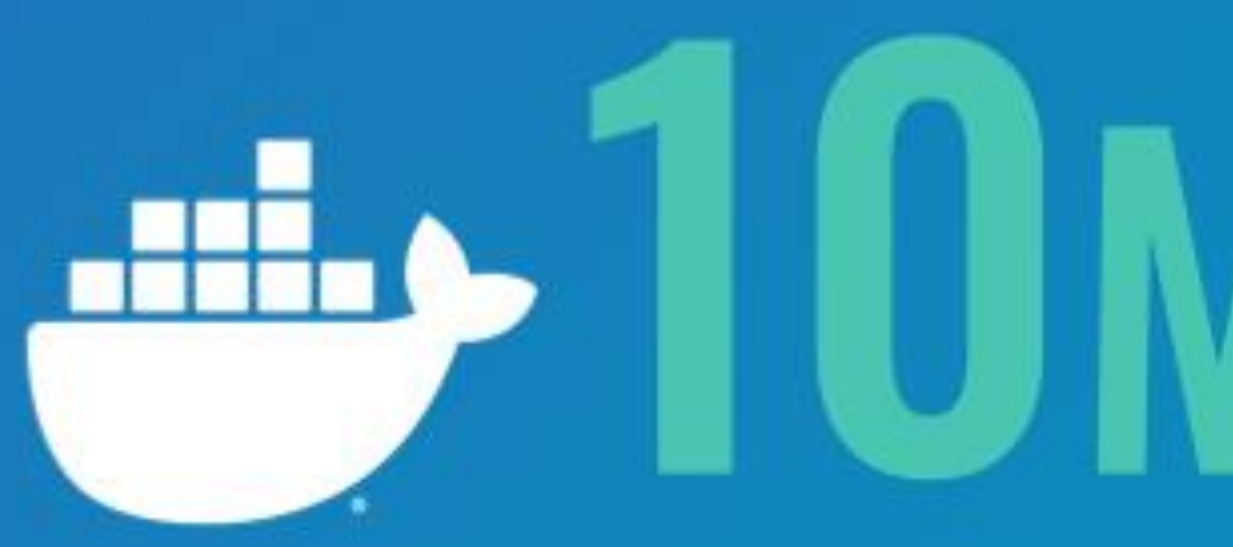

**10M** pulls on Docker hub of the **Varnish image** 

2020 - Varnish Edge Cloud launched to support 5G content delivery within telco networks

2017 - Varnish start delivering custom, private CDNs to enterprises

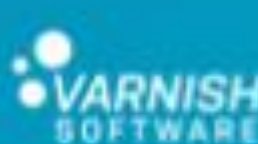

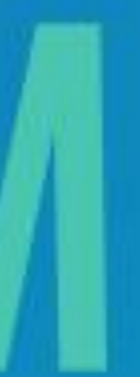

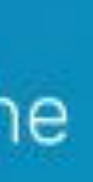

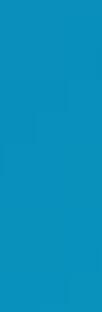

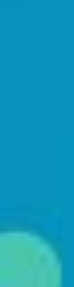

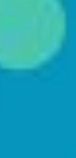

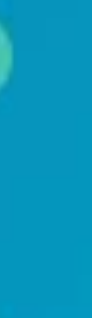

# *WE MAKE THE WEB FASTER*

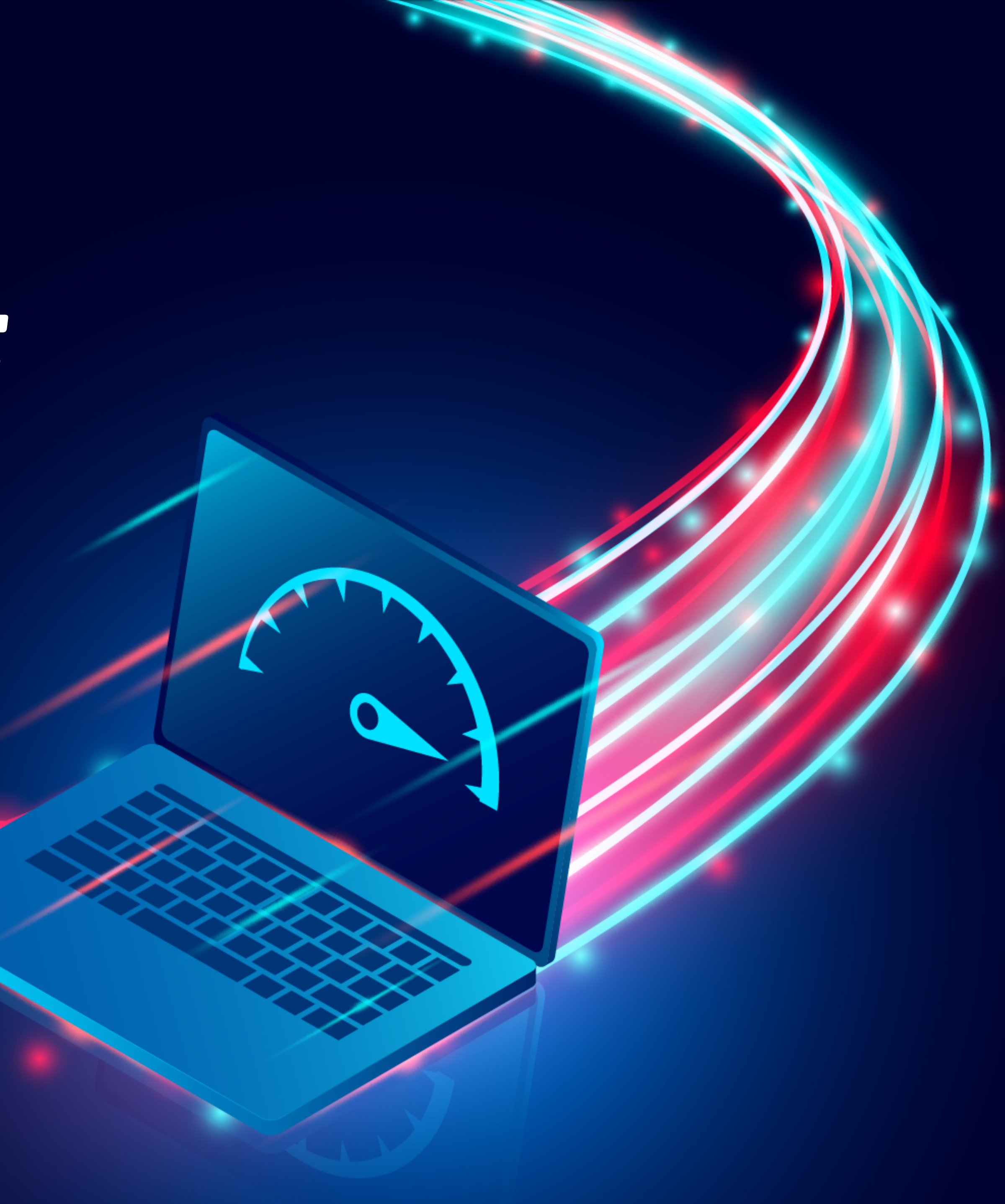

## *WE ENHANCE DIGITAL EXPERIENCES BY LOWERING NETWORK LATENCY*

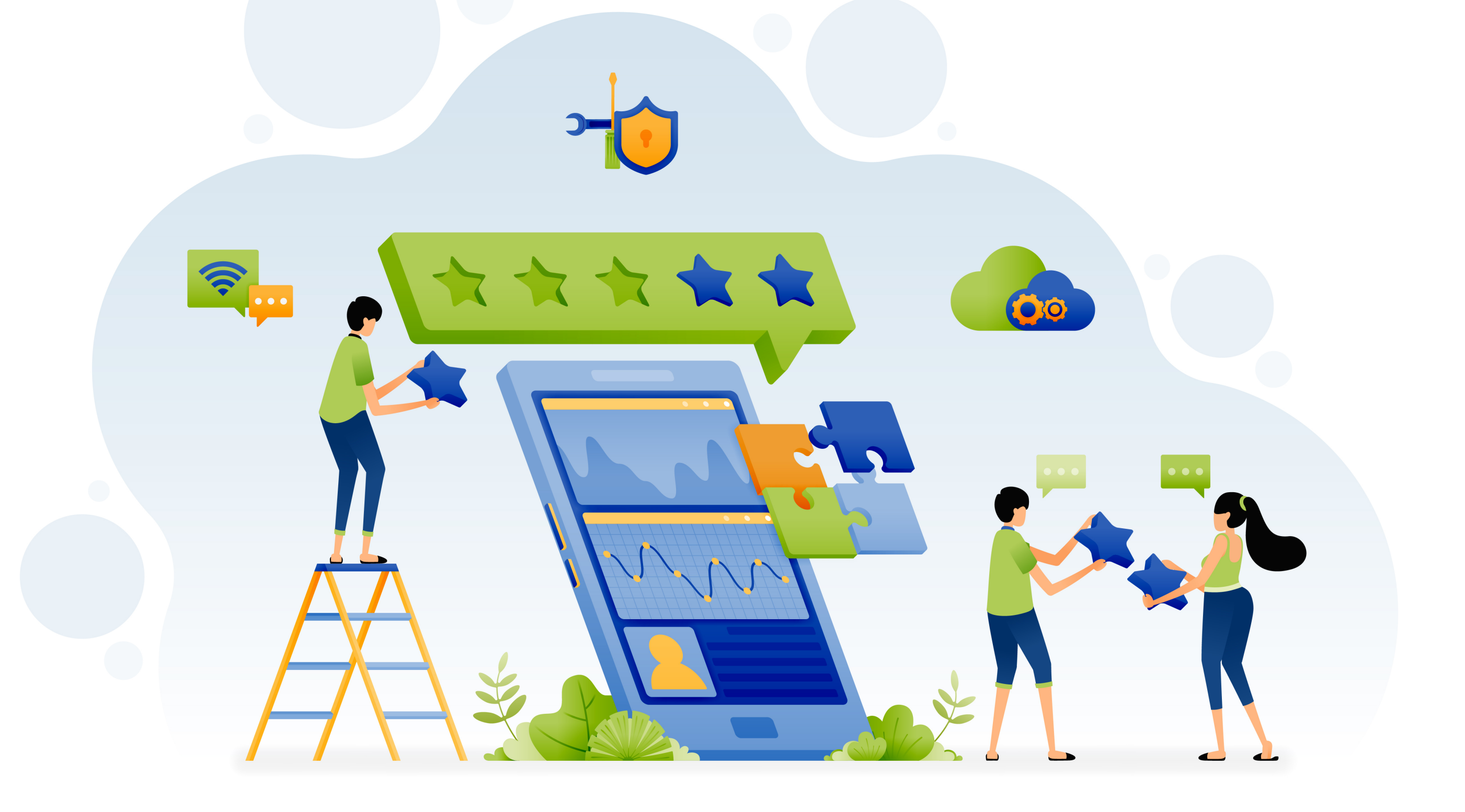

# *WE BUILD SOFTWARE-DEFINED WEB ACCELERATION & CONTENT DELIVERY SOLUTIONS*

# **1.3 Tbps**

### **per server**

### **1.17 Gbps per watt**

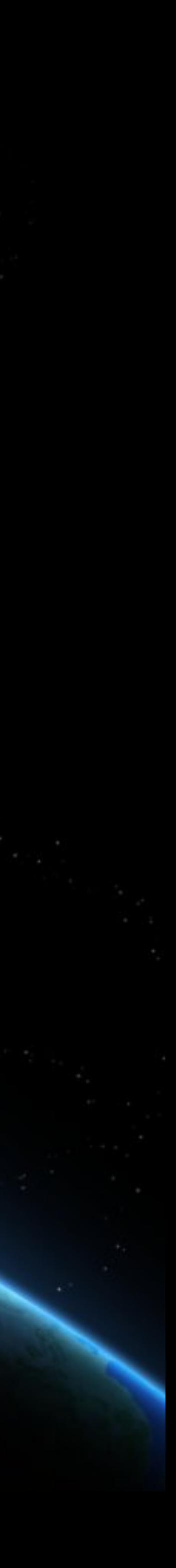

## **ACHIEVE GROWTH, PERFORMANCE & SUSTAINABILITY GOALS**

### **WORLD'S FASTEST EDGE CONTENT DELIVERY SOFTWARE**

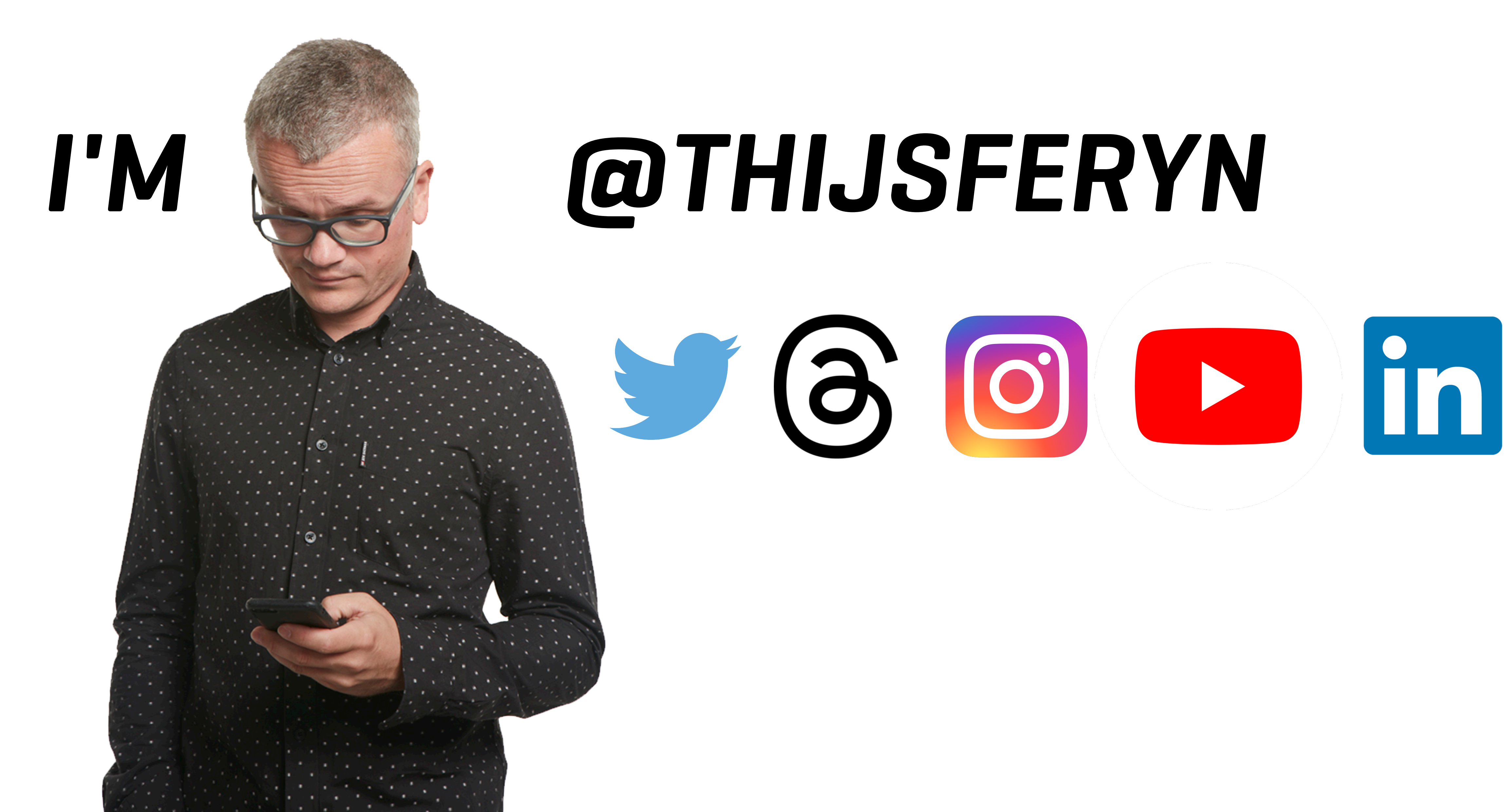

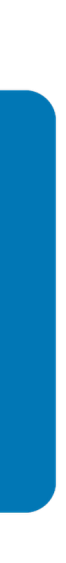

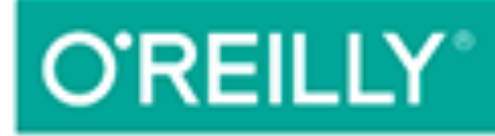

ACCELERATE YOUR WEB APPLICATIONS

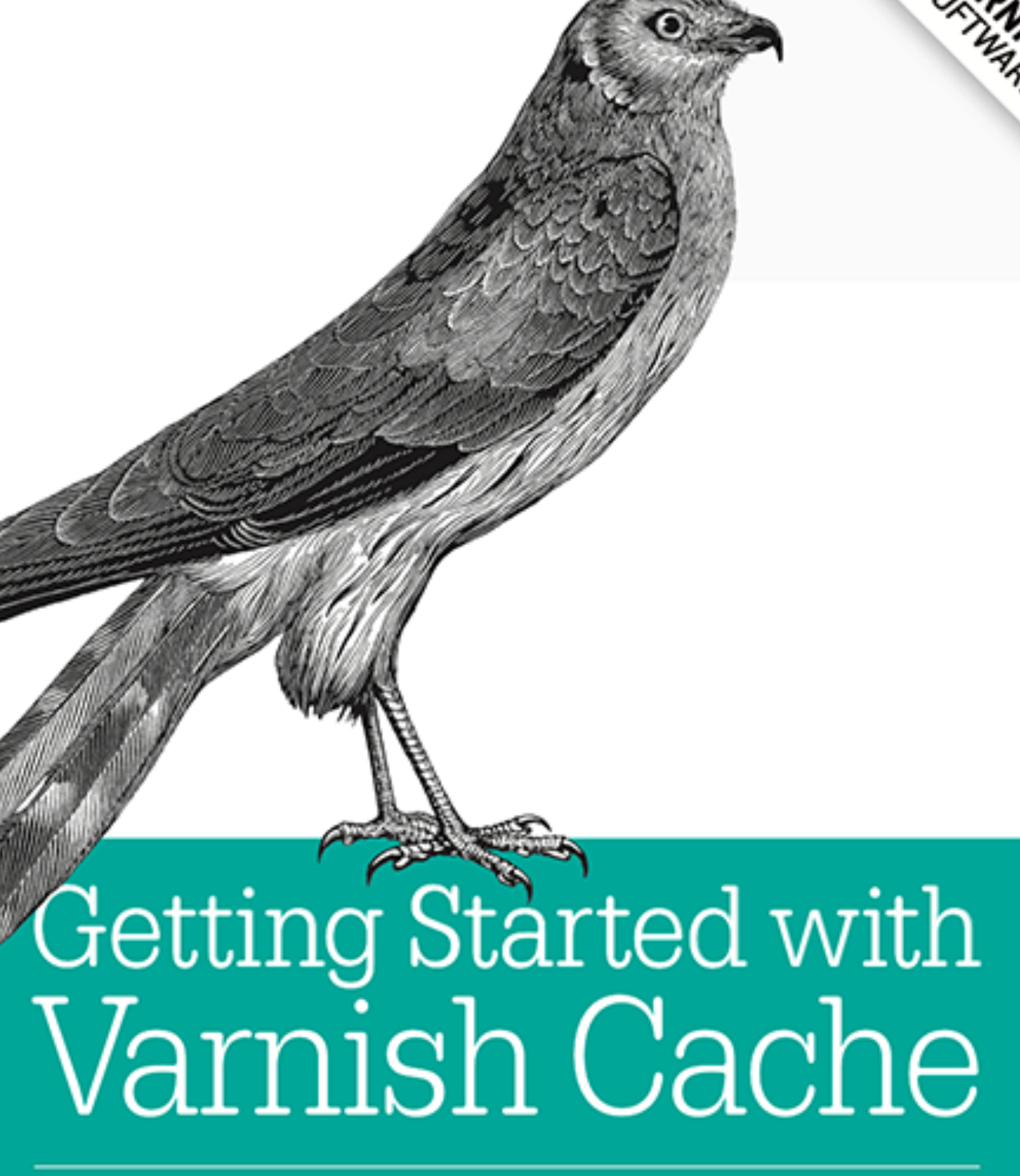

Thijs Feryn

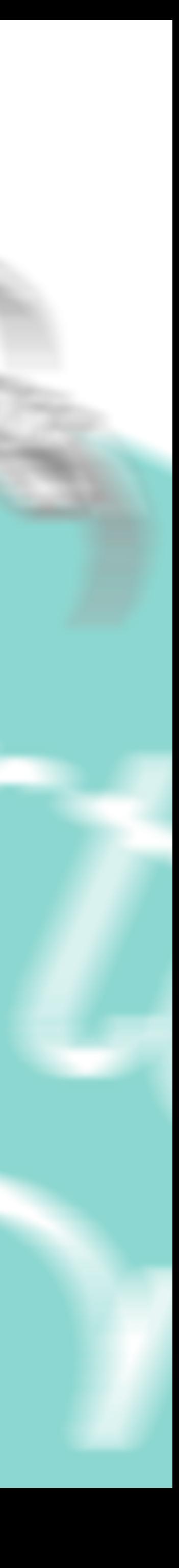

# VARNISH 6

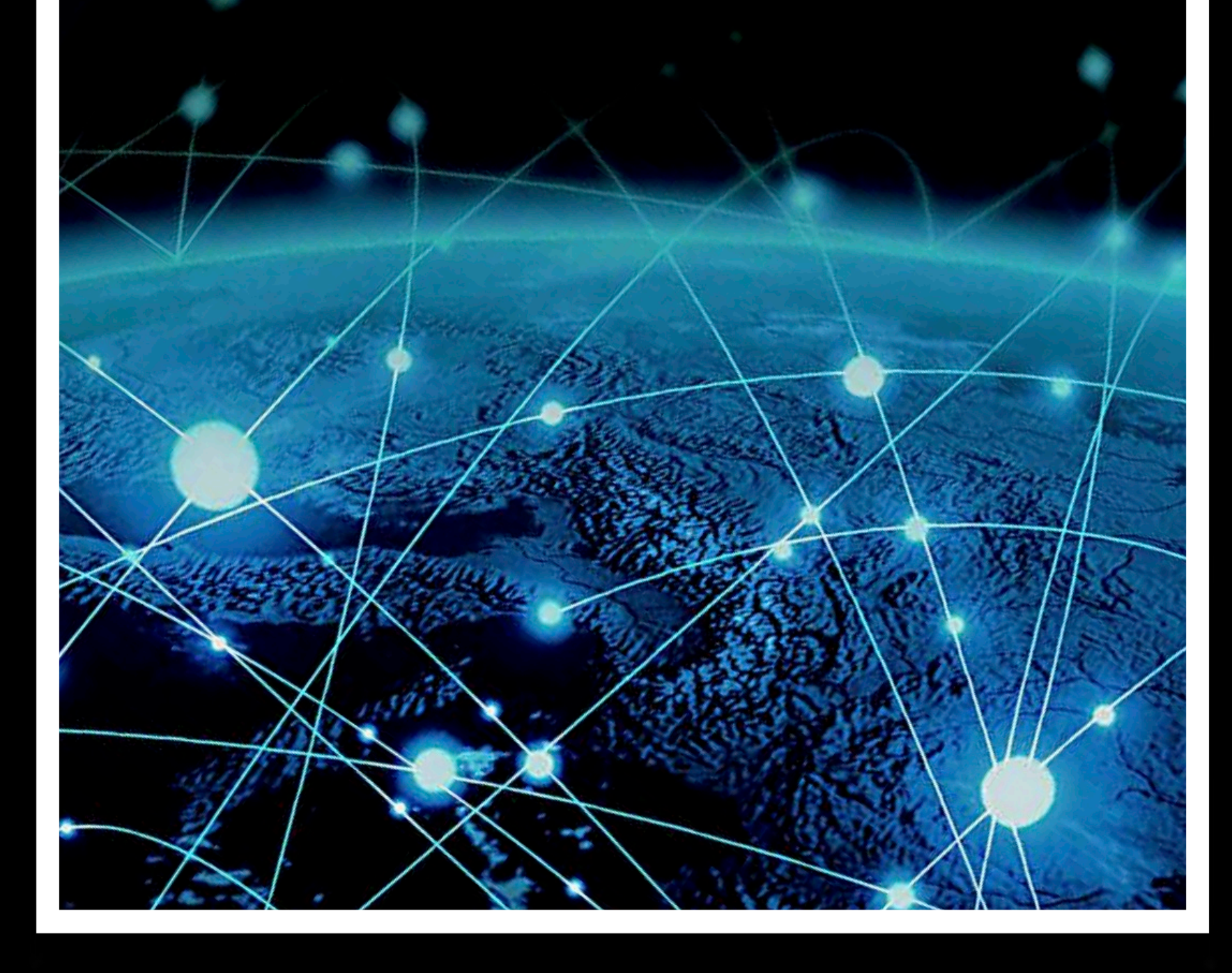

### **Thijs Feryn**

### **BY EXAMPLE**

A practical guide to web acceleration and content<br>delivery with Varnish 6 technology

# MEASURE HOW MUCH ITCAN HANDLE

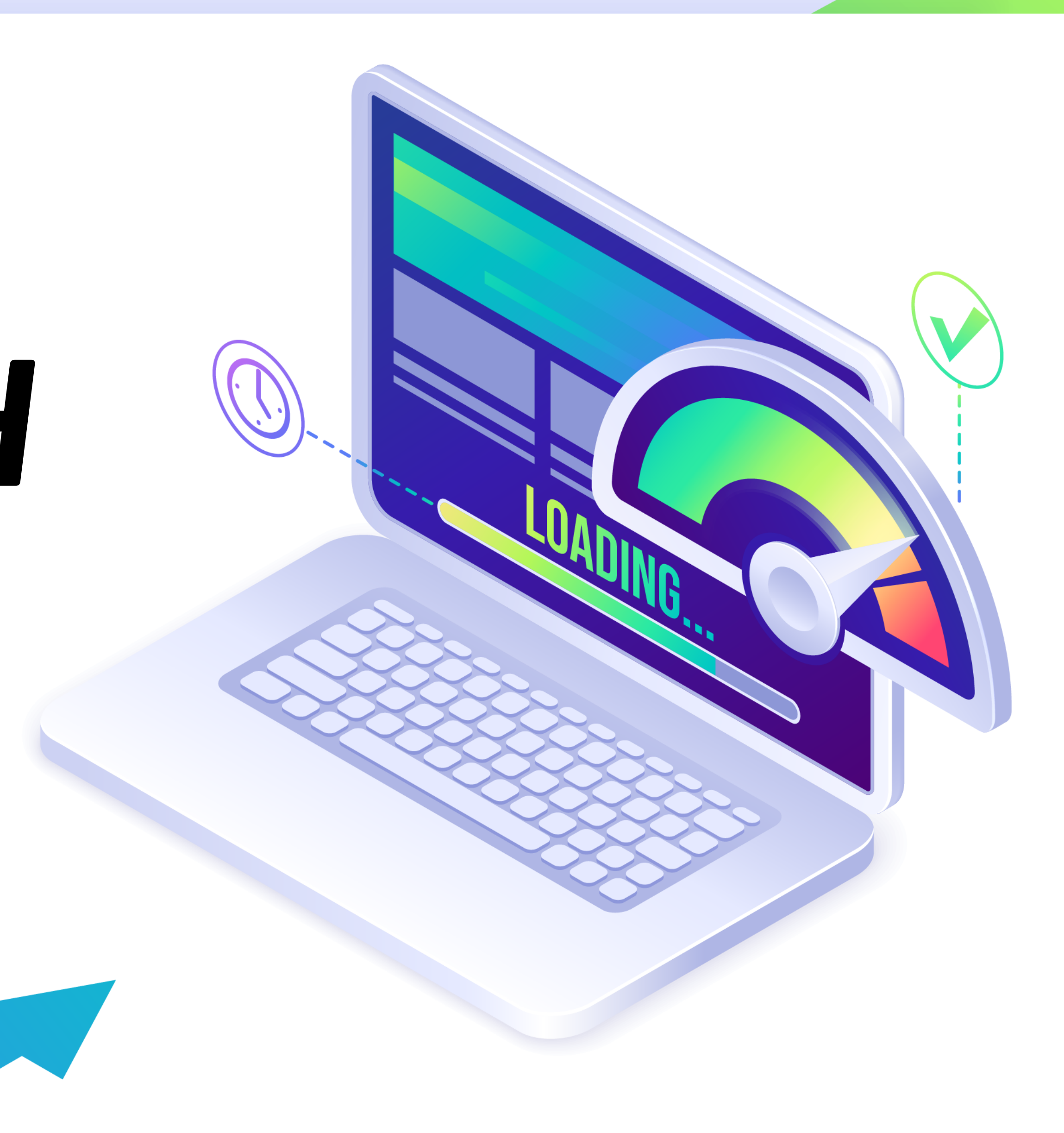

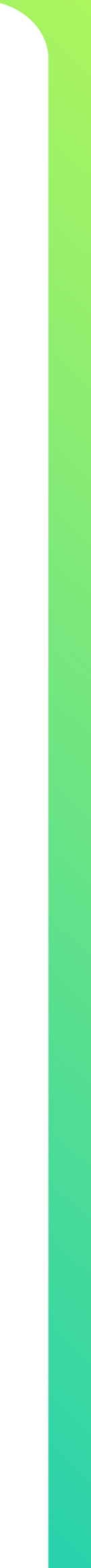

### NEXT-GEN CONTENT DELIVERY

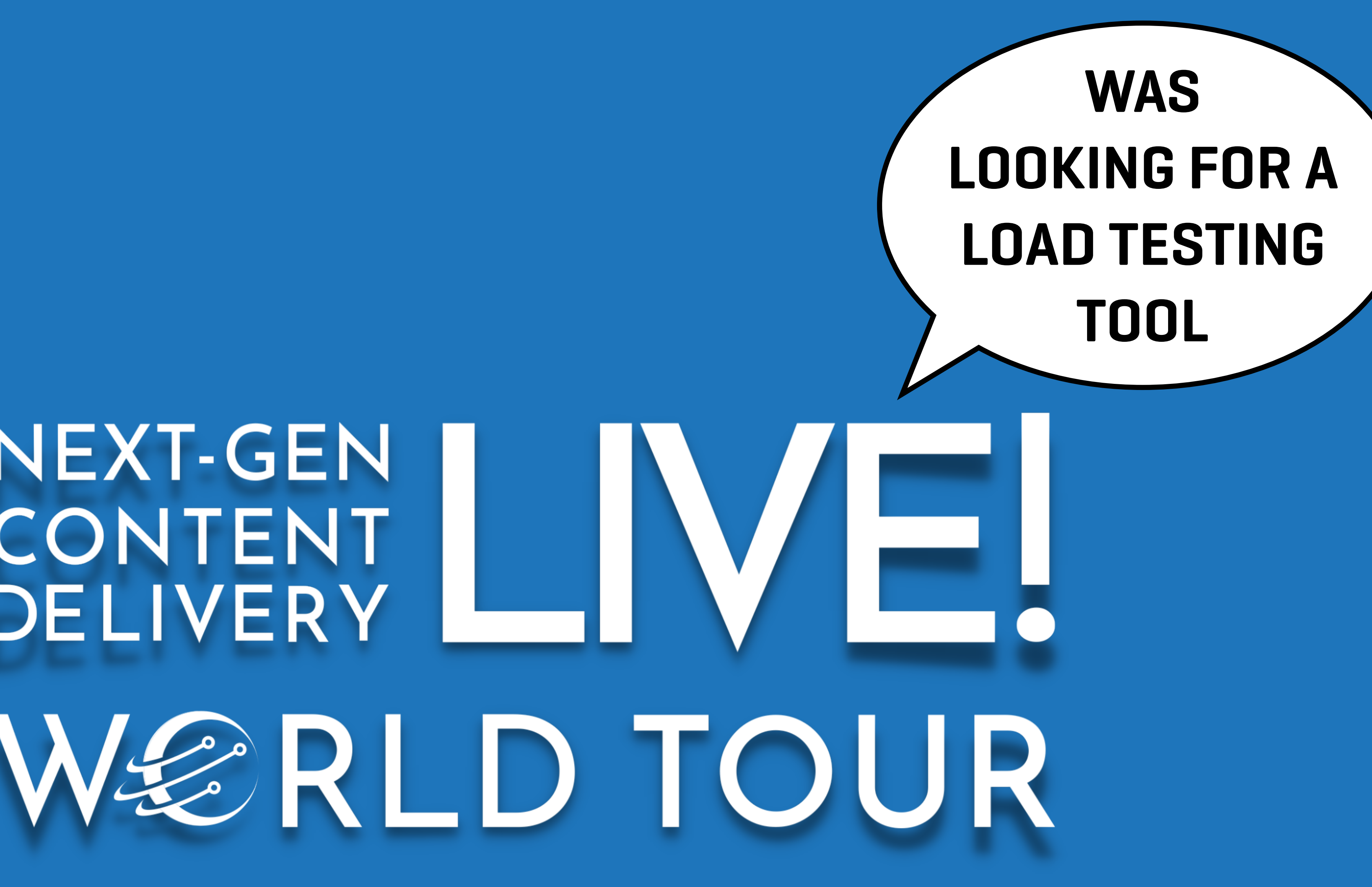

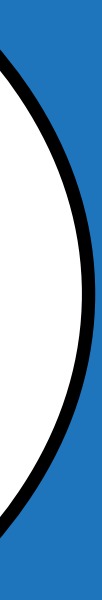

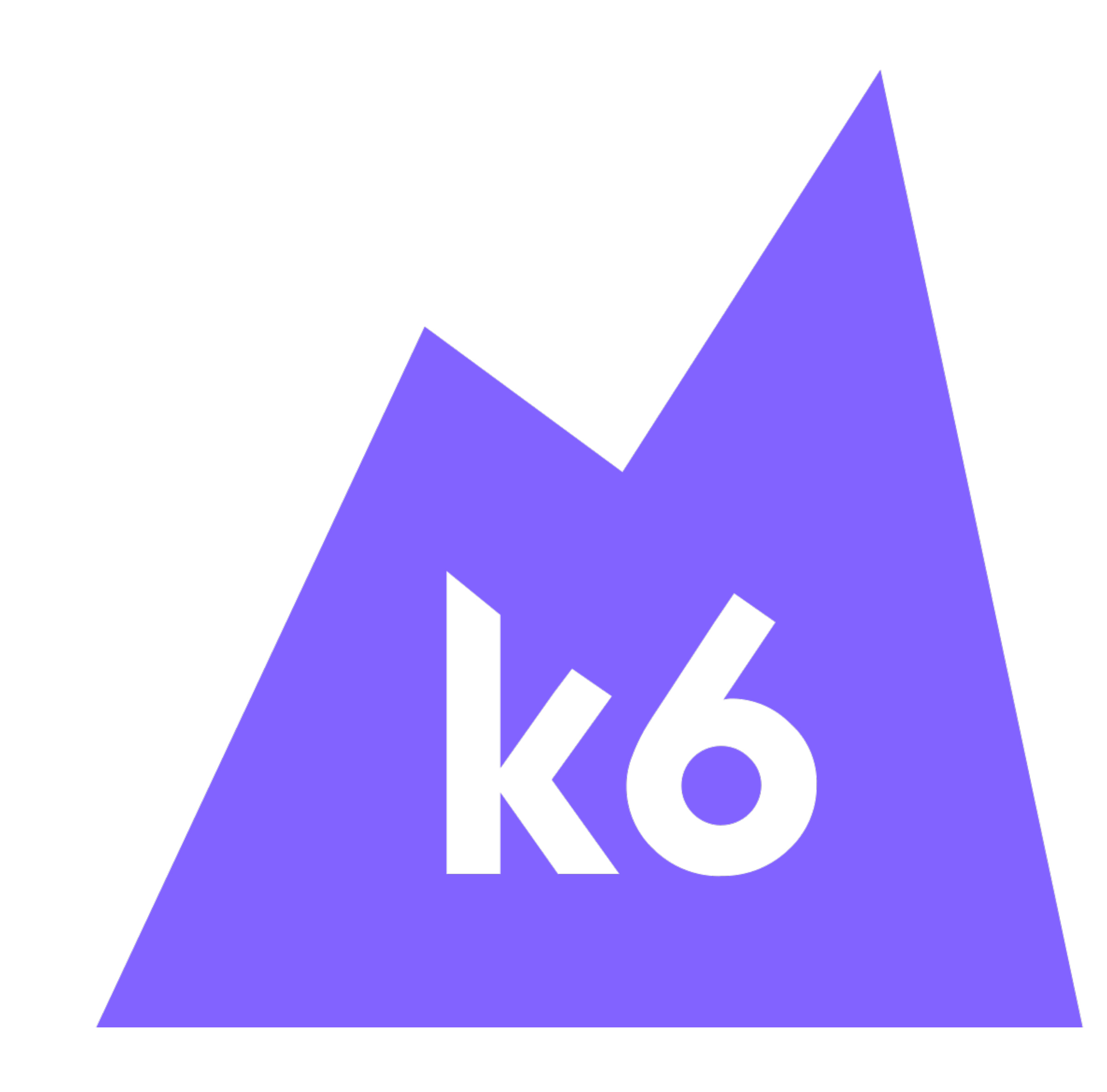

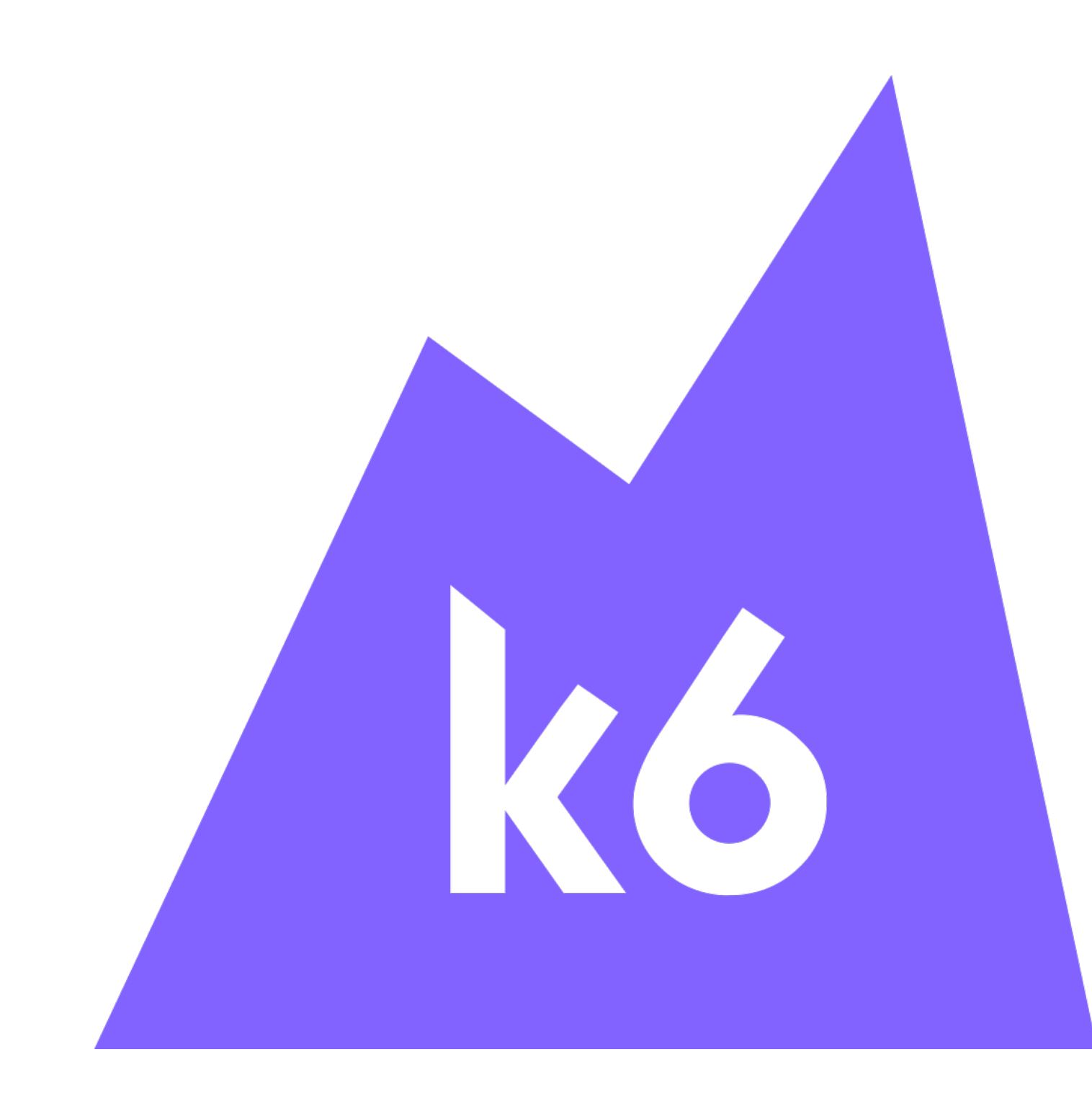

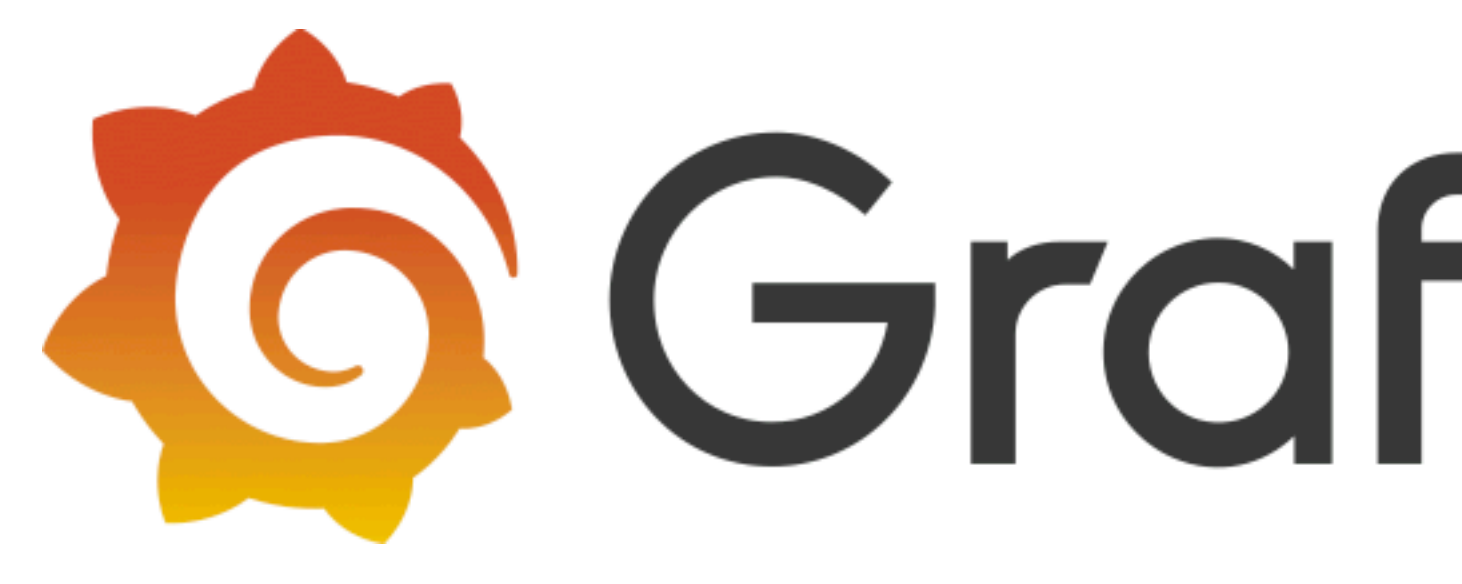

# *BY***To** Grafana Labs

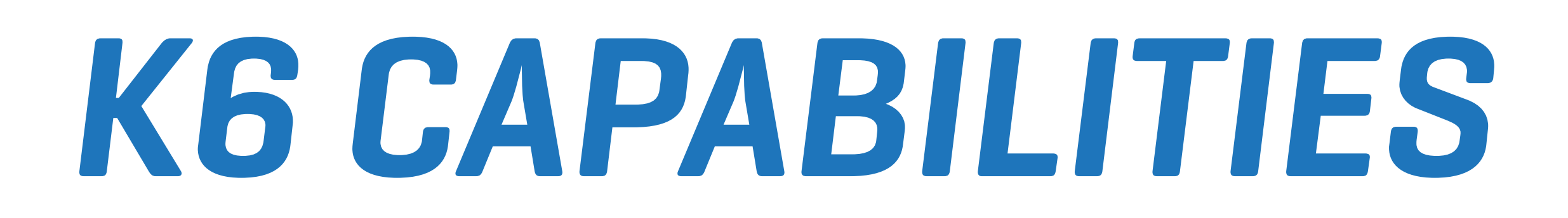

- ✓ RESULT STORAGE & VISUALIZATION INTEGRATIONS
- 
- ✓ TEST SCENARIO & TEST EXECUTOR CUSTOMIZATION
- ✓ CHECKS, THRESHOLDS & METRICS
- **MODULES**
- ✓ SCRIPTING (JAVASCRIPT ES2015/ES6)
- ✓ CLI TOOLS

### ✓ TEST BUILDER, BROWSER RECORDER & BROWSER TESTING

## *WRITE PERFORMANCE TESTS IN*

import http from 'k6/http'; export default function () { http.get('https://test.k6.io'); }

## *RUN PERFORMANCE TESTS*

# ✓LOCALLY *OPEN SOURCE* ✓IN THE CLOUD *COMMERCIAL PRODUCT* ✓VIA KUBERNETES *OPEN SOURCE*

## \$ k6 run script.js

## \$ k6 cloud script.js

-- apiVersion: k6.io/v1alpha1 kind: TestRun metadata: name: k6-sample spec: parallelism: 4 script: configMap: name: k6-test file: test.js

\$ kubectl apply -f k6.yaml

\$ k6 run script.js

### **FOCUS ON LOCAL EXECUTOR**

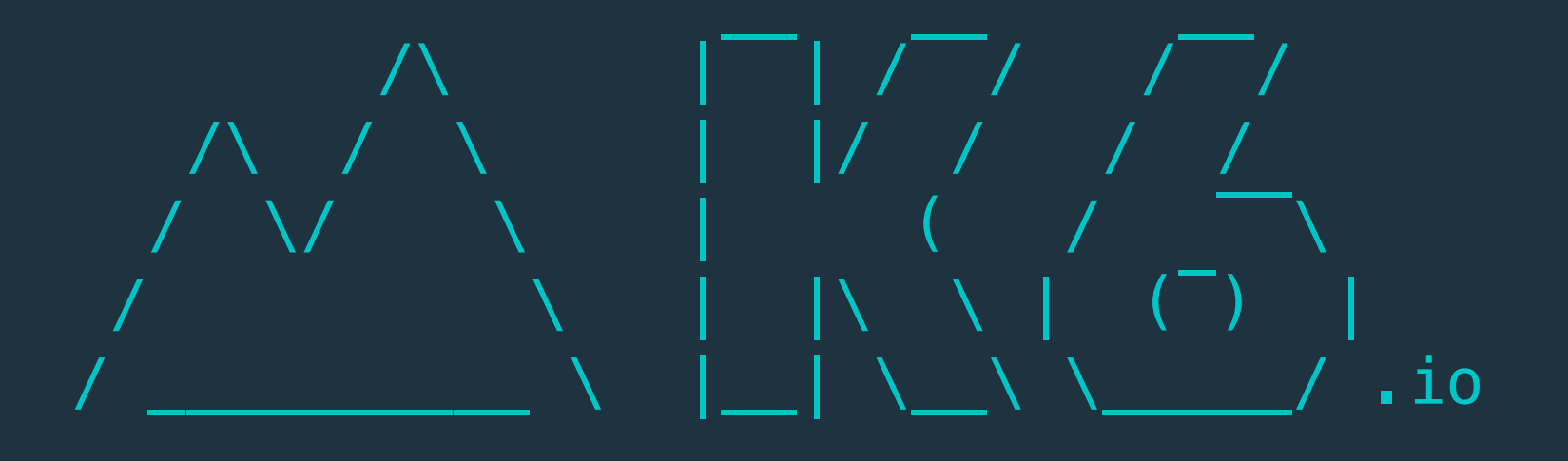

execution: local script: script.js  $output: -$ 

scenarios: (100.00%) 1 scenario, 1 max VUs, 10m30s max duration (incl. graceful stop): \* default: 1 iterations for each of 1 VUs (maxDuration: 10m0s, gracefulStop: 30s)

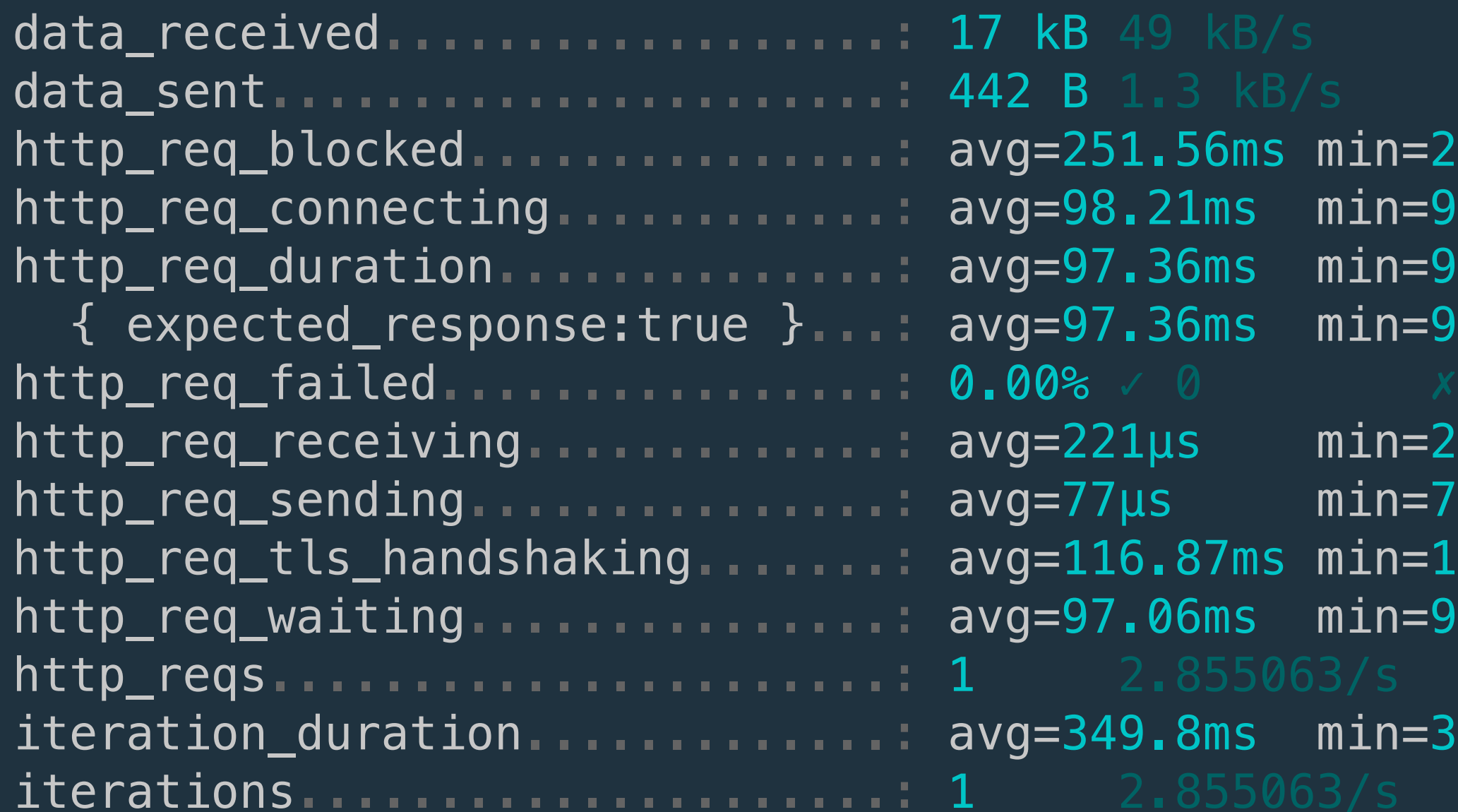

running (00m00.4s), 0/1 VUs, 1 complete and 0 interrupted iterations 

```
!51.56ms med=251.56ms max=251.56ms p(90)=251.56ms p(95)=251.56ms
p(95)=221 \mu smed = 221 \mu s max = 221 \mu sp(90)=221µs
21\mu smed = 77 \mu sp(90)=77 \mu sp(95)=77 \mu smax=77\mu s7\mu s.16.87ms        med=116.87ms        max=116.87ms        p(90)=116.87ms        p(95)=116.87ms
p(95)=349.8ms
```
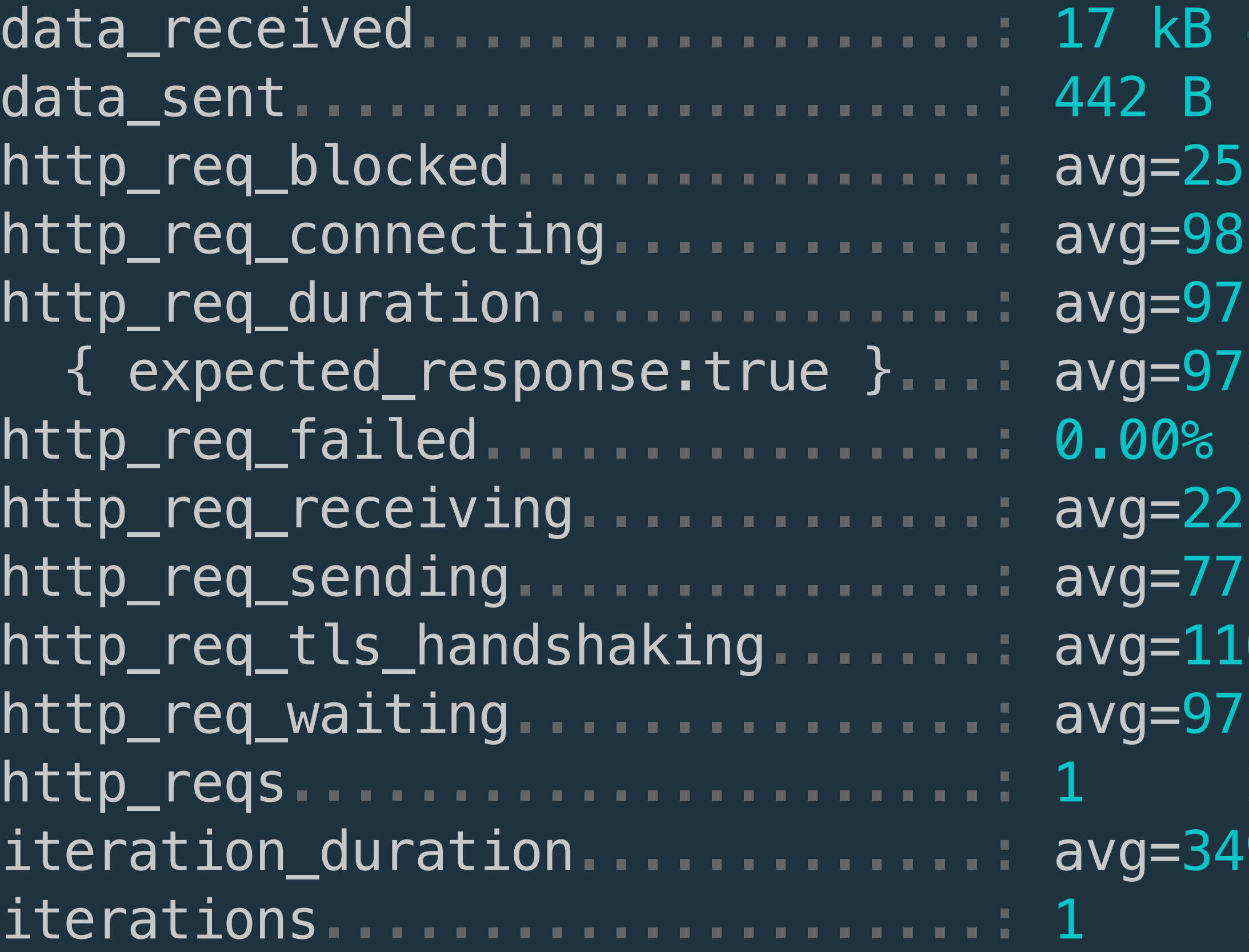

### **kB** 49 kB/s 2 B 1.3 kB/s

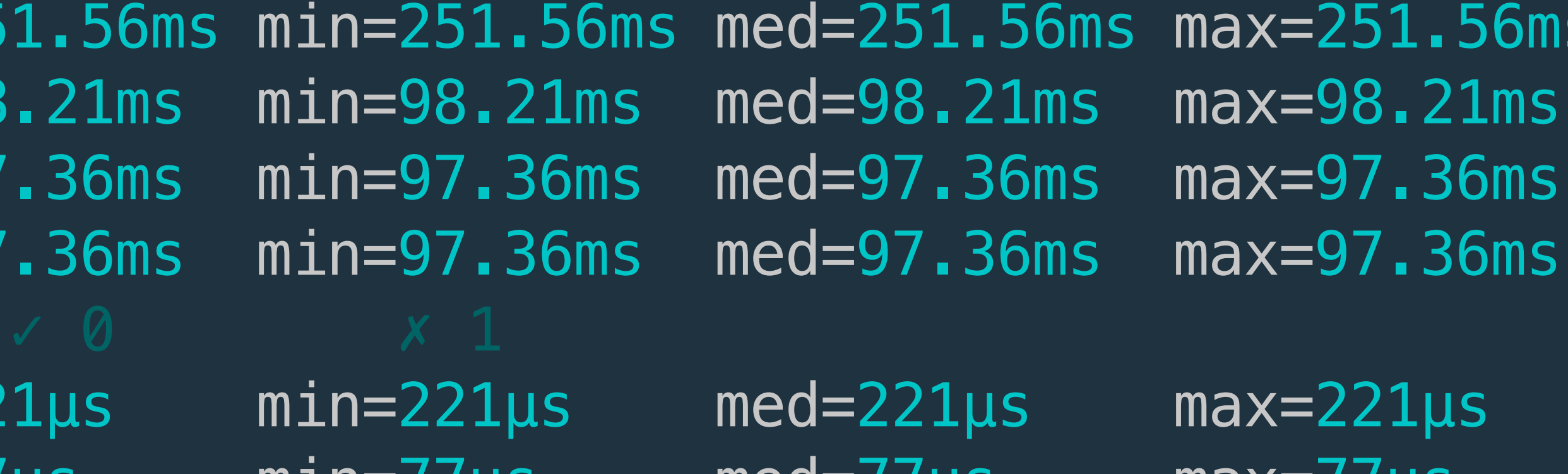

- /g=77µs  $m\ln=$ // $\mu$ s vg=116.87ms min=116.87ms med=116.87ms max=116.87ms
- /g=97.06ms min=97.06ms med=97.06ms max=97.06ms
- $med = // \mu s$
- **JS**  $max=1/µs$
- /g=349.8ms min=349.8ms med=349.8ms max=349.8ms
	-

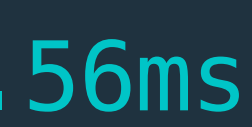

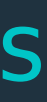

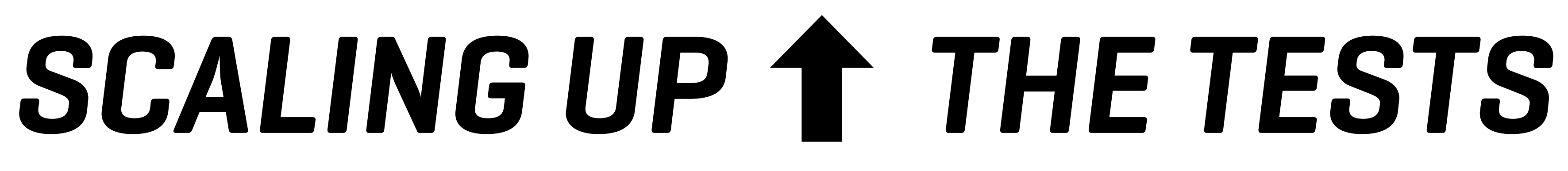

\$ k6 run -u 100 -d 1m script.js

import http from 'k6/http'; import { sleep } from 'k6';

export const options  $=$  { vus: 100, duration: '1m', };

export default function () { http.get('https://test.k6.io'); sleep(1); }

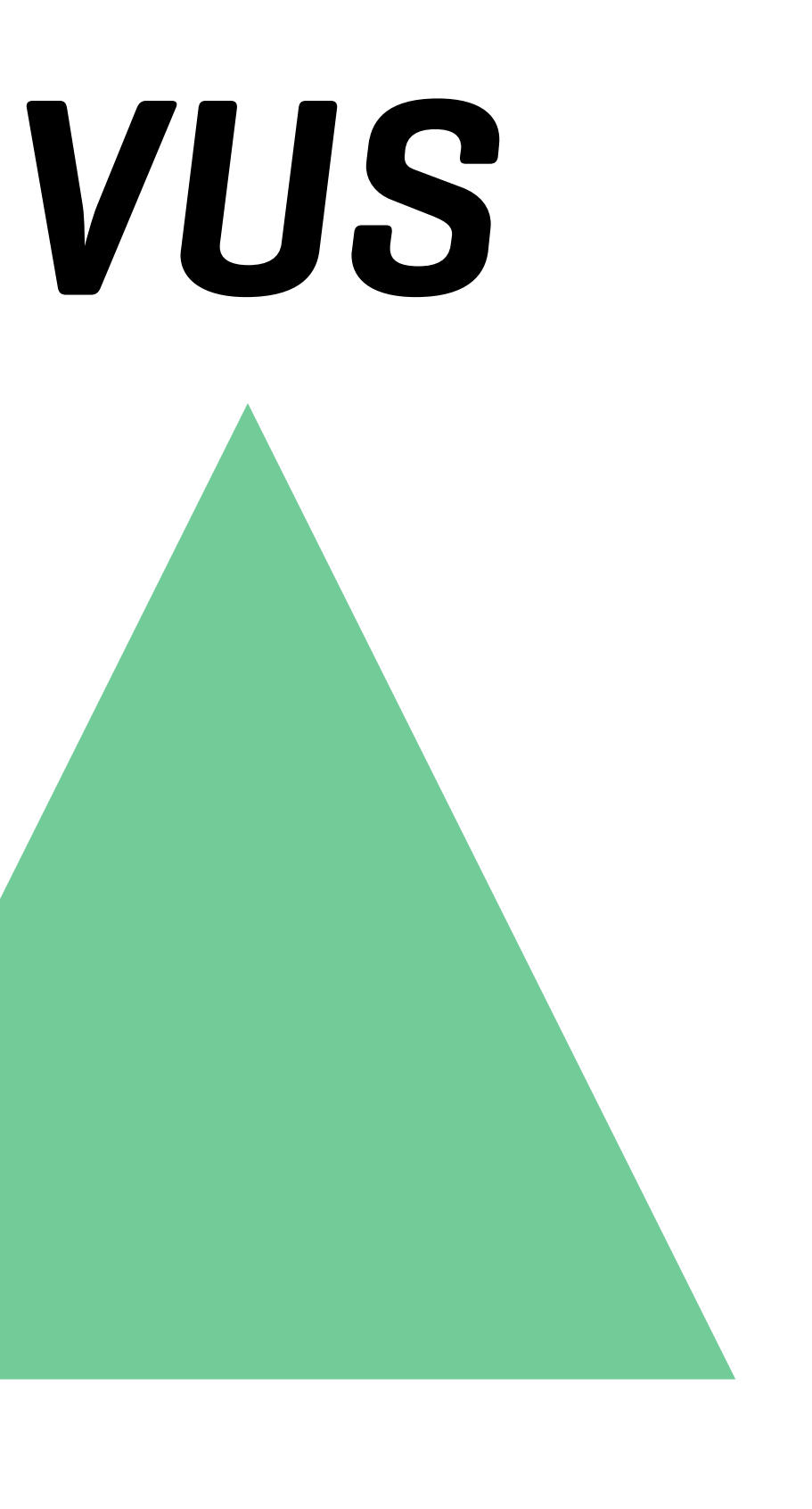

## *ITERATIONS TIME*

## *THE HTTP REQUESTS*

import http from 'k6/http'; export default function () { http.get('https://test.k6.io'); }

import http from 'k6/http'; export default function () { for (let id = 1; id  $\le$  100; id++) { http.get(`https://test.k6.io?id=\${id}`); } }

### import http from 'k6/http';

export default function () { const params = { cookies: { lang: 'nl' }, headers: { 'Accept-Language': 'nl' } };

 http.get('https://test.k6.io', params); }
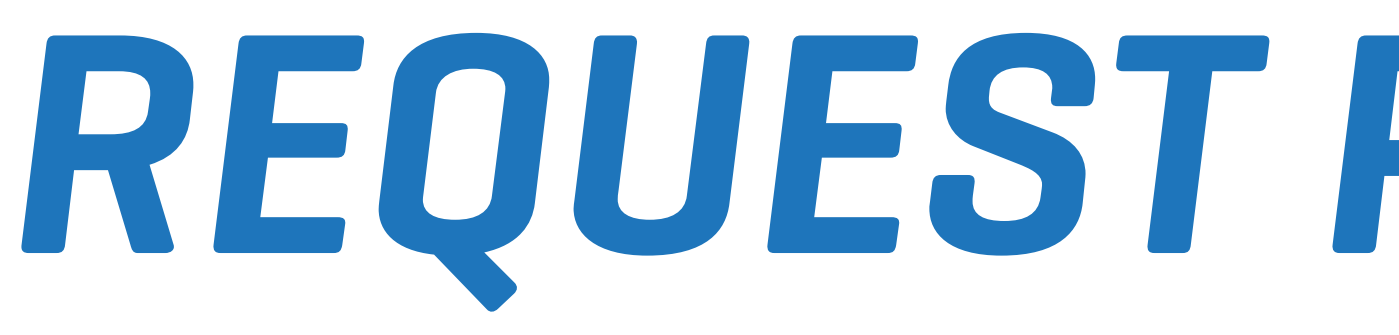

## *REQUEST PARAMETERS*

- ✓ COOKIES & COOKIE JAR
- ✓ HEADERS
- ✓ AUTHENTICATION TYPE
- ✓ REDIRECTS
- **TAGS**
- ✓ TIMEOUT
- **COMPRESSION**
- 
- 
- 
- 
- 
- 
- 
- 
- - - -
- 
- 
- 
- 
- 
- 
- 
- 
- 
- 
- 
- 
- -
- 
- 
- 
- 
- 
- 
- 
- 
- 
- 
- 
- 
- 
- 
- 
- 
- -
- -
- -
- 
- 
- 
- 
- 
- 
- 
- 
- 
- -
- 
- 
- 
- 
- 
- 
- 
- 
- 
- 
- 
- 
- 
- -

## import http from 'k6/http';

export default function () { let data = 'name=Thijs' ;

## http.post('https://httpbin.test.k6.io/post', data);

}

## import http from 'k6/http';

export default function () { let data =  $\{$  name: 'Thijs'  $\}$ ;

 http.post('https://httpbin.test.k6.io/post', JSON.stringify(data), { headers: { 'Content-Type': 'application/json' } });

}

http.get(url, [params]); http.head(url, [params]); http.post(url, [body] [params]); http.delete(url, [body] [params]); http.patch(url, [body] [params]); http.put(url, [body] [params]); http.options(url, [body] [params]); http.request(method, url, [body] [params]); http.batch(array | object);

import http from 'k6/http'; import { check } from 'k6';

export default function () { const responses  $=$  http.batch( $[$  ['GET', 'https://test.k6.io'], ['GET', 'https://test.k6.io/style.css'], ['GET', 'https://test.k6.io/images/logo.png'], ]);

 check(responses[0], { }); }

### 'main page status was 200': (res) => res.status === 200,

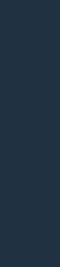

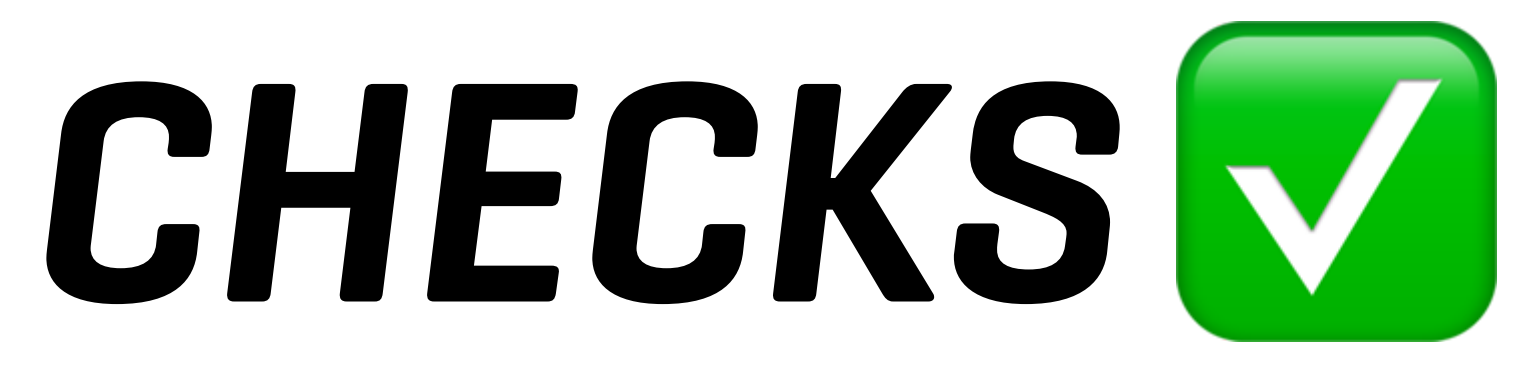

import http from 'k6/http'; import { check } from 'k6';

# const res = http.get('http://httpbin.test.k6.io'); 'response code was  $200'$ : (res) => res.status ==  $200$ ,

export default function () { check(res, { }); }

## BOOL check(val, sets, [tags])

## BOOL check(val, sets, [tags])

## **CREATES A RATE METRIC**

## **FALSE ASSERTION DOESN'T STOP THE TEST RUN**

## BOOL check(res, { 'response code was 200': (res) => res.status == 200, });

 'response code was 200': (res) => res.status == 200, 'HTTP/2 used':  $(res) \Rightarrow res.proto == 'HTTP/2.0',$ 

# BOOL check(res, { });

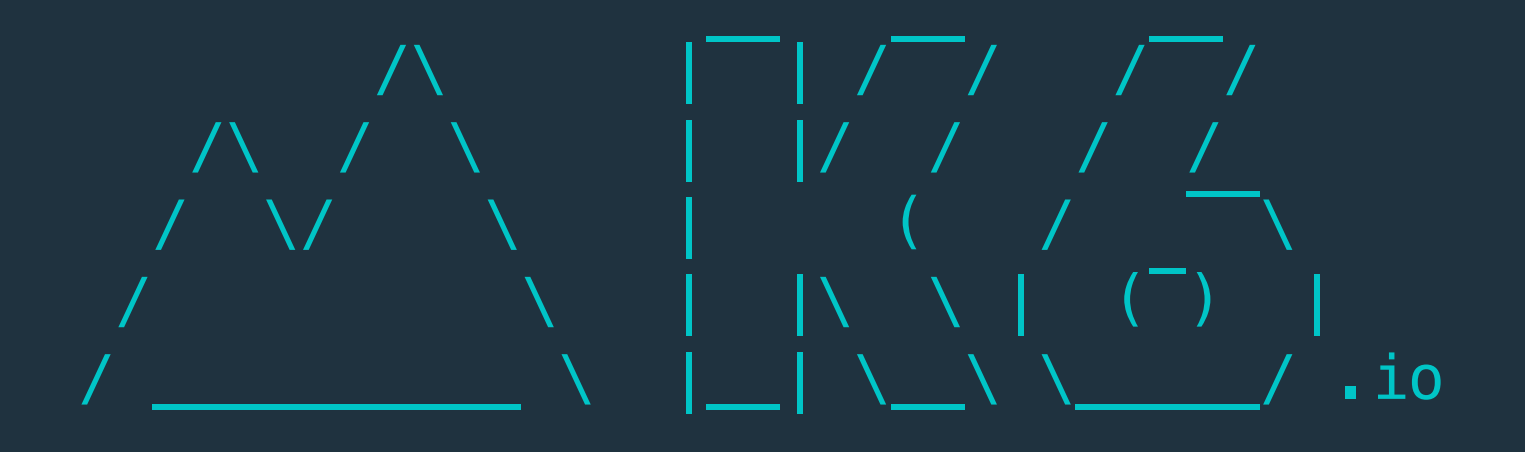

 execution: local script: script.js output: -

 scenarios: (100.00%) 1 scenario, 1 max VUs, 10m30s max duration (incl. graceful stop): \* default: 1 iterations for each of 1 VUs (maxDuration: 10m0s, gracefulStop: 30s)

### ✓ response code was 200

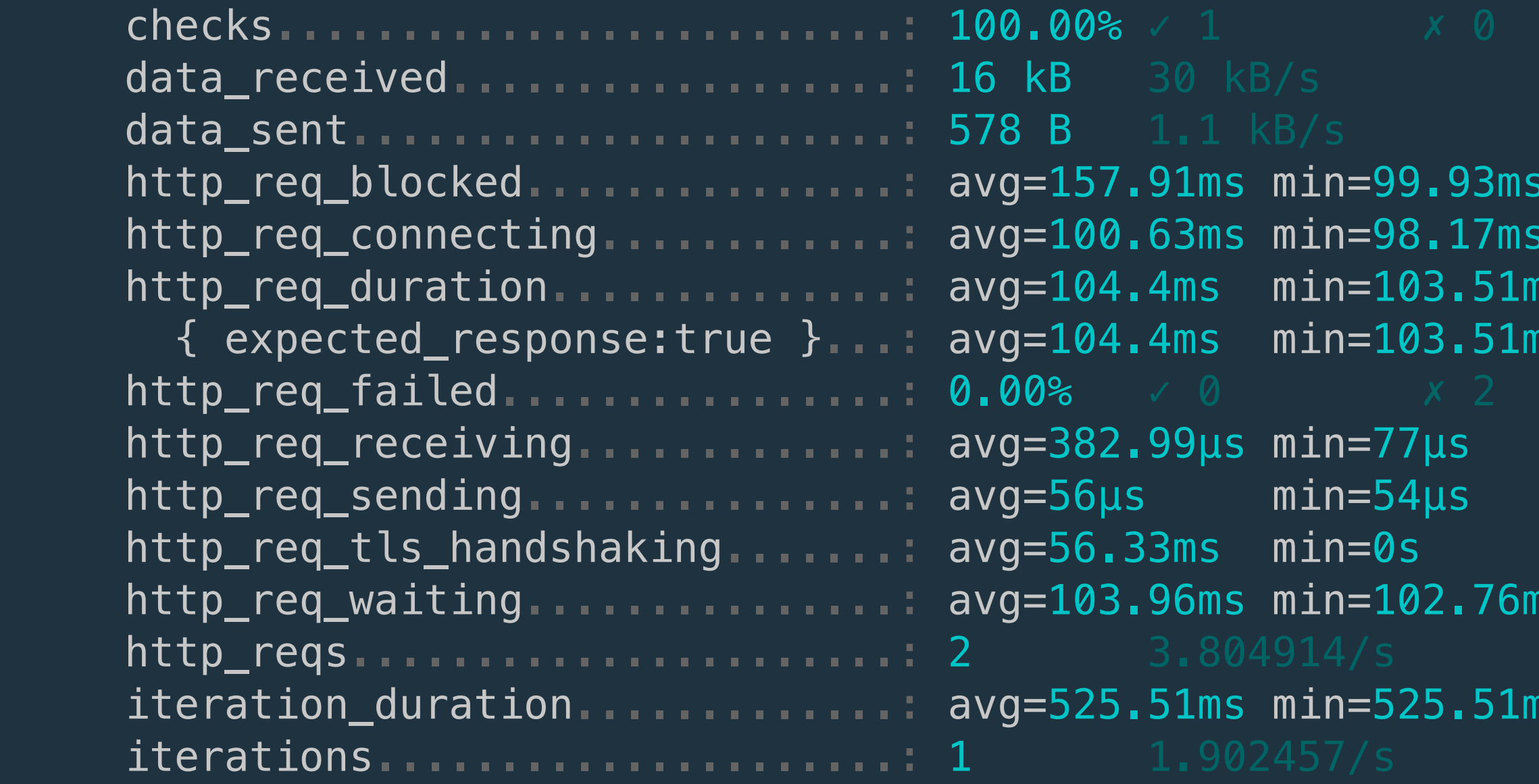

running (00m00.5s), 0/1 VUs, 1 complete and 0 interrupted iterations default ✓ [======================================] 1 VUs 00m00.5s/10m0s 1/1 iters, 1 per VU

```
med=157.91ms max=215.88ms p(90)=204.29ms p(95)=210.08ms
  med=100.63ms max=103.1ms p(90)=102.6ms p(95)=102.85mshs med=104.4ms max=105.3ms p(90)=105.12ms p(95)=105.21ms
 { expected_response:true }...: avg=104.4ms min=103.51ms med=104.4ms max=105.3ms p(90)=105.12ms p(95)=105.21ms
  med = 383 \mu s max=689\mu s p(90)=627.8\mu s p(95)=658.4\mu smed = 56\mu s max=58\mu s p(90)=57.6\mu s p(95)=57.8\mu smed=56.33ms max=112.67ms p(90)=101.41ms p(95)=107.04mshs med=103.96ms max=105.16ms p(90)=104.92ms p(95)=105.04ms
is med=525.51ms max=525.51ms p(90)=525.51ms p(95)=525.51ms
```
### ✓ response code was 200

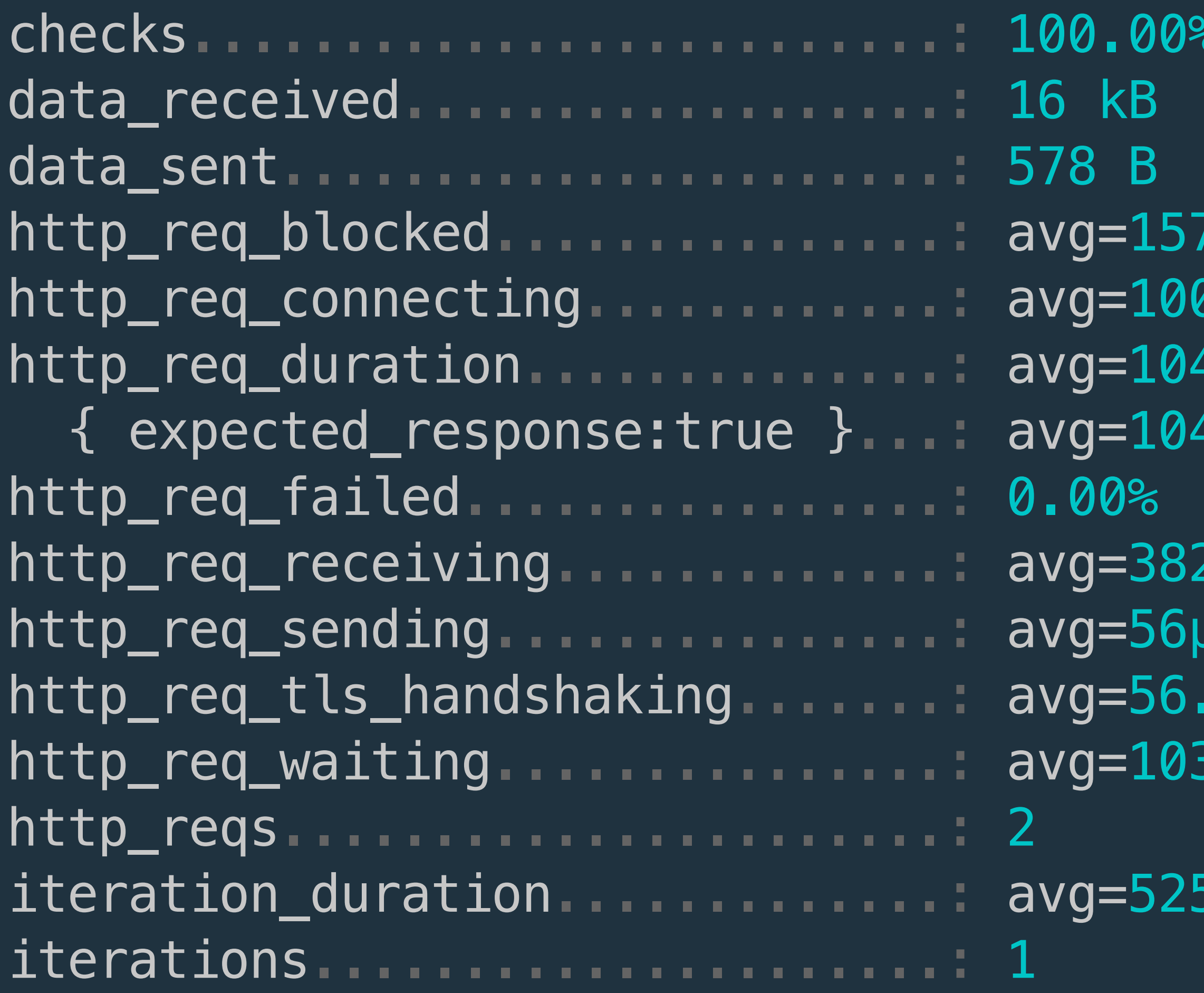

```
.91ms min=99.93ms med=157.91ms max=215.88ms
http_req_connecting............: avg=100.63ms min=98.17ms med=100.63ms max=103.1ms
.4ms min=103.51ms med=104.4ms max=105.3ms
.4ms         min=103.51ms med=104.4ms max=105.3ms
http://www.ned=383µs max=689µs min=77µs med=383µs
http://www.maring.n.max=58us max=58us
https://www.med=56.33ms max=112.67ms
.96ms min=102.76ms med=103.96ms max=105.16ms
```
 $5.51$ ms min= $525.51$ ms med= $525.51$ ms max= $525.51$ ms

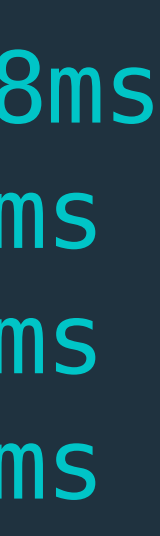

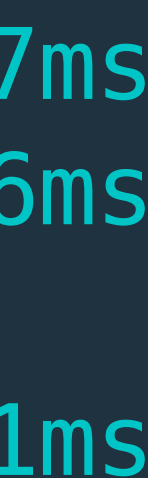

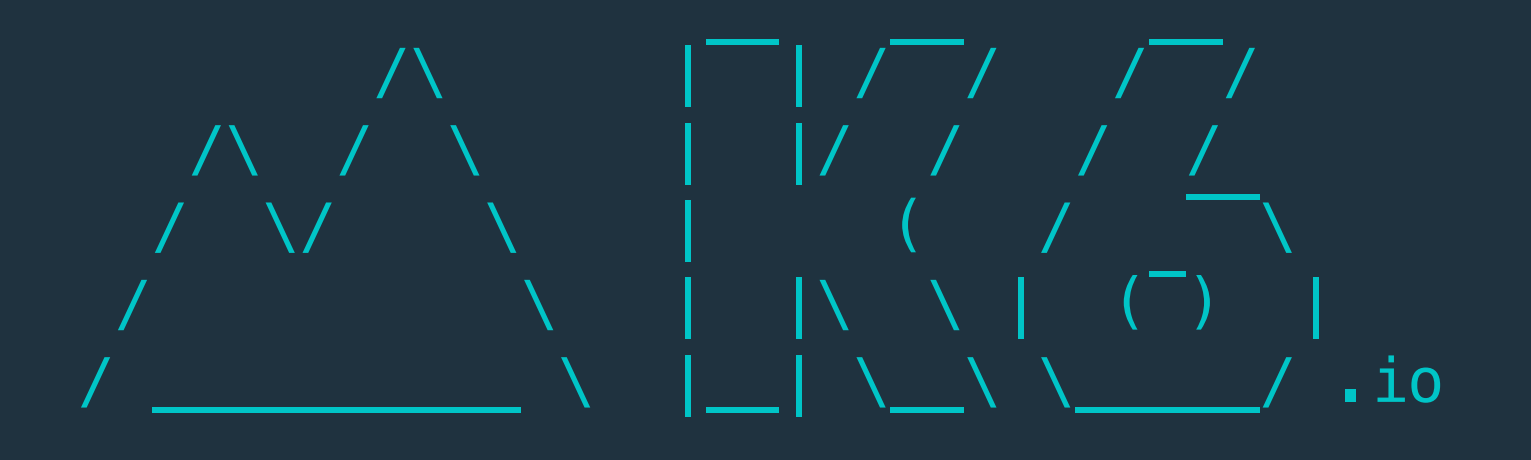

 execution: local script: script.js output: -

 scenarios: (100.00%) 1 scenario, 1 max VUs, 10m30s max duration (incl. graceful stop): \* default: 1 iterations for each of 1 VUs (maxDuration: 10m0s, gracefulStop: 30s)

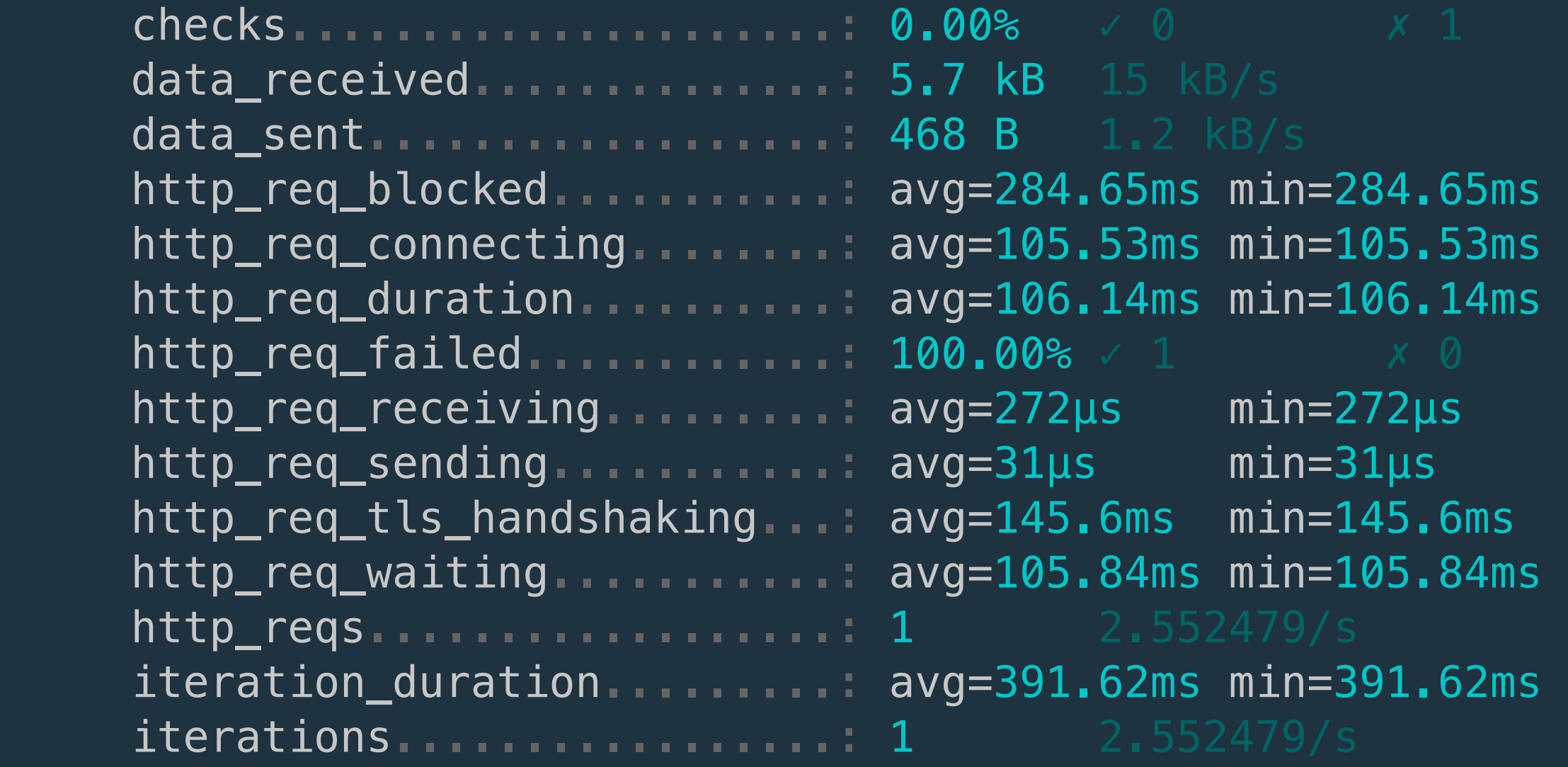

running (00m00.4s), 0/1 VUs, 1 complete and 0 interrupted iterations default ✓ [======================================] 1 VUs 00m00.4s/10m0s 1/1 iters, 1 per VU

```
med=284.65ms max=284.65ms p(90)=284.65ms p(95)=284.65ms
med=105.53ms max=105.53ms p(90)=105.53ms p(95)=105.53ms
med=106.14ms max=106.14ms p(90)=106.14ms p(95)=106.14ms
med = 272 \mu s max=272\mu s p(90)=272\mu s p(95)=272\mu smed=31\mu s max=31\mu s p(90)=31\mu s p(95)=31\mu smed=145.6ms max=145.6ms p(90)=145.6ms p(95)=145.6ms
med=105.84ms max=105.84ms p(90)=105.84ms p(95)=105.84ms
med=391.62ms max=391.62ms p(90)=391.62ms p(95)=391.62ms
```
### ✗ response code was 200  $L$  0%  $0$  /  $x$  1

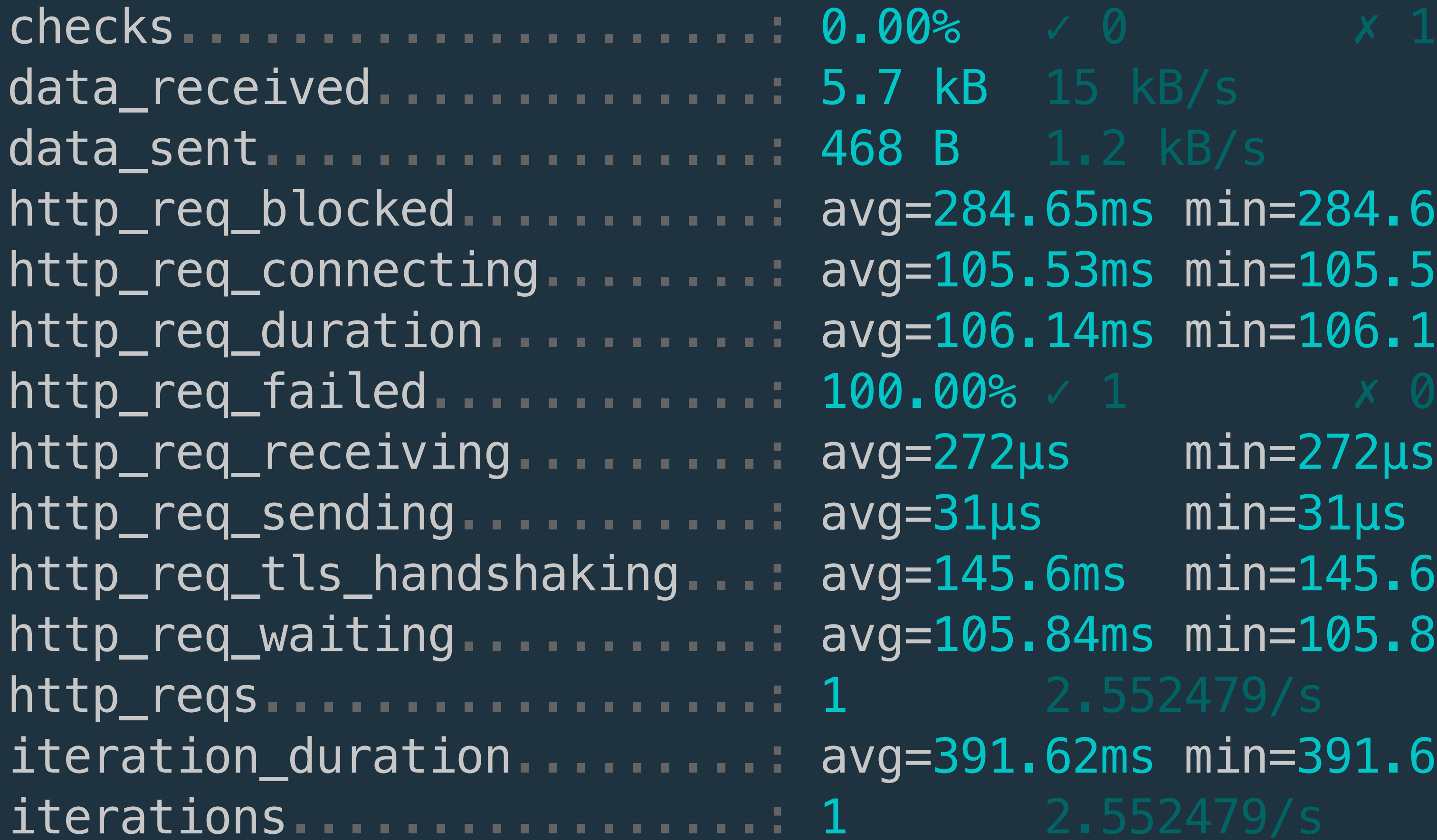

 $55ms$  min=284.65ms med=284.65ms max=284.65ms  $53ms$  min=105.53ms med=105.53ms max=105.53ms l4ms min=106.14ms med=106.14ms max=106.14ms

- $min=272\mu s$  med= $272\mu s$  max= $272\mu s$  $min=31\mu s$  med= $31\mu s$  max= $31\mu s$  $h$ ms  $min=145.6$ ms  $med=145.6$ ms max=145.6ms https min=105.84ms med=105.84ms max=105.84ms
- iteration\_duration.........: avg=391.62ms min=391.62ms med=391.62ms max=391.62ms
- 

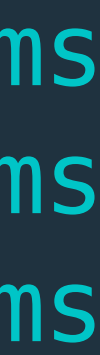

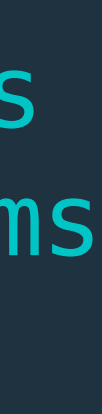

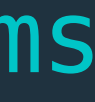

# *THRESHOLDS*

### import http from 'k6/http'; import { sleep } from 'k6';

export const options  $=$  { thresholds: { http\_req\_failed: ['rate<0.01'], http\_req\_duration: ['p(95)<200'], },

};

export default function () { http.get('https://test.k6.io'); sleep(1); }

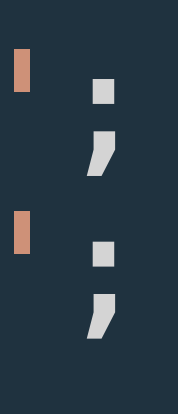

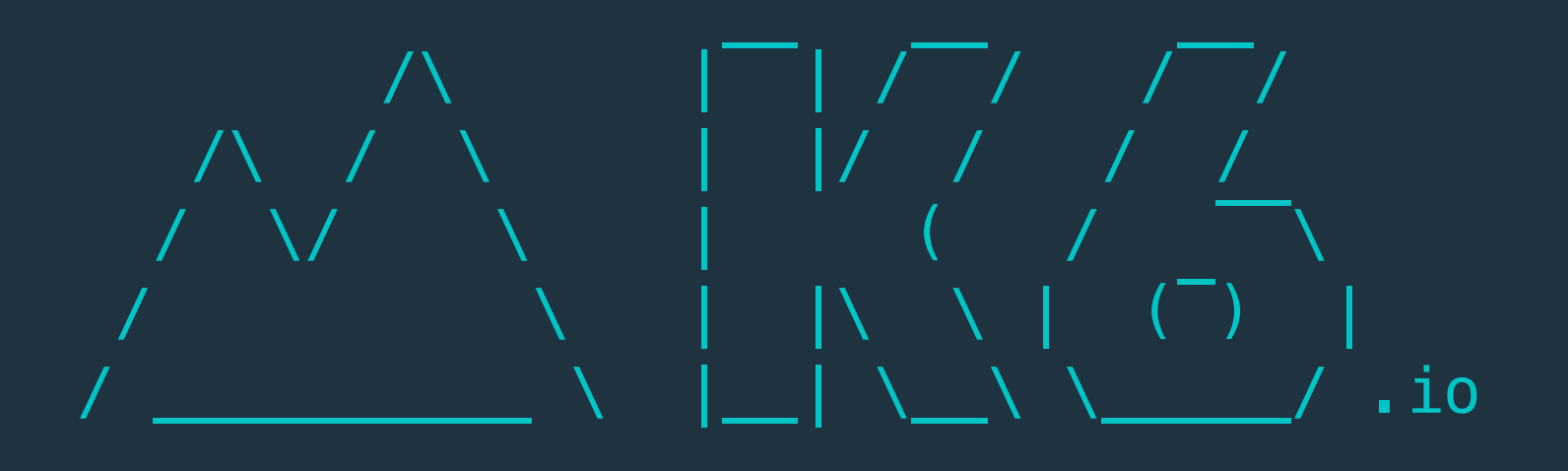

 execution: local script: script.js output: -

 scenarios: (100.00%) 1 scenario, 1 max VUs, 10m30s max duration (incl. graceful stop): \* default: 1 iterations for each of 1 VUs (maxDuration: 10m0s, gracefulStop: 30s)

```
78ms med=254.78ms max=254.78ms p(90)=254.78ms p(95)=254.78ms
                                                                 58ms med=102.58ms max=102.58ms p(90)=102.58ms p(95)=102.58ms
                                                                 6ms med=105.6ms max=105.6ms p(90)=105.6ms p(95)=105.6ms
                                                                 {6ms \space med=105.6ms \space max=105.6ms \space p(90)=105.6ms \space p(95)=105.6msmed=218\mu s max=218\mu s p(90)=218\mu s p(95)=218\mu s75ms med=123.75ms max=123.75ms p(90)=123.75ms p(95)=123.75ms
                                                                 \text{Im} s \quad \text{med=105.3ms} \quad \text{max=105.3ms} \quad p(90)=105.3\text{ms} \quad p(95)=105.3\text{ms} iteration_duration.............: avg=1.36s min=1.36s med=1.36s max=1.36s p(90)=1.36s p(95)=1.36s
```
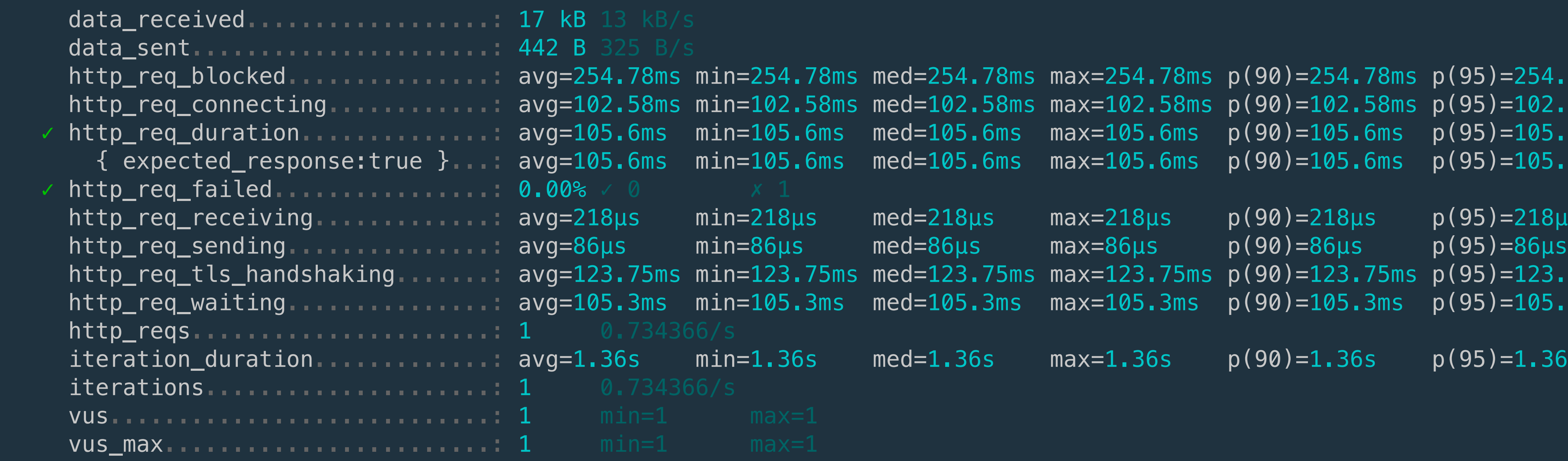

running (00m01.4s), 0/1 VUs, 1 complete and 0 interrupted iterations default ✓ [======================================] 1 VUs 00m01.4s/10m0s 1/1 iters, 1 per VU

```
4.78ms min=254.78ms med=254.78ms max=254.78ms
                                           2.58ms min=102.58ms med=102.58ms max=102.58ms
                                            5.6ms min=105.6ms med=105.6ms max=105.6ms
                                            {\sf S.6ms} {\sf min=}105.{\sf 6ms} med=105.6ms {\sf max=}105.6ms
                                           8us min=218us med=218us max=218us
                                             http_req_sending...............: avg=86µs min=86µs med=86µs max=86µs
                                           3.75ms min=123.75ms med=123.75ms max=123.75ms
                                            5.3ms min=105.3ms med=105.3ms max=105.3ms
 iteration_duration.............: avg=1.36s min=1.36s med=1.36s max=1.36s
```
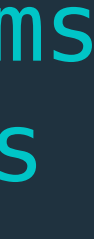

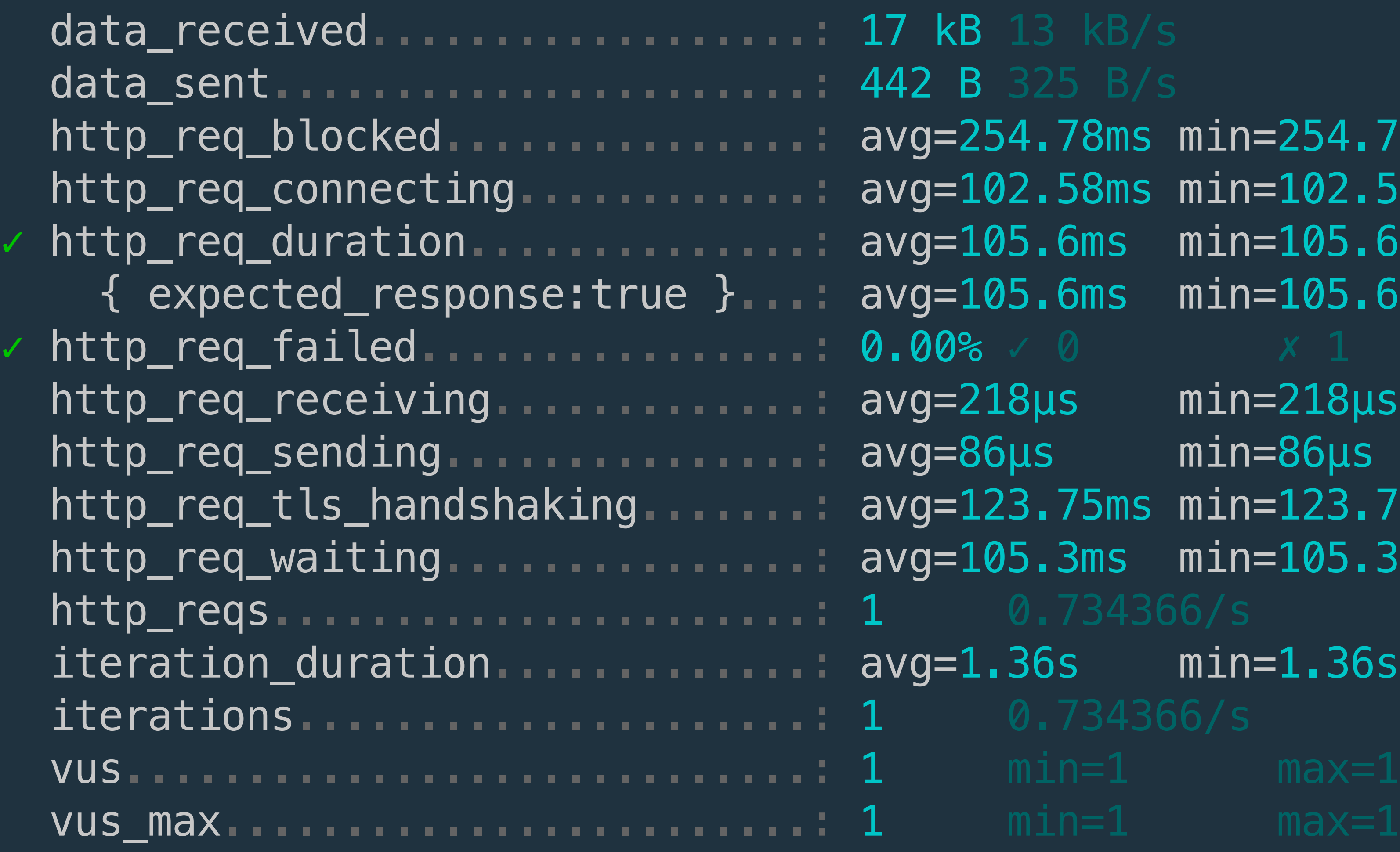

### import http from 'k6/http'; import { sleep } from 'k6';

export const options  $=$  { thresholds: { http\_req\_failed: ['rate<0.01'], http\_req\_duration: ['p(95)<90'], },

};

export default function () { http.get('https://test.k6.io'); sleep(1); }

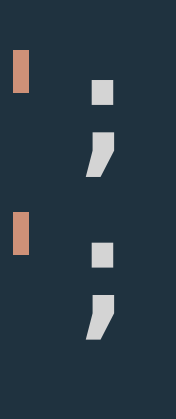

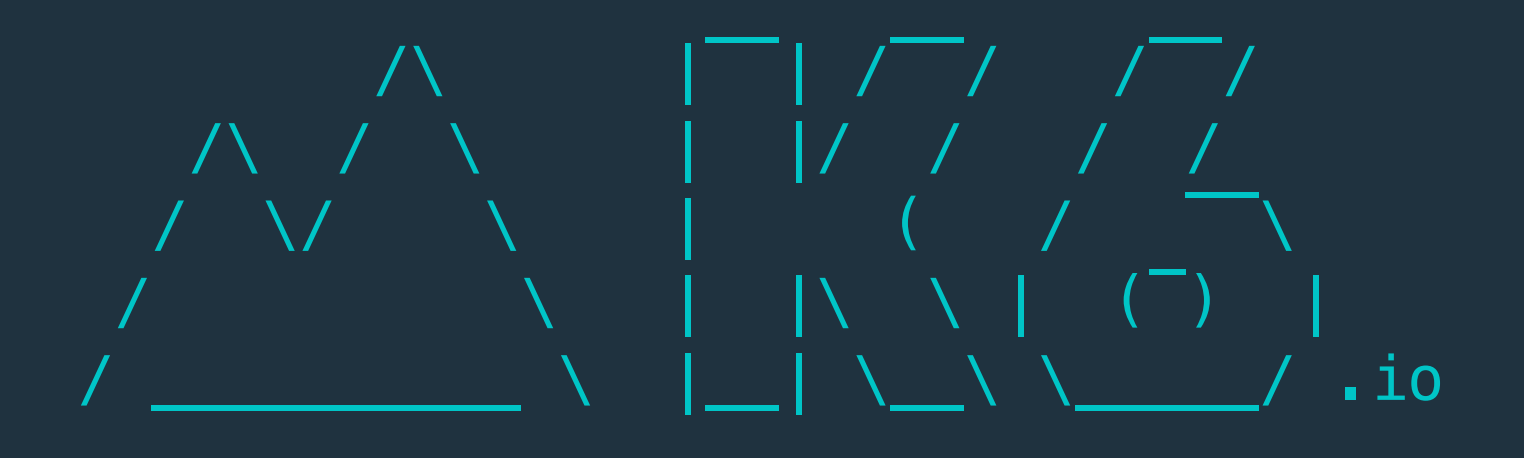

 execution: local script: script.js output: -

 scenarios: (100.00%) 1 scenario, 1 max VUs, 10m30s max duration (incl. graceful stop):  $\vert{}*$  default: 1 iterations for each of 1 VUs (maxDuration: 10m0s, gracefulStop: 30s)

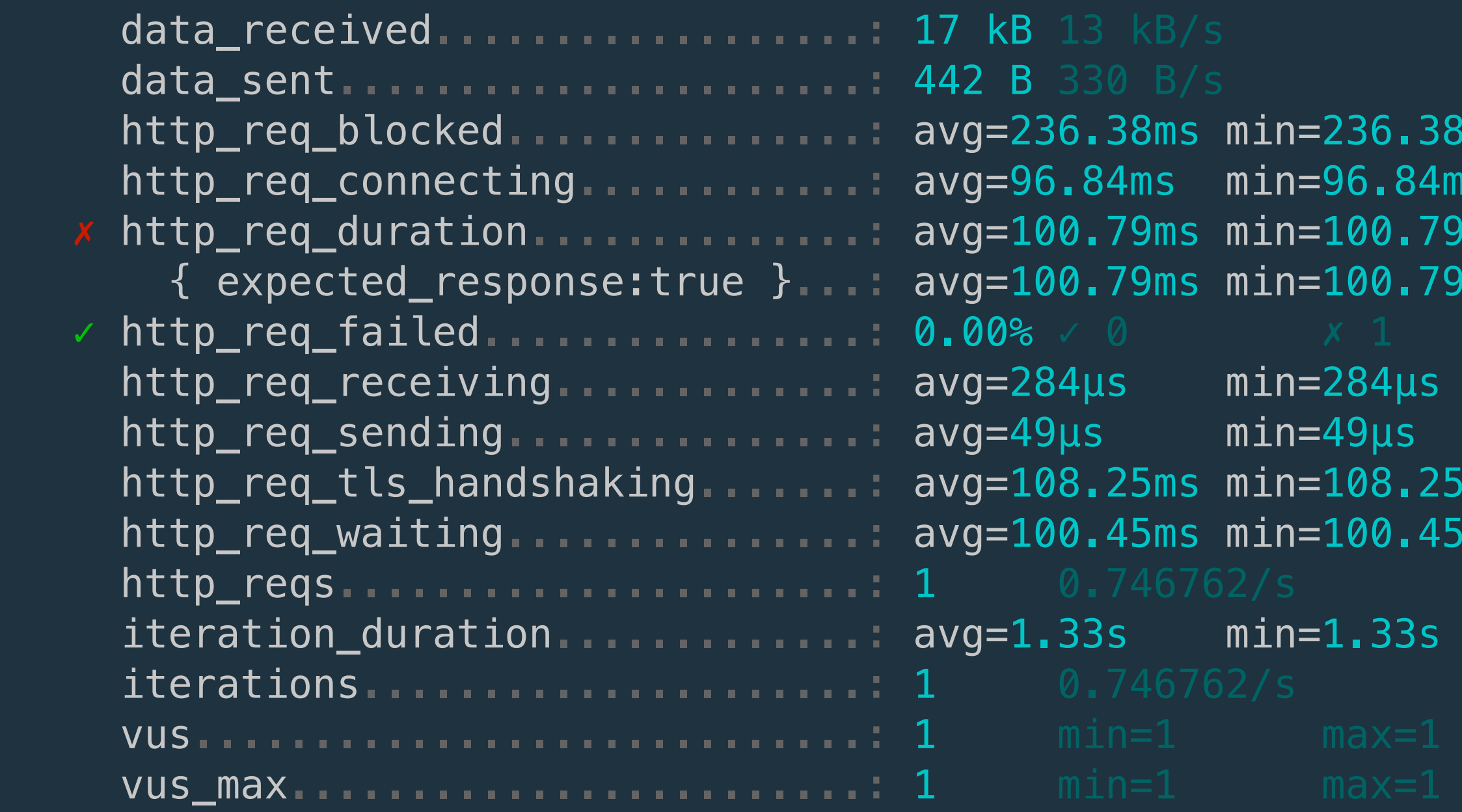

running (00m01.3s), 0/1 VUs, 1 complete and 0 interrupted iterations default ✓ [======================================] 1 VUs 00m01.3s/10m0s 1/1 iters, 1 per VU ERRO[0001] thresholds on metrics 'http\_req\_duration' have been crossed

```
ms med=236.38ms max=236.38ms p(90)=236.38ms p(95)=236.38ms
 med=96.84ms max=96.84ms p(90)=96.84ms p(95)=96.84ms
ms med=100.79ms max=100.79ms p(90)=100.79ms p(95)=100.79ms
ms med=100.79ms max=100.79ms p(90)=100.79ms p(95)=100.79ms
  med=284\mu s max=284\mu s p(90)=284\mu s p(95)=284\mu smed=49\mu s max=49\mu s p(90)=49\mu s p(95)=49\mu sms med=108.25ms max=108.25ms p(90)=108.25ms p(95)=108.25ms
ms med=100.45ms max=100.45ms p(90)=100.45ms p(95)=100.45ms
  med=1.33s max=1.33s p(90)=1.33s p(95)=1.33s
```

```
 http_req_blocked...............: avg=236.38ms min=236.38ms med=236.38ms max=236.38ms p(90)=236.38ms p(95)=236.38ms
                                                  =96.84ms min=96.84ms med=96.84ms max=96.84ms
                                                  =100.79ms min=100.79ms med=100.79ms max=100.79ms
                                                   { expected_response:true }...: avg=100.79ms min=100.79ms med=100.79ms max=100.79ms p(90)=100.79ms p(95)=100.79ms
                                                  0\% \checkmark 0.000 \checkmark 1.
                                                  = 284\mus min=284\mus med=284\mus max=284\mus
                                                  =49µs min=49µs med=49µs max=49µs
                                                  =108.25ms min=108.25ms med=108.25ms max=108.25ms
                                                  =100.45ms min=100.45ms med=100.45ms max=100.45ms
 iteration_duration.............: avg=1.33s min=1.33s med=1.33s max=1.33s p(90)=1.33s p(95)=1.33s
```
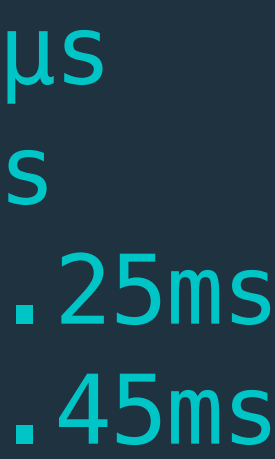

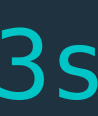

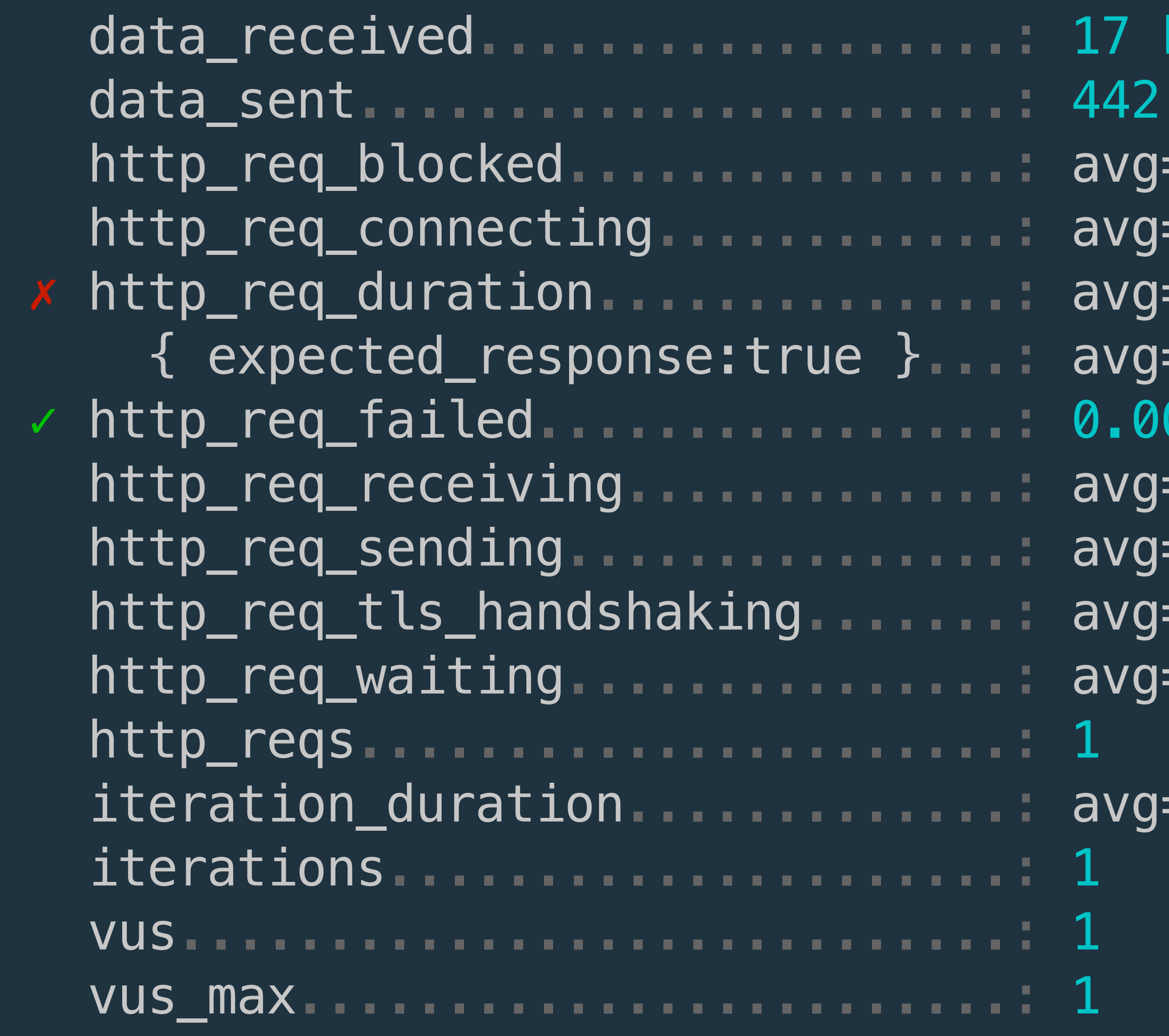

running (00m01.3s), 0/1 VUs, 1 complete and 0 interrupted iterations  $\texttt{default} \; \; \texttt{[}\; \texttt{-----} \; \texttt{-----} \; \texttt{-----} \; \texttt{-----} \; \texttt{-----} \; \texttt{-----} \; \texttt{-----} \; \texttt{1} \; \; \texttt{VUs} \quad \texttt{00m01.3s/10m0s} \quad \texttt{1/\bar{1}} \; \texttt{iters,} \; \texttt{1 per}$ ERRO[0001] thresholds on metrics 'http\_req\_duration' have been crossed

### **kB** 13 kB/s **B** 330 B/s

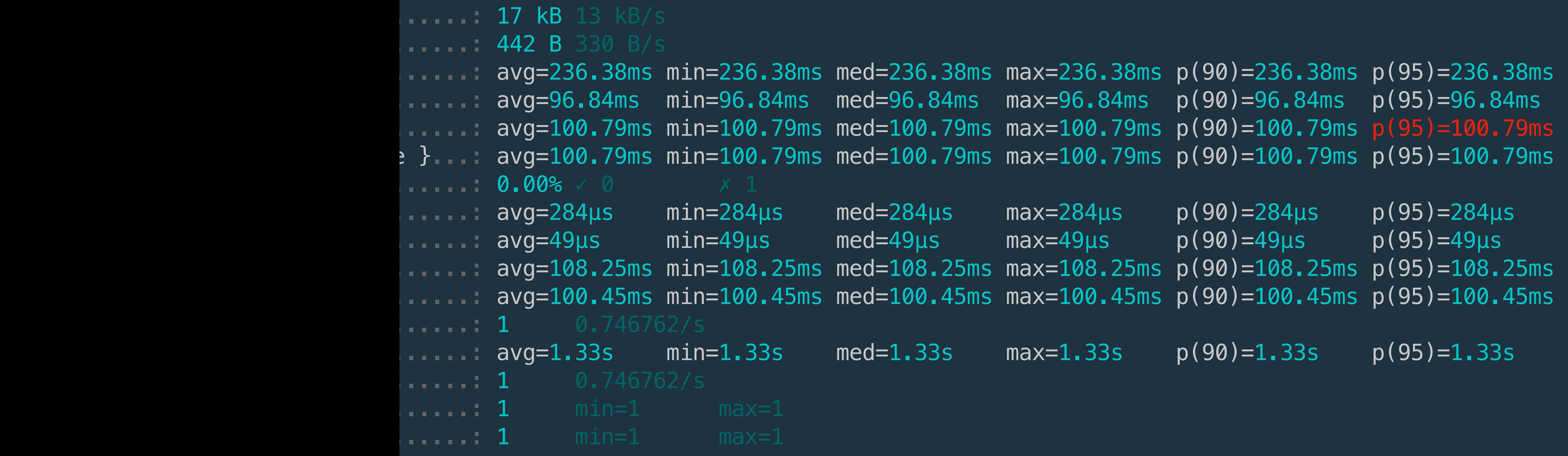

complete and 0 interrupted iterations default ✓ [======================================] 1 VUs 00m01.3s/10m0s 1/1 iters, 1 per VU ERROR Thttp\_req\_duration' have been crossed

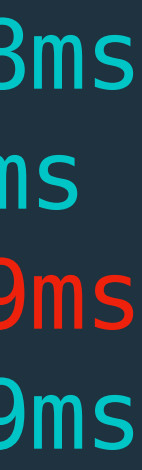

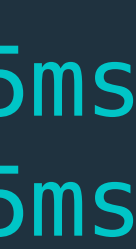

## import http from 'k6/http'; import { sleep } from 'k6';

export const options  $=$  { thresholds: { 'p(99.9) < 2000'] }, };

## http\_req\_duration: ['p(90) < 400', 'p(95) < 800',

export default function () { http.get('https://test.k6.io'); sleep(1); }

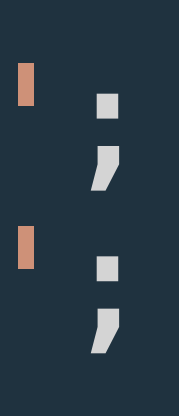

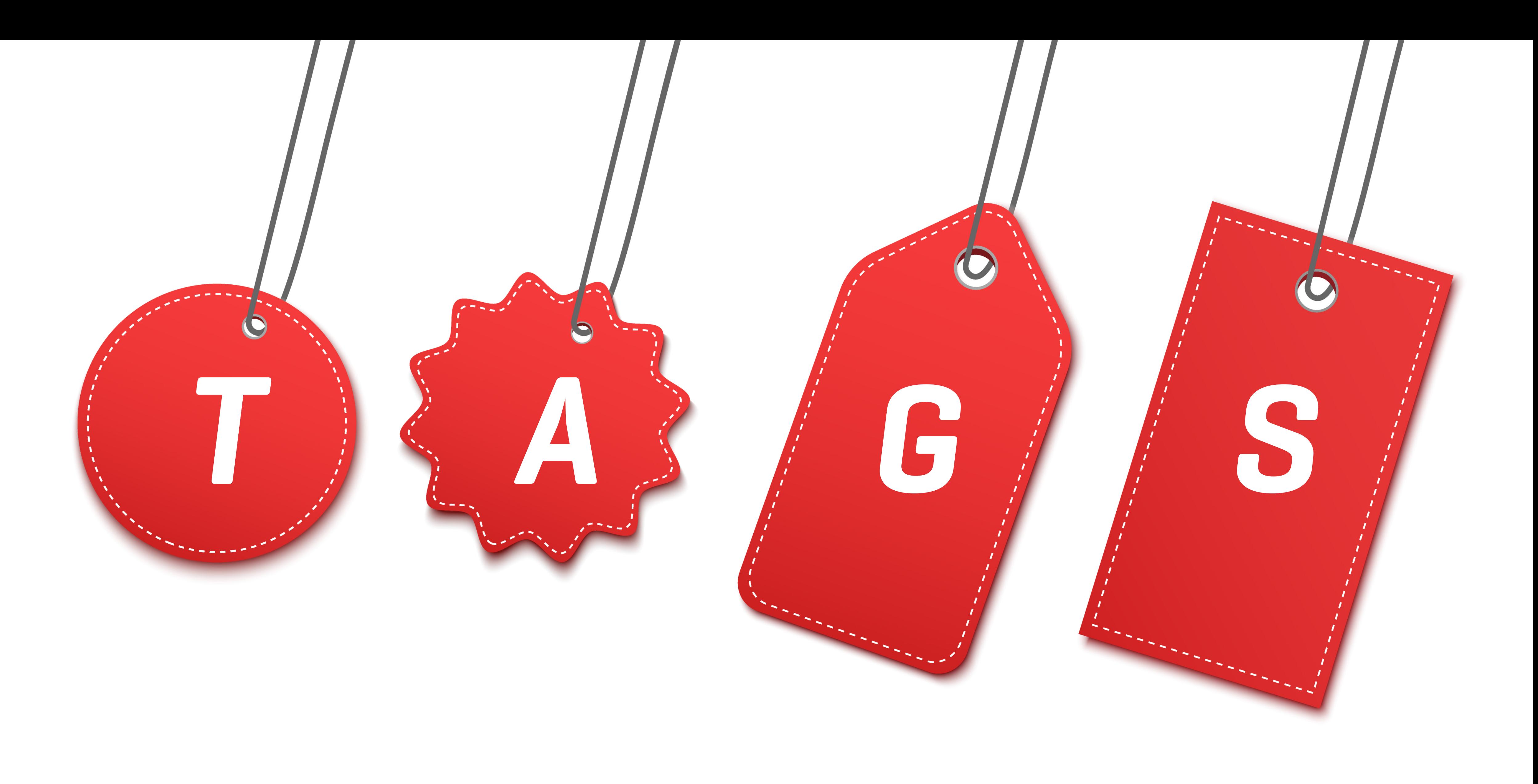

# *CATEGORIZE CHECKS, THRESHOLDS, METRICS & REQUESTS*

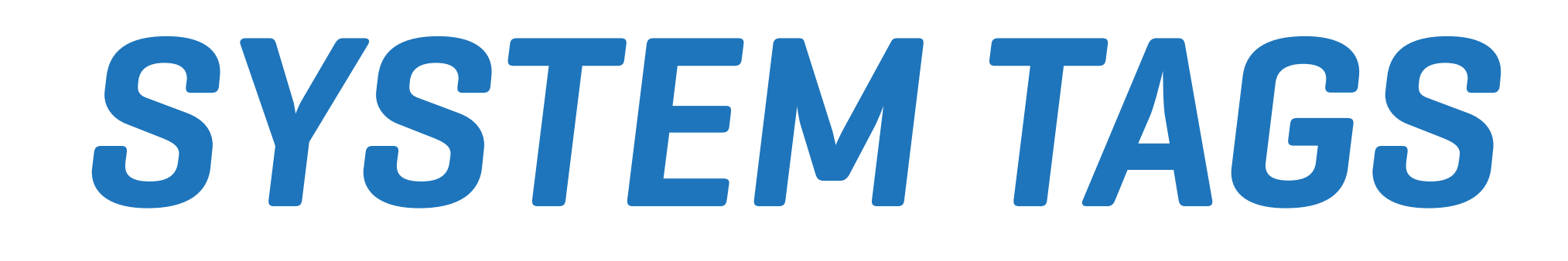

## ✓PROTO ✓SUBPROTO ✓STATUS ✓METHOD ✓URL ✓NAME ✓GROUP ✓CHECK ✓ERROR ✓ERROR\_CODE

# ✓TLS\_VERSION ✓SCENARIO ✓SERVICE ✓EXPECTED RESPONSE

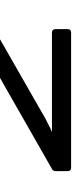

import http from 'k6/http'; import { sleep } from 'k6';

export default function () { http.get('https://test.k6.io', { tags: { location: "eu", }, } ); sleep(1); }

import http from 'k6/http'; import { sleep } from 'k6'; export const options  $=$  { tags: { location: 'eu', }, };

export default function () { http.get('https://test.k6.io'); sleep(1);  $\boldsymbol{J}$ 

\$ k6 run script.js --tag location="eu"

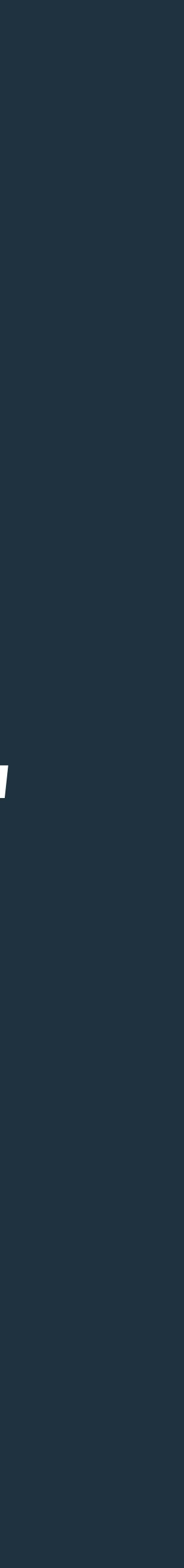

```
import http from 'k6/http'; 
import { sleep } from 'k6'; 
import exec from 'k6/execution';
```

```
export function setup () { 
  var location = 'eu';
   switch(exec.vu.tags['location']) { 
     case 'us': 
     case 'apac': 
     case 'eu': 
        location = exec.vu.tags['location']; 
   } 
   return {"location": location}; 
}<br>}
```

```
export default function (data) { 
  var res = http.get(`https://${data.location}.test.com/`);
   console.log(res.request.url); 
   sleep(1); 
}
```
import http from 'k6/http';

```
export const options = {
   thresholds: { 
     'http_req_duration': ['p(95)<500'], 
     'http_req_duration{location:eu}': ['p(95)<400'], 
     'http_req_duration{location:us}': ['p(95)<200'], 
   }, 
};
```
export default function () { http.get('https://test.k6.io/'); <u>}</u>

## **THRESHOLDS PER TAG**

*GROUPS*

```
import http from 'k6/http'; 
import { sleep } from 'k6'; 
import { group } from 'k6'; 
import { check } from 'k6'; 
export default function (data) { 
   let res; 
   group('get', function () {
```

```
res = http.get('https://test.k6.io/contrast.cts.php'); check(res, { 
    'is contacts status 200': (r) \Rightarrow r.status === 200,
   }); 
   res = http.get('https://test.k6.io/news.php'); 
   check(res, { 
    'is news status 200': (r) => r.status === 200,
   }); 
   sleep(1); 
 });
```
- 
- 
- 

res = http.post('https://test.k6.io/flip\_coin.php', 'bet=heads');

```
 group('post', function () { 
     check(res, { 
       'is heads status 200': (r) \Rightarrow r.status === 200,
     }); 
     check(res, { 
       'is tails status 200': (r) \Rightarrow r.status === 200,
     }); 
     sleep(1); 
   }); 
}
```
- 
- res = http.post('https://test.k6.io/flip\_coin.php', 'bet=tails');
	-

res = http.post('https://test.k6.io/flip\_coin.php', 'bet=heads');

- $200'$ : (r) => r.status === 200,
	- $\sqrt{7}$ test.k6.io/flip\_coin.php', 'bet=tails');
		- $(r) \Rightarrow r$ .status === 200,

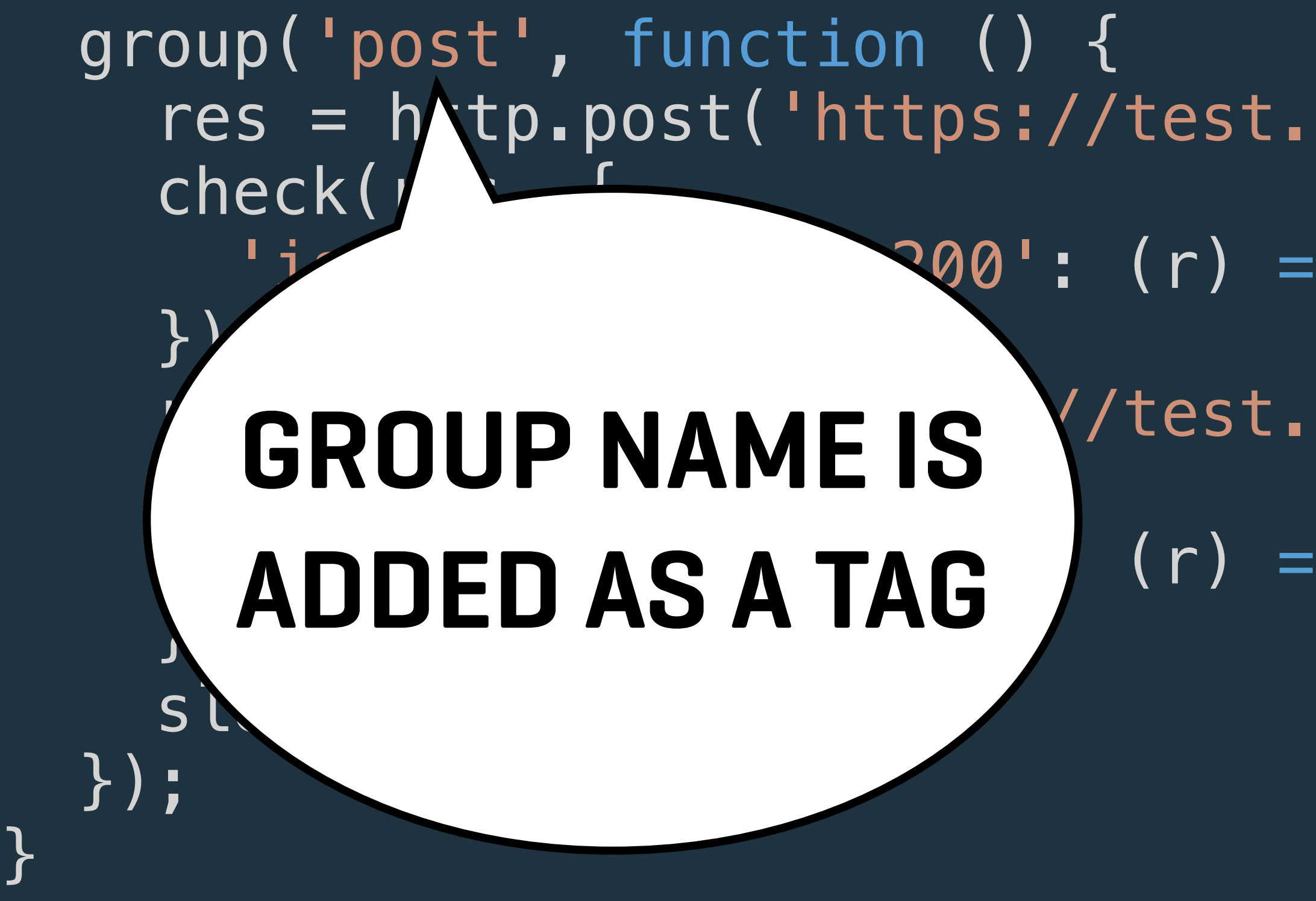
$\sqrt{2}$   $\sqrt{2}$   $\sqrt{2}$   $\sqrt{2}$ /  $\bigvee$   $\bigvee$   $\$ / \_\_\_\_\_\_\_\_\_\_ \ |\_\_| \\_\_\ \\_\_\_\_\_/ .io

```
 execution: local
    script: script.js
   output: -
```
 scenarios: (100.00%) 1 scenario, 1 max VUs, 10m30s max duration (incl. graceful stop): \* default: 1 iterations for each of 1 VUs (maxDuration: 10m0s, gracefulStop: 30s)

### █ get

- ✓ is contacts status 200
- ✓ is news status 200

### █ post

- ✓ is heads status 200
- ✓ is tails status 200

running (00m02.7s), 0/1 VUs, 1 complete and 0 interrupted iterations default ✓ [======================================] 1 VUs 00m02.7s/10m0s 1/1 iters, 1 per VU

 $g(90)=1.42s$  p(95)=1.43s  $h(90)=$ 176.58ms p(95)=214.41ms  $h(90)=67.9$ ms  $p(95)=82.45$ ms  $h(90)=100.66$ ms p(95)=100.7ms  $(90)$ =100.66ms p(95)=100.7ms  $h(90) = 193.7 \mu s \quad p(95) = 205.84 \mu s$  $h(90)=55.5\mu s$  p(95)=56.25 $\mu s$  $h(90)=80.76$ ms  $p(95)=98.07$ ms  $h(90)=100.54$ ms p(95)=100.58ms

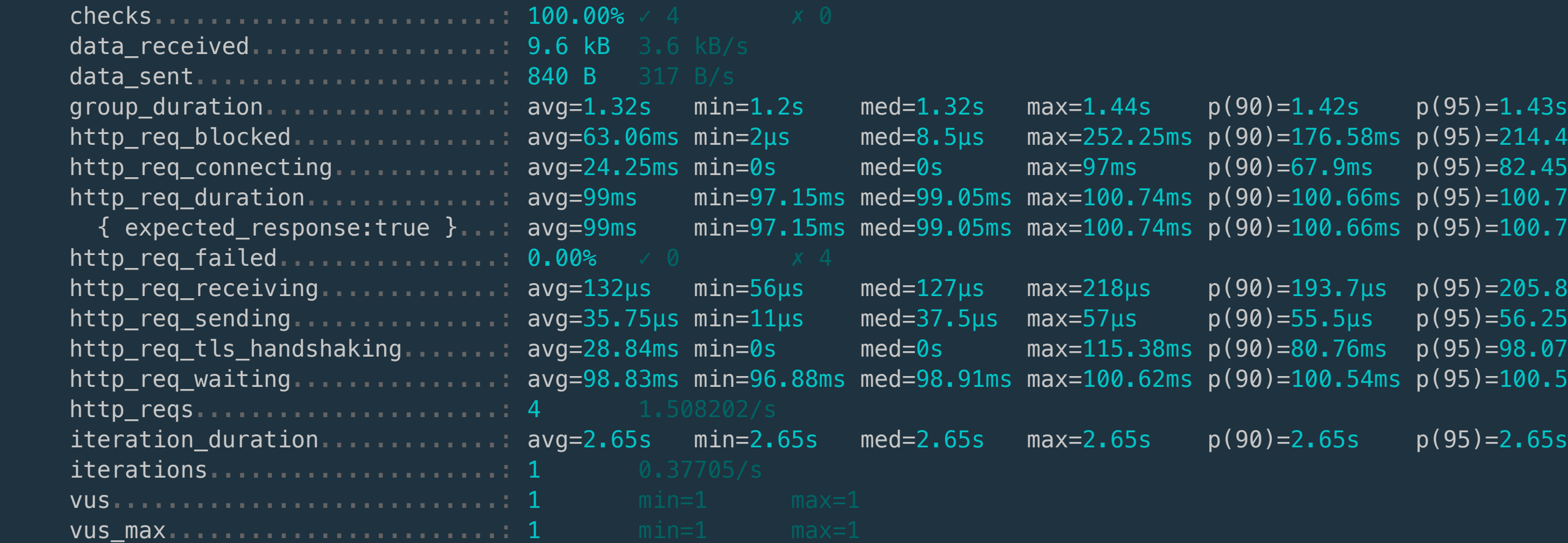

### get

✓ is contacts status 200

✓ is news status 200

### post

- ✓ is heads status 200
- ✓ is tails status 200

```
 group_duration.................: avg=1.32s min=1.2s med=1.32s max=1.44s p(90)=1.42s p(95)=1.43s
                                                      \frac{1}{10}n=2\mus med=8.5\mus max=252.25ms p(90)=176.58ms p(95
                                                      nline="9s med=0s max=97ms p(90)=67.9ms p(95
                                                      hin=97.15ms med=99.05ms max=100.74ms p(90)=100.66ms p(9!
                                                      nin=97.15ms med=99.05ms max=100.74ms p(90)=100.66ms p(9!
                                                      nin=56\mus med=127\mus max=218\mus p(90)=193.7\mus p(95
                                                      nin=11\mus med=37.5\mus max=57\mus p(90)=55.5\mus p(99
                                                      hin=0s med=0s max=115.38ms p(90)=80.76ms p(9!
                                                      \texttt{min=96.88ms} med=98.91ms max=100.62ms p(90)=100.54ms p(95
                                                      \text{min=2.65s} \qquad \text{med=2.65s} \qquad \text{max=2.65s} \qquad \text{p}(90)=2.65s \qquad \text{p}(95)
```
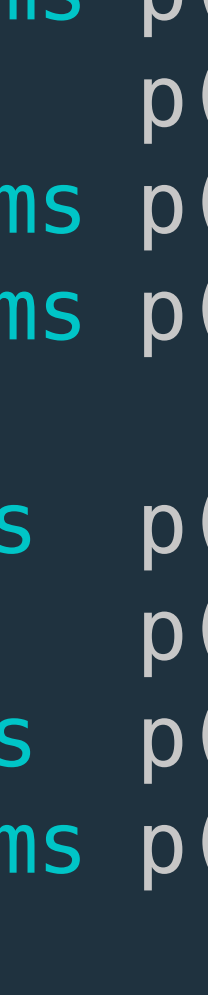

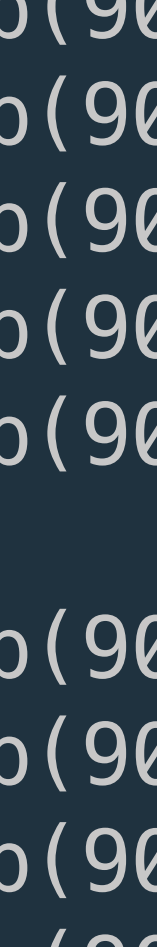

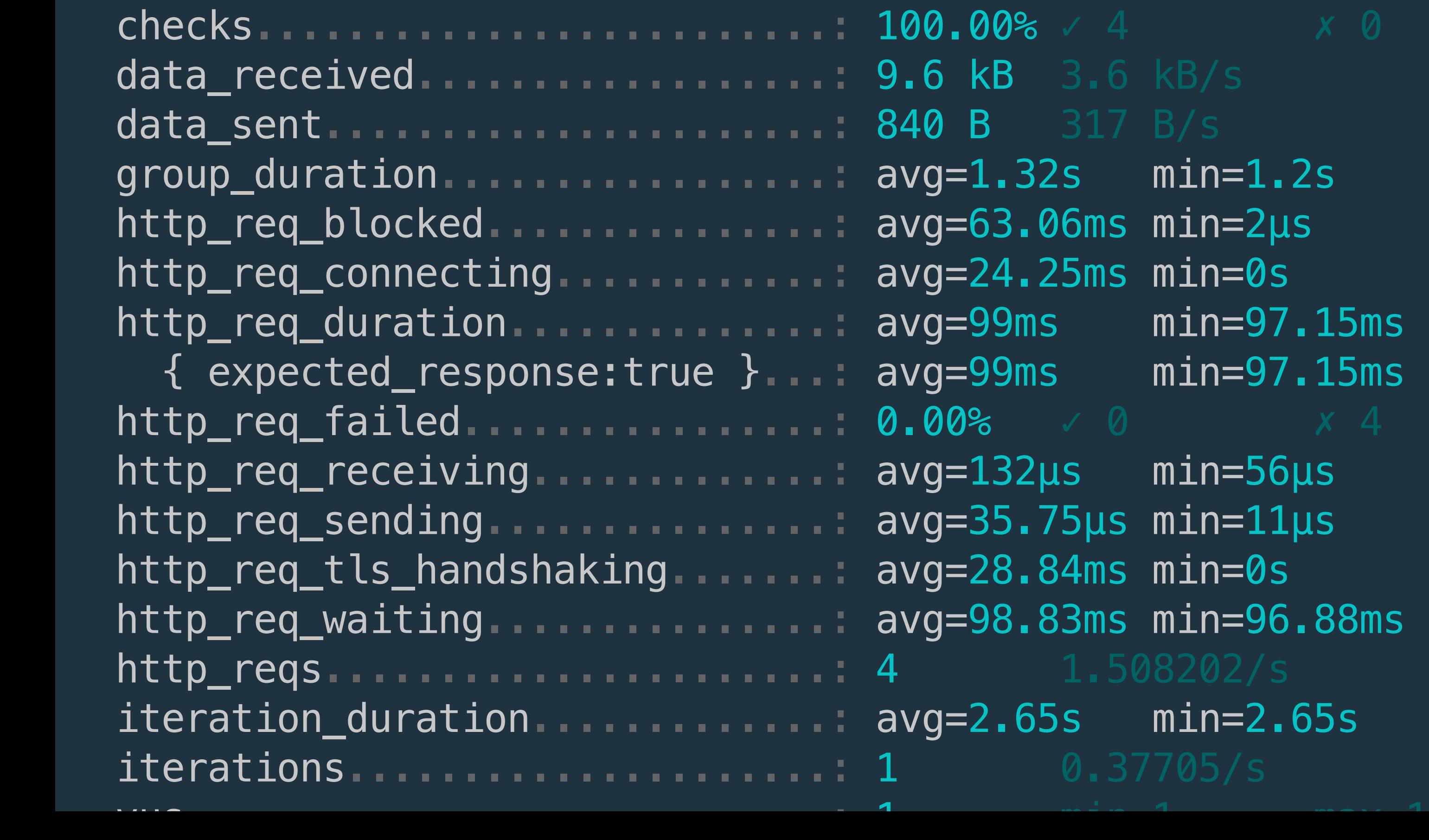

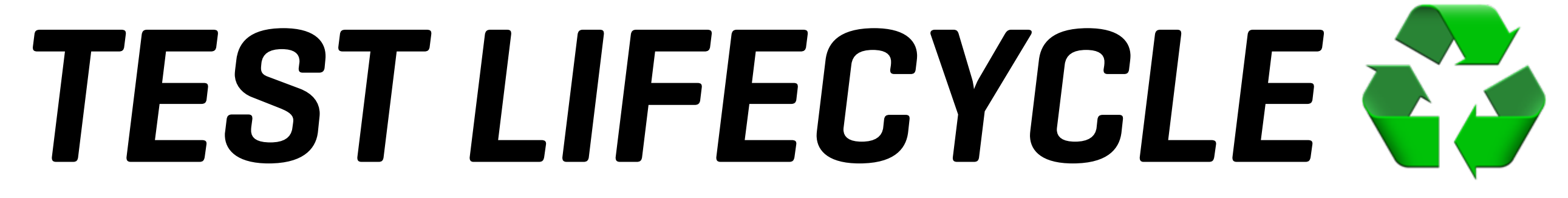

export function setup() { // 2. setup code }<br>}

export function teardown(data) { // 4. teardown code }<br>}

export default function (data) { // 3. VU code }

export function setup() { // 2. setup code }<br><br>}

export default function (data) { // 3. VU code }

export function teardown(data) { // 4. teardown code }

## **ONCER PER VU**

export function setup() { // 2. setup code }

export default function (data) { // 3. VU code }

export function teardown(data) { // 4. teardown code }

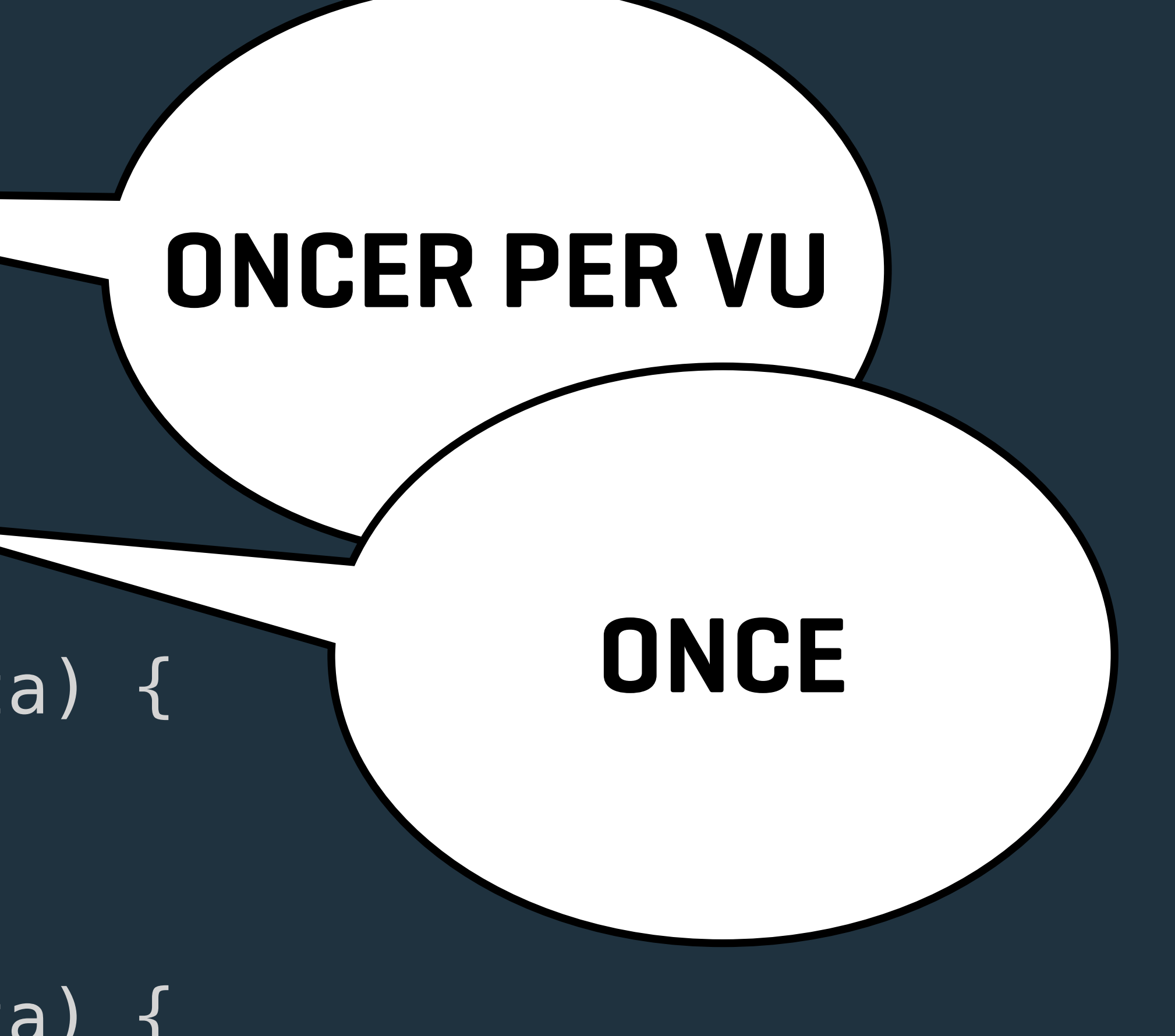

export function setup() { // 2. setup code }

export default function (data) { // 3. VU code }

export function teardown(data) { // 4. teardown code }

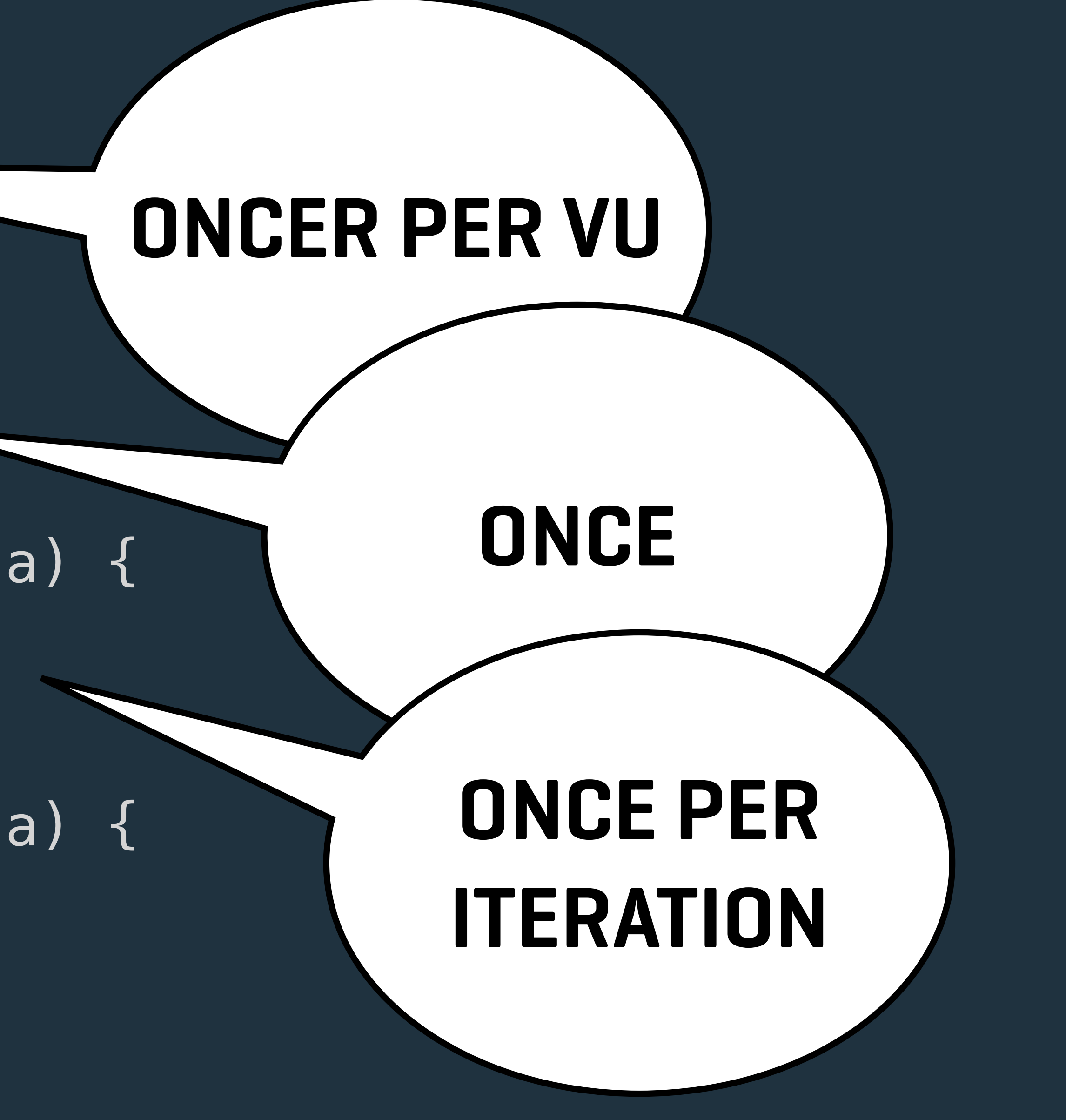

export function setup() { // 2. setup code }

export default function (data) { // 3. VU code }

export function teardown(data) { // 4. teardown code }

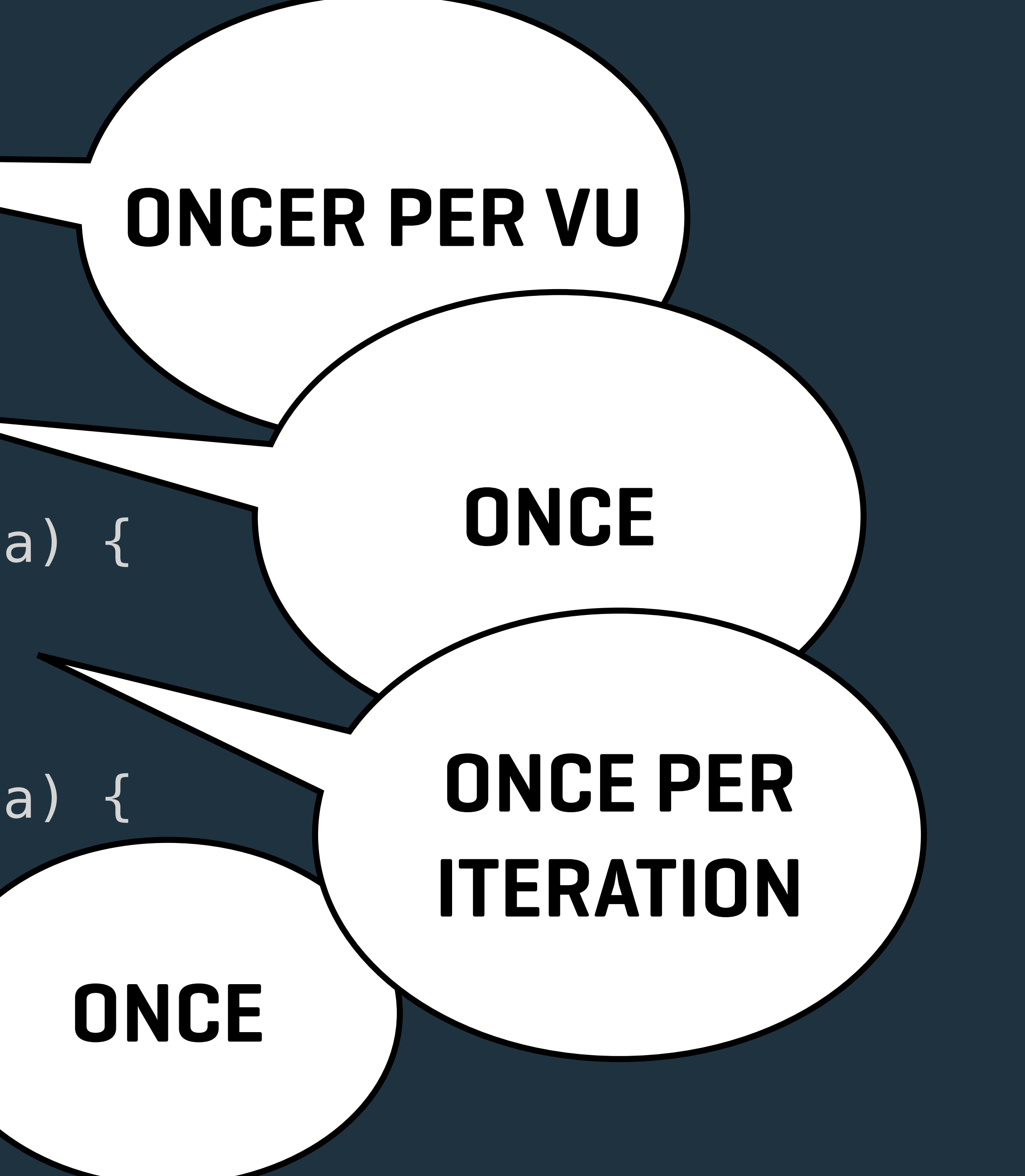

```
// 1. init code
import http from 'k6/http';
export function setup() {
  // 2. setup code
  const res = http.get('https://httpbin.test.k6.io/json');
  return { 'slides': res.json().slideshow.slides}
\}export default function (data) {
  // 3. VU code
```

```
data.slides.forEach((slide) \Rightarrow {\} );
```

```
export function teardown(data) {
  // 4. teardown code
\left\{ \right.
```
const res = http.get(`https://httpbin.test.k6.io/anything/\${slide.title}});

console.log('Test finished, ' + data.slides.length + ' slides processed.');

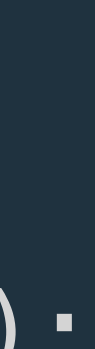

## *ACCESS METRICS*

### import http from 'k6/http';

```
 const res = http.get('http://httpbin.test.k6.io');
```
export default function () { console.log('Response time was ' + String(res.timings.duration) + ' ms'); }

### import http from 'k6/http';

```
 const res = http.get('http://httpbin.test.k6.io');
```
export default function () { console.log('Response time was ' + String(res.timings.duration) + ' ms'); }

res.timings.blocked res.timings.connecting res.timings.tls\_handshaking res.timings.sending res.timings.waiting res.timings.receiving res.timings.duration

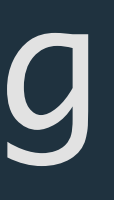

## *CUSTOM METRICS*

import http from 'k6/http'; import { Counter } from 'k6/metrics'; import { randomItem } from 'https://jslib.k6.io/k6-utils/1.2.0/index.js';

const res200 = new Counter('res200'); const res300 = new Counter('res300'); const res400 = new Counter('res400'); const res500 = new Counter('res500'); const statuses = [200, 300, 400, 500];

export default function () { let res, status; for (let id = 1; id <= 20; id++) { status = randomItem(statuses); res = http.get(`https://httpbin.test.k6.io/status/\${status}`); if(res.status  $>= 200$  && res.status < 300) { res200.add(1); } else if(res.status >= 300 && res.status < 400) { res300.add(1); } else if(res.status >= 400 && res.status < 500) { res400.add(1); } else if(res.status >= 500 && res.status < 600) { res500.add(1); } }

}

- -
- 
- 
- 
- 
- 
- 

- http\_req\_receiving.............: avg=113.95µs min=20µs med=95.5µs max=258µs p(90)=221.6µs p(95)=254.2µs http\_req\_sending...............: avg=22.4µs min=8µs med=22µs max=47µs p(90)=31.4µs p(95)=35.59µs l5ms min=0s med=0s max=103.18ms p(90)=0s http\_req\_waiting...............: avg=98.18ms min=93.71ms med=99.12ms max=101.1ms p(90)=100.81ms p(95)=100.88ms
	-

```
iteration_duration .............. avg=2.2s min=2.2s med=2.2s max=2.2s p(90)=2.
```
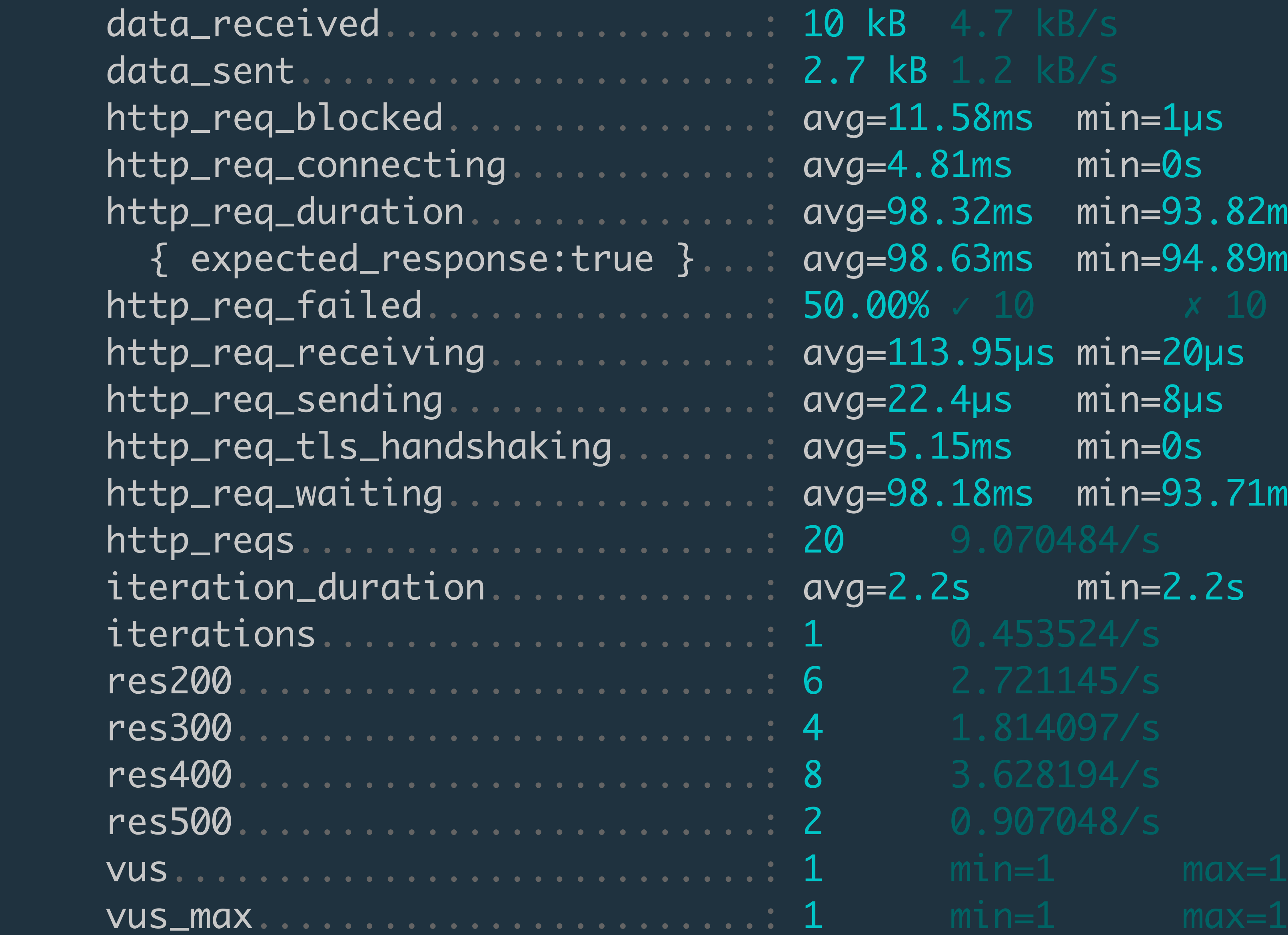

## $h.58$ ms min=1µs med=5.5µs max=231.65ms p(90)=9. 81ms min=0s med=0s max=96.32ms p(90)=0s .32ms min=93.82ms med=99.33ms max=101.34ms p(90)=10  ${\rm F.63ms}$  min=94.89ms med=99.53ms max=101.34ms p(90)=10

## *CUSTOM METRIC TYPES*

## ✓COUNTER *CUMULATIVE SUM OF VALUES* ✓GAUGE *MIN, MAX & LAST VALUE* ✓RATE *PERCENTAGE OF NON-ZERO VALUES* ✓TREND *MIN, MAX, AVERAGE & PERCENTILES*

## *END OF TEST METRICS*

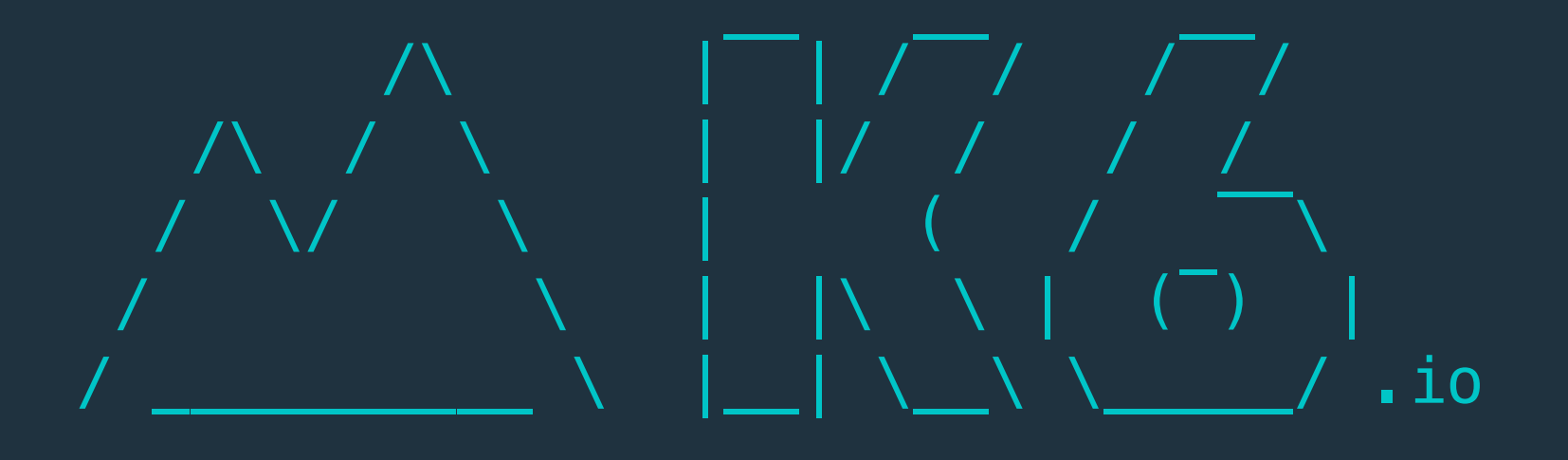

 execution: local script: script.js output: -

scenarios: (100.00%) 1 scenario, 1 max VUs, 10m30s max duration (incl. graceful s' \* default: 1 iterations for each of 1 VUs (maxDuration: 10m0s, graceful top: 30s)

running (00m00.4s), 0/1 VUs, 1 complete and 0 interrupted iterations default ✓ [======================================] 1 VUs 00m00.4s/10m0s 1/1 iters, 1 per VU

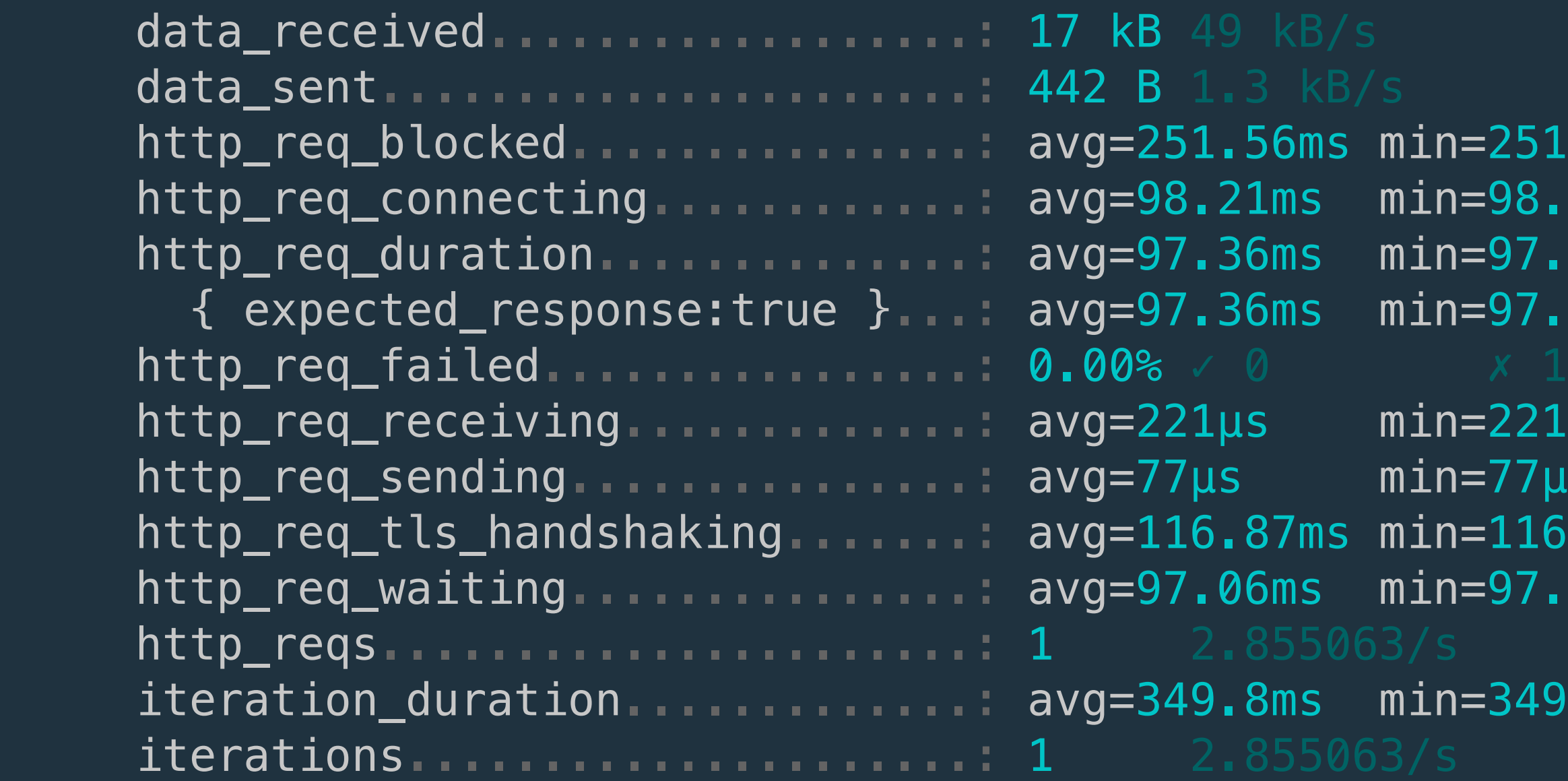

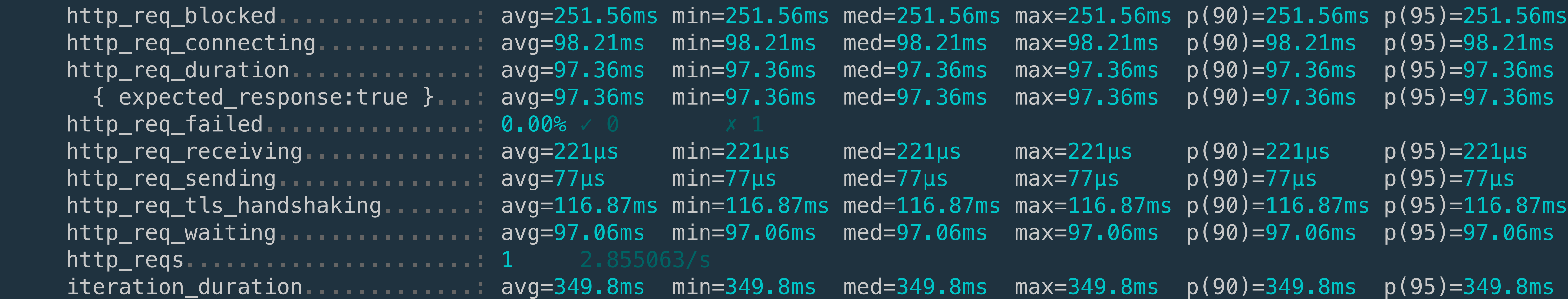

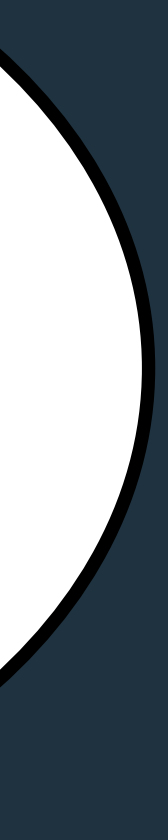

## **YOU KNOW THIS ONE**

import http from 'k6/http';

export const options  $=$  { };

export default function () { http.get('https://test.k6.io/'); }<br>}

## summaryTrendStats: ['avg', 'min', 'max', 'count'], **REDUCE**

## **TRENDS**

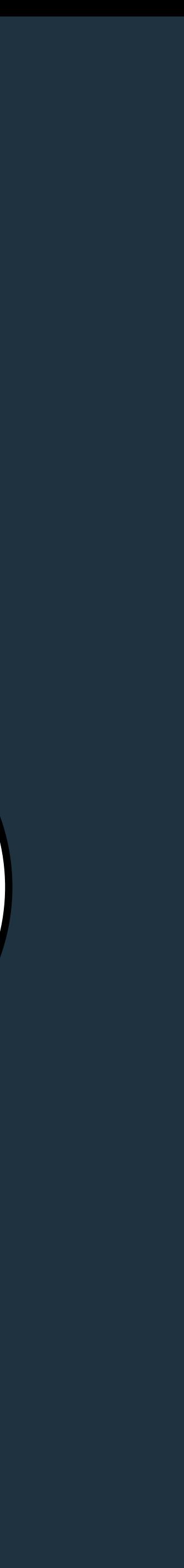

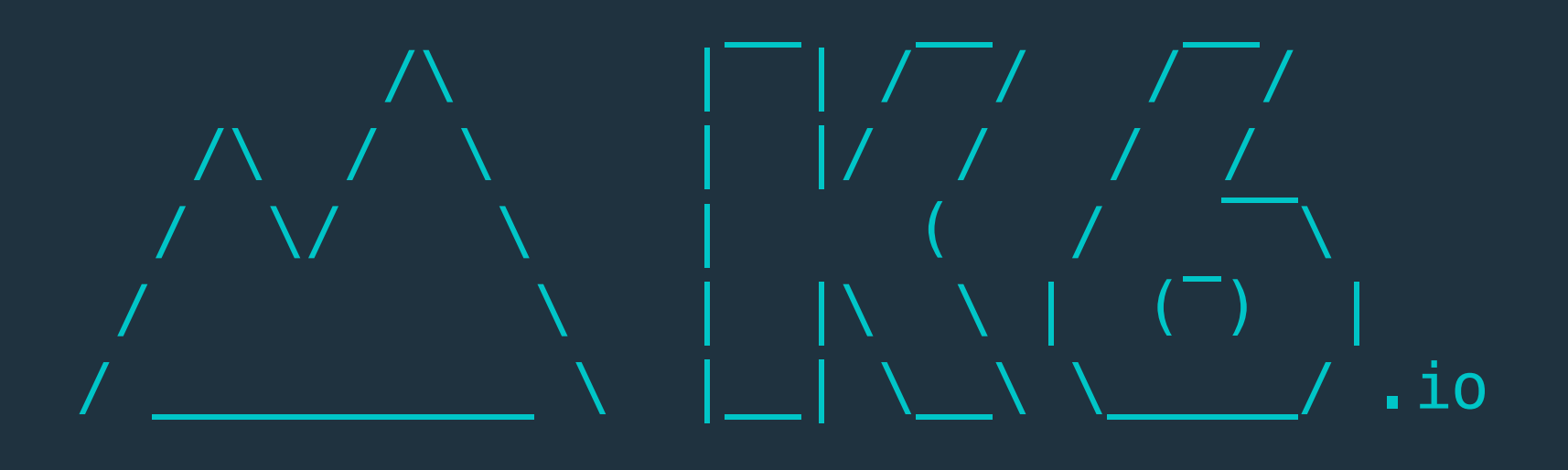

 execution: local script: script.js output: -

 scenarios: (100.00%) 1 scenario, 1 max VUs, 10m30s max duration (incl. graceful stop): \* default: 1 iterations for each of 1 VUs (maxDuration: 10m0s, gracefulStop: 30s)

running (00m00.4s), 0/1 VUs, 1 complete and 0 interrupted iterations default ✓ [======================================] 1 VUs 00m00.4s/10m0s 1/1 iters, 1 per VU

```
1269.38ms max=269.38ms count=1
h=107.45ms max=107.45ms count=1
109.02ms max=109.02ms count=1
=109.02ms max=109.02ms count=1
h=1.61ms max=1.61ms count=1.
-52\mus max=52\mus count=1
121.68ms max=121.68ms count=1
107.35ms max=107.35ms count=1
i=378.99ms max=378.99ms count=1
```
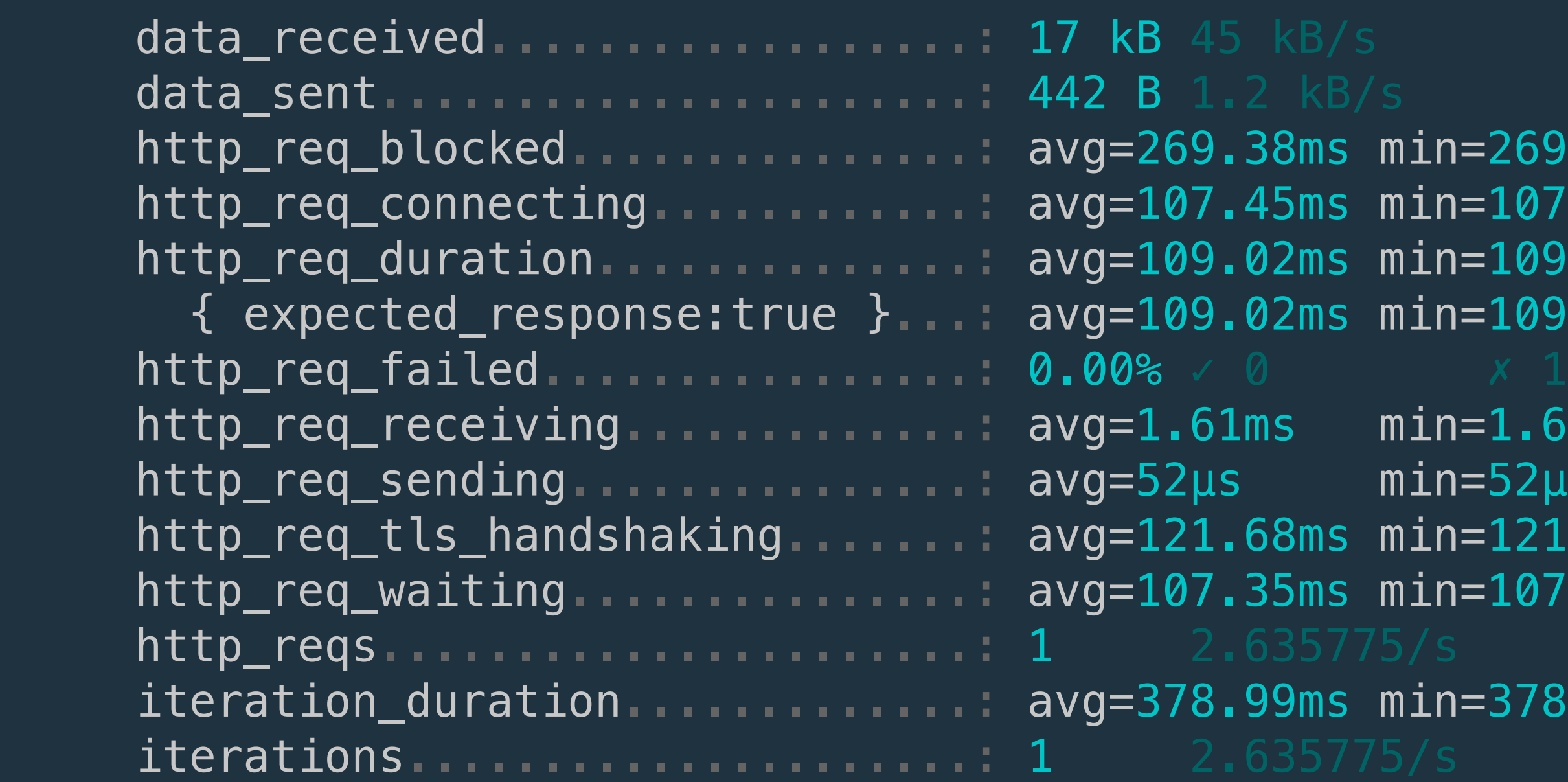

\$ k6 run --summary-trendstats="avg,min,max" script.js

## \$ k6 run --no-summary script.js

# \$ k6 run --out json script.js

\$ k6 run --out json=k6.json script.js \$ k6 run --out csv=k6.csv script.js

## *REAL TIME METRICS*

## *RESULT STORES & VISUALIZATIONS*

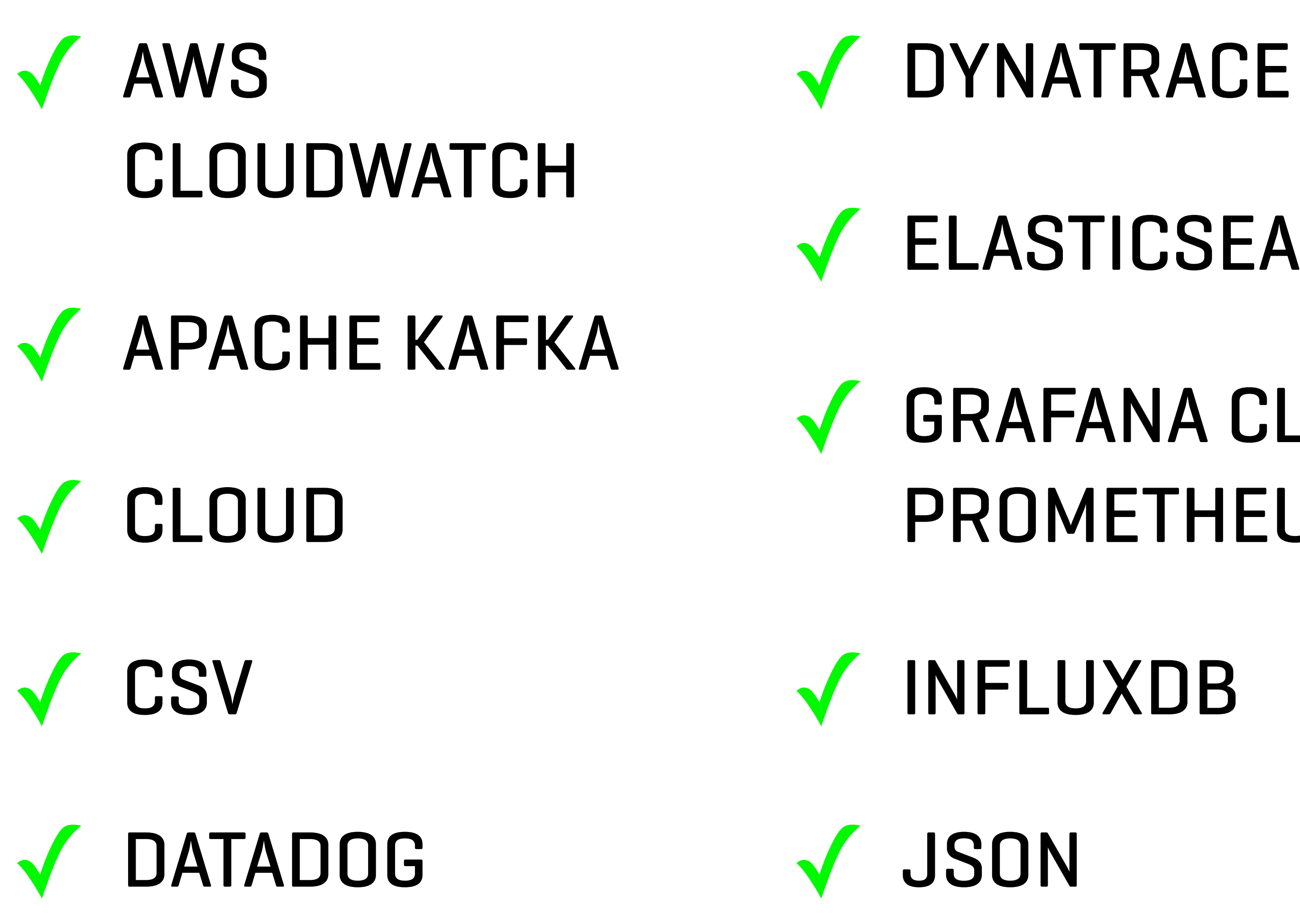

**NETDATA** ✓ NEW RELIC ✓ PROMETHEUS ✓ STATSD

**TIMESCALEDB** 

✓ ELASTICSEARCH

✓ GRAFANA CLOUD PROMETHEUS

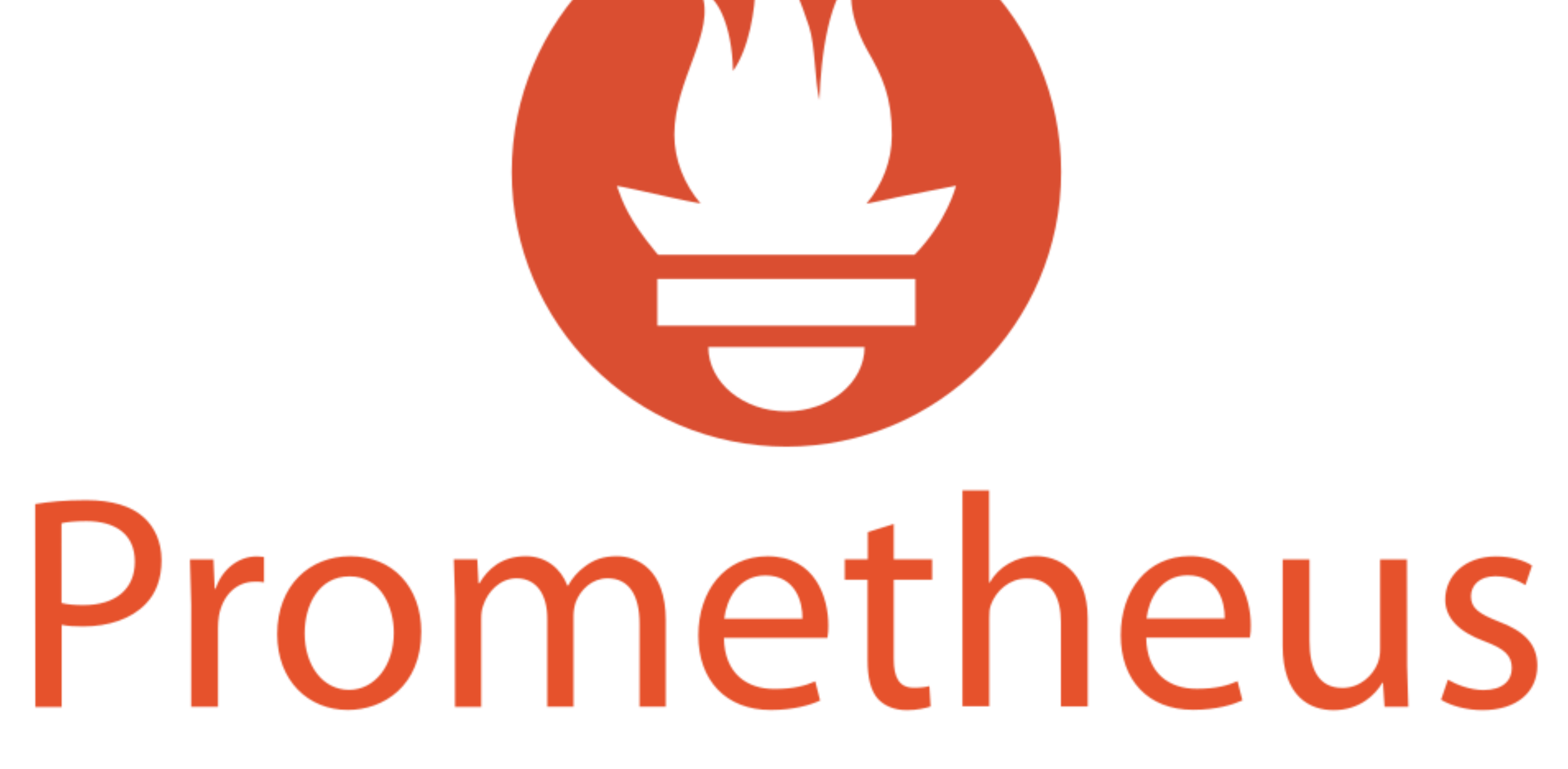

## \$ go install go.k6.io/xk6/cmd/xk6@latest

\$ xk6 build --with github.com/szkiba/xk6prometheus@latest

\$ curl http://localhost:9090

### \$ k6 run -o "prometheus=namespace=k6&port=9090"

# HELP k6\_data\_received The amount of received data # TYPE k6\_data\_received counter k6\_data\_received 8.4039802e+07 # HELP k6 data sent The amount of data sent # TYPE k6\_data\_sent counter k6\_data\_sent 803484 # HELP k6\_http\_req\_blocked Time spent blocked before initiating # TYPE k6\_http\_req\_blocked summary k6\_http\_req\_blocked{quantile="0.5"} 0.001541 k6\_http\_req\_blocked{quantile="0.9"} 0.003791 k6\_http\_req\_blocked{quantile="0.95"} 0.012 k6\_http\_req\_blocked{quantile="1"} 1096.216625 k6\_http\_req\_blocked\_sum 154652.24431000135 k6\_http\_req\_blocked\_count 7432 # HELP k6\_http\_req\_blocked\_current Time spent blocked before initiating the request (current) # TYPE k6\_http\_req\_blocked\_current gauge k6\_http\_req\_blocked\_current 0.001667 # HELP k6\_http\_req\_connecting Time spent establishing TCP connection # TYPE k6\_http\_req\_connecting summary k6\_http\_req\_connecting{quantile="0.5"} 0 k6\_http\_req\_connecting{quantile="0.9"} 0 k6\_http\_req\_connecting{quantile="0.95"} 0 k6 http req connecting{quantile="1"}  $138.566084$ k6\_http\_req\_connecting\_sum 36255.94142099999 k6\_http\_req\_connecting\_count 7432  $\mu$  if equation for the connection of the spent establishing Time spent establishing  $\mu$  connection (current)

## **PROMETHEUS OUTPUT**

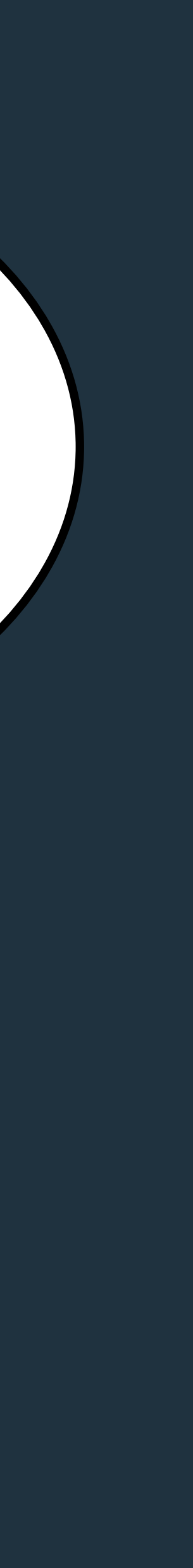

# HELP k6\_http\_req\_receiving\_current Time spent receiving response data (current) # TYPE k6\_http\_req\_receiving\_current gauge k6\_http\_req\_receiving\_current 0.029083 # HELP k6\_http\_req\_sending Time spent sending data # TYPE k6 http req sending summary k6\_http\_req\_sending{quantile="0.5"} 0.006375 k6 http req sending{quantile=" $0.9"$ } 0.016209 k6 http req sending{quantile="0.95"} 0.024875 k6\_http\_req\_sending{quantile="1"} 0.618167 k6\_http\_req\_sending\_sum 76.60019499999983 k6\_http\_req\_sending\_count 7432 # HELP k6\_http\_req\_sending\_current Time spent sending data (current) # TYPE k6\_http\_req\_sending\_current gauge k6\_http\_req\_sending\_current 0.008167 # HELP k6\_http\_req\_tls\_handshaking Time spent handshaking TLS session # TYPE k6\_http\_req\_tls\_handshaking summary k6\_http\_req\_tls\_handshaking{quantile="0.5"} 0 k6\_http\_req\_tls\_handshaking{quantile="0.9"} 0 k6\_http\_req\_tls\_handshaking{quantile="0.95"} 0 k6\_http\_req\_tls\_handshaking{quantile="1"} 933.331792 k6\_http\_req\_tls\_handshaking\_sum 108611.02479299998 k6\_http\_req\_tls\_handshaking\_count 7432 # HELP k6 http req tls handshaking current Time spent handshaking TLS session (current) # TYPE k6\_http\_req\_tls\_handshaking\_current gauge k6\_http\_req\_tls\_handshaking\_current 0 # HELP k6\_http\_req\_waiting Time spent waiting for response # TYPE k6\_http\_req\_waiting summary k6\_http\_req\_waiting{quantile="0.5"} 100.567167

 $k=0.9$  and  $k=0.9$  and  $k=0.9$  and  $k=0.9$  and  $k=0.9$  and  $k=0.9$  and  $k=0.9$  and  $k=0.9$  and  $k=0.9$ 

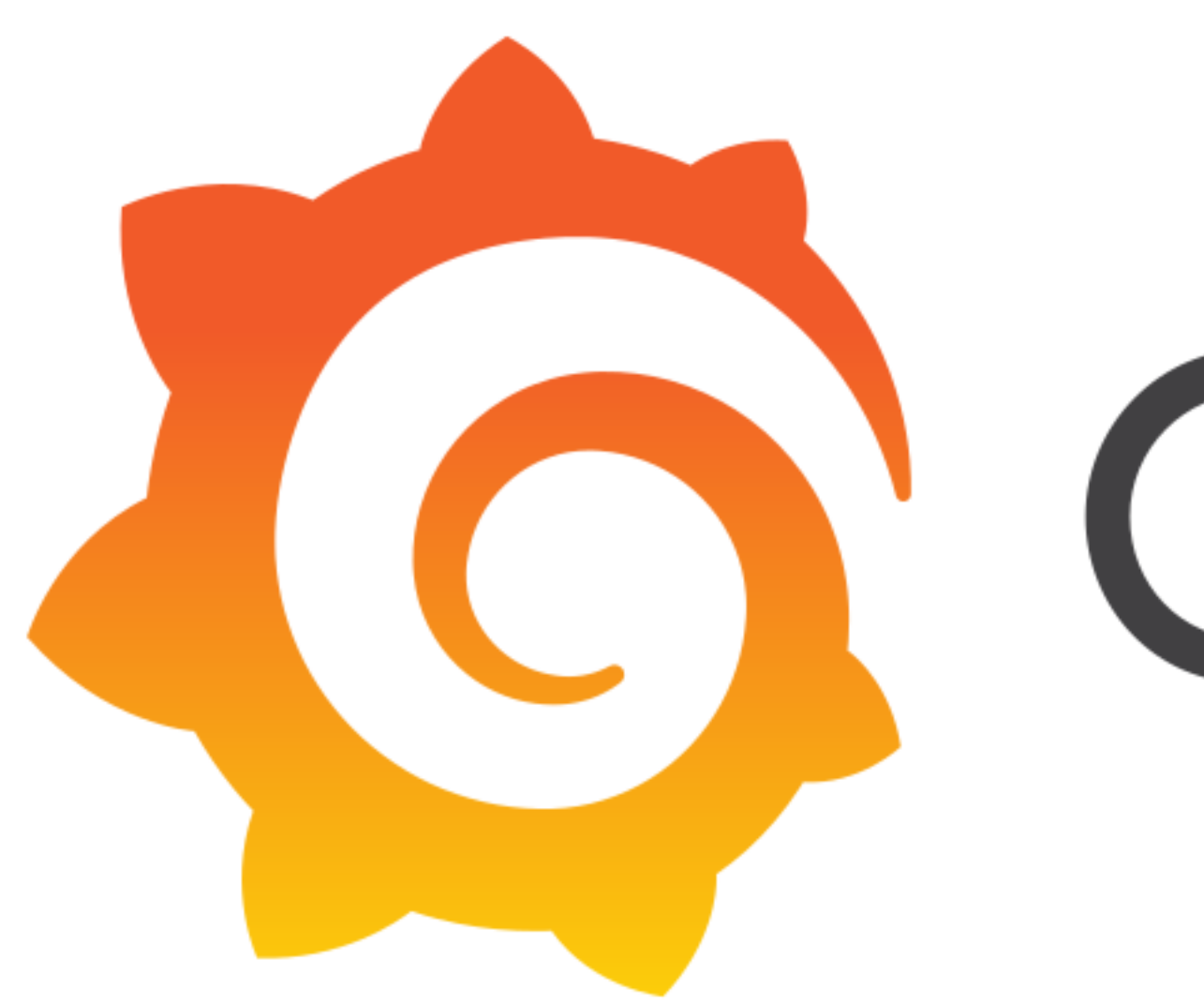

# **Cal Grafana**

\$ k6 run hls.js -o "prometheus=namespace=k6&port=9090"

\$ k6 run hls.js -o "prometheus=namespace=k6&port=9090"

\$ k6 run hls.js -o "prometheus=namespace=k6&port=9090"

global: scrape\_interval: 5s scrape\_timeout: 5s evaluation\_interval: 10s scrape\_configs: - job\_name: k6-dublin static\_configs: - targets: ['k6-dublin.test.com:9090'] labels: location: 'ir' - job\_name: k6-california static\_configs: - targets: ['k6-california.test.com:9090'] labels: location: 'us' - job\_name: k6-singapore static\_configs: - targets: ['k6-singapore.test.com:9090'] labels: location: 'sg'

k6\_http\_req\_duration{location="ir", quantile="0.5"} 3.243162 k6\_http\_req\_duration{location="ir", quantile="0.9"} 66.362954 k6\_http\_req\_duration{location="ir", quantile="0.95"} 75.922755 k6\_http\_req\_duration{location="ir", quantile="1"} 174.131426 k6\_http\_req\_duration{location="us", quantile="0.5"} 3.987286 k6\_http\_req\_duration{location="us", quantile="0.9"} 59.605656 k6\_http\_req\_duration{location="us", quantile="0.95"} 75.764216 k6\_http\_req\_duration{location="us", quantile="1"} 127.388737

## **LABELS**

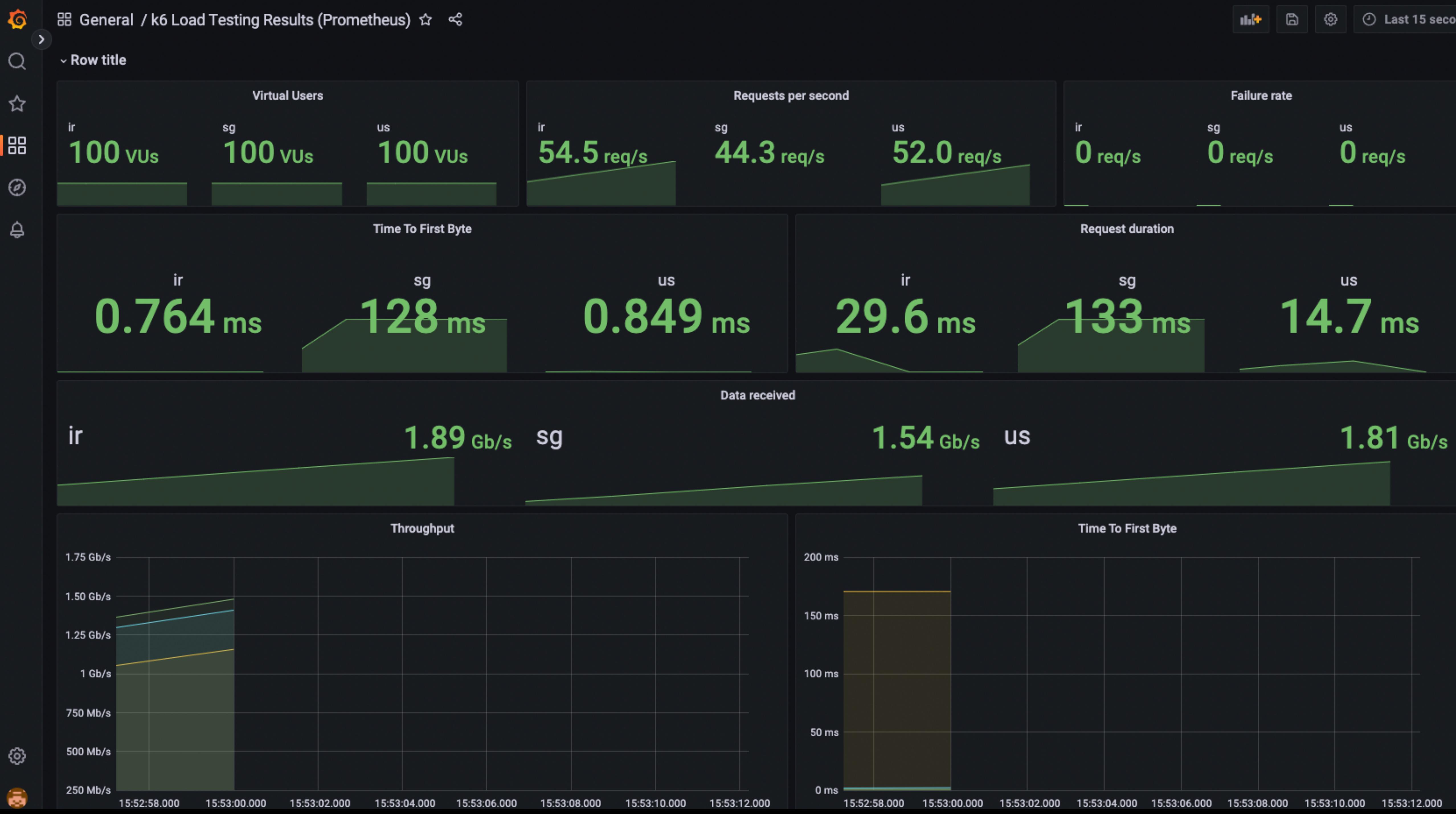

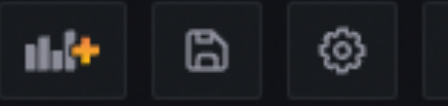

### k6\_vus

sum(rate(k6\_http\_reqs[\$\_\_rate\_interval])) by (country) rate(k6\_http\_req\_failed\_sum[\$\_\_rate\_interval]) k6\_http\_req\_waiting\_current k6\_http\_req\_duration\_current rate(k6\_data\_received[\$\_\_rate\_interval])\*8
### *DISTRIBUTED TESTS*

\$ k6 run script.js -a :6565 -o

\$ k6 run script.js -a :6565 -o

# "prometheus=namespace=k6&port=9090" --paused "prometheus=namespace=k6&port=9090" --paused

\$ k6 run script.js -a :6565 -o "prometheus=namespace=k6&port=9090" --paused import http from 'k6/http';

export const options  $=$  { scenarios: { contacts: { executor: 'externally-controlled', vus: 2, maxVUs: 5000, duration: '2h', }, }, }

export default function (data) { const res = http.get('https://test.k6.io/'); }

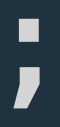

\$ k6 resume -a ireland.test.com:6565 status: 4 paused: "false" vus: "0" vus-max: "5000" stopped: false running: false tainted: false

\$ k6 scale -u 100 -a ireland.test.com:6565 status: 7 paused: "false" vus: "100" vus-max: "5000" stopped: false running: true tainted: false

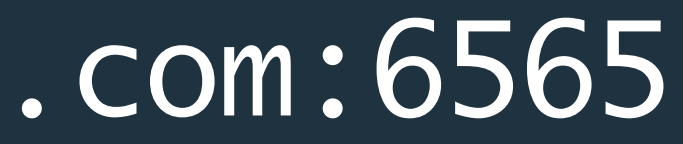

\$ k6 resume -a us.test.com:6565 status: 4 paused: "false" vus: "0" vus-max: "5000" stopped: false running: false tainted: false

\$ k6 scale -u 100 -a us.test.com:6565 status: 7 paused: "false" vus: "100" vus-max: "5000" stopped: false running: true tainted: false

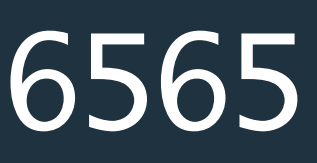

\$ k6 resume -a singapore.test.com:6565 status: 4 paused: "false" vus: "0" vus-max: "5000" stopped: false running: false tainted: false

\$ k6 scale -u 100 -a singapore.test.com:6565 status: 7 paused: "false" vus: "100" vus-max: "5000" stopped: false running: true tainted: false

### \$ curl -X GET \ http://ireland.test.com:6565/v1/status

{"data":{"type":"status","id":"default","attributes": {"status":7,"paused":false,"vus":100,"vusmax":5000,"stopped":false,"running":true,"tainted":false}}}

```
$ curl -X PATCH \
   http://california.test.com:6565/v1/status \
   -H 'Content-Type: application/json' \
  -d \{"data": {
         "attributes": {
              "vus": 500
 }
\qquad \qquad \}}'
```
{"data":{"type":"status","id":"default","attributes": {"status":7,"paused":false,"vus":500,"vusmax":5000,"stopped":false,"running":true,"tainted":false}}}

### \$ curl -X GET \

http://ireland.test.com:6565/v1/metrics/http\_req\_duration

{"data": {"type":"metrics","id":"http\_req\_duration","attributes": {"type":"trend","contains":"time","tainted":null,"sample": {"avg":108.10542307692306,"max":116.119,"med":107.834,"min":1 02.749,"p(90)":111.269,"p(95)":113.75349999999999}}}}

### *SCENARIOS*

### *SCENARIO PARAMETERS*

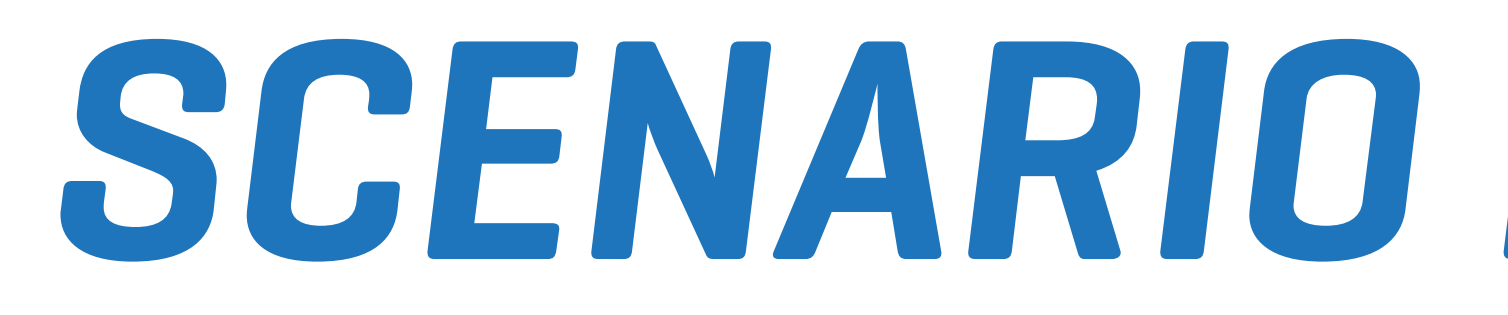

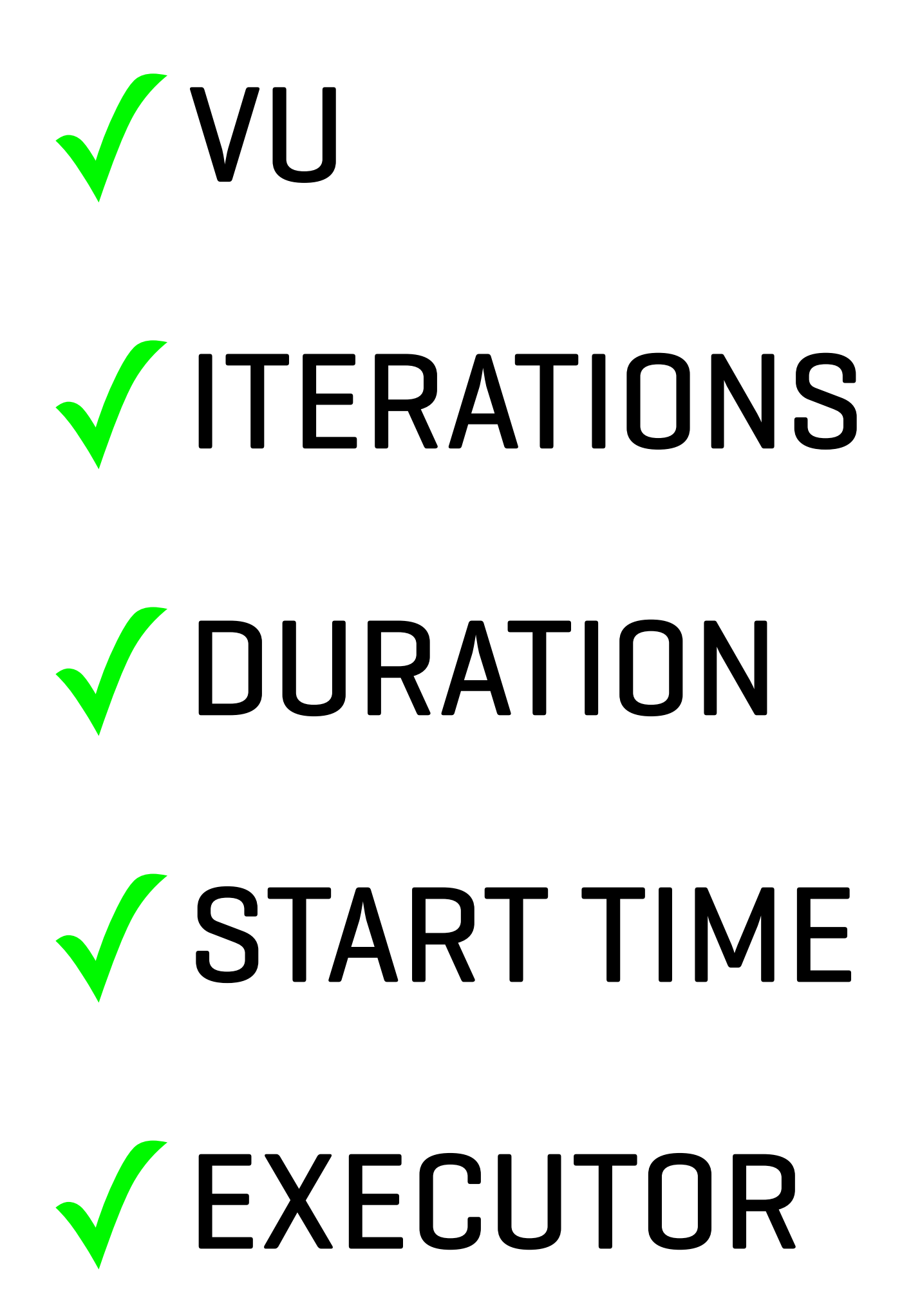

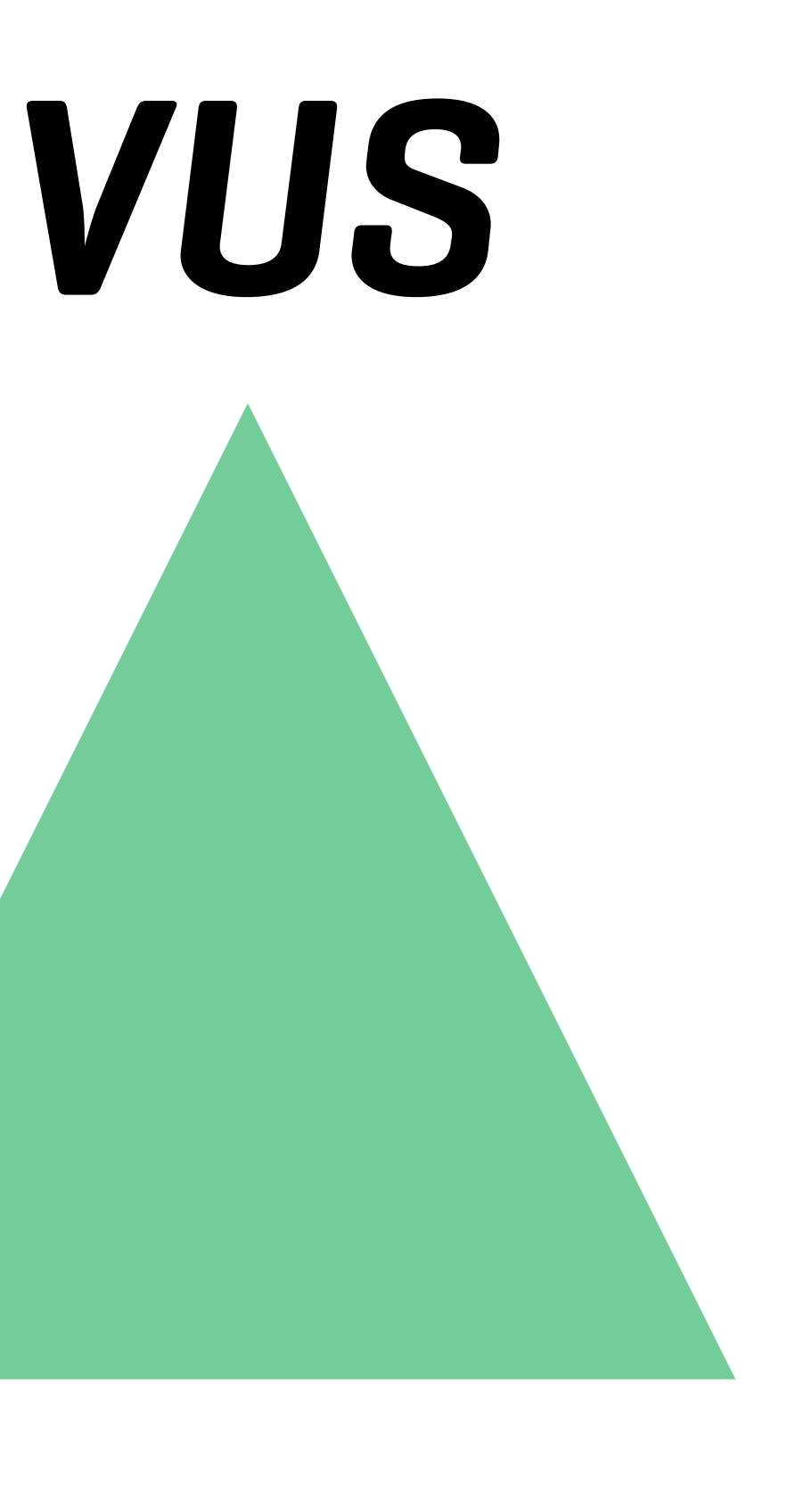

### *ITERATIONS TIME*

```
import http from "k6/http"; 
export const options = {
   scenarios: { 
     shared_iter_scenario: { 
       executor: "shared-iterations", 
       vus: 10, 
       iterations: 100, 
       startTime: "0s", 
     }, 
     per_vu_scenario: { 
       executor: "per-vu-iterations", 
       vus: 10, 
       iterations: 10, 
       startTime: "10s", 
     }, 
   }, 
}; 
export default function () { 
   http.get("https://test.k6.io/"); 
}
```
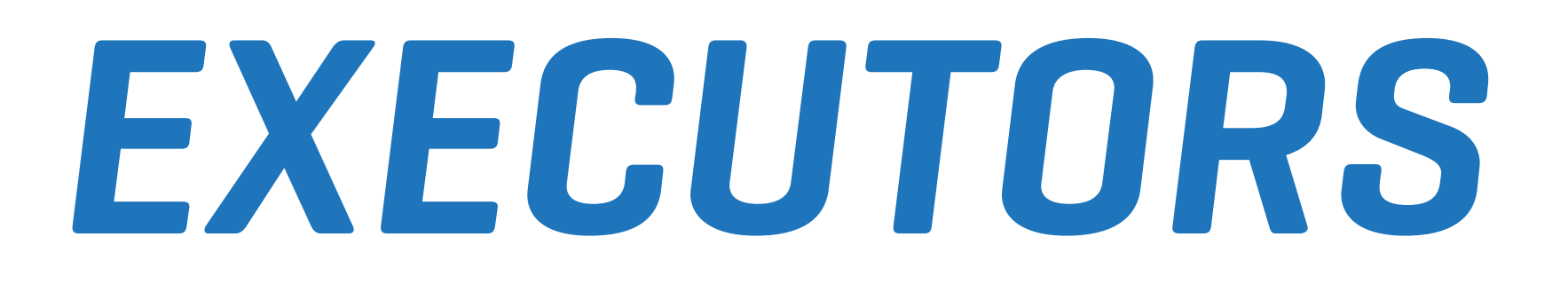

### ✓ SHARED ITERATIONS ✓ PER VU ITERATIONS ✓ CONSTANT VUS ✓ RAMPING VUS

## ✓ CONSTANT ARRIVAL RATE ✓ RAMPING ARRIVAL RATE

### ✓ EXTERNALLY CONTROLLED

import http from 'k6/http'; import { sleep } from 'k6';

```
export const options = {
   discardResponseBodies: true, 
   scenarios: { 
     contacts: { 
       executor: 'shared-iterations', 
        vus: 10, 
       iterations: 200, 
       maxDuration: '30s', 
     }, 
   }, 
};
```

```
export default function () { 
   http.get('https://test.k6.io/contacts.php'); 
   sleep(0.5); 
}
```
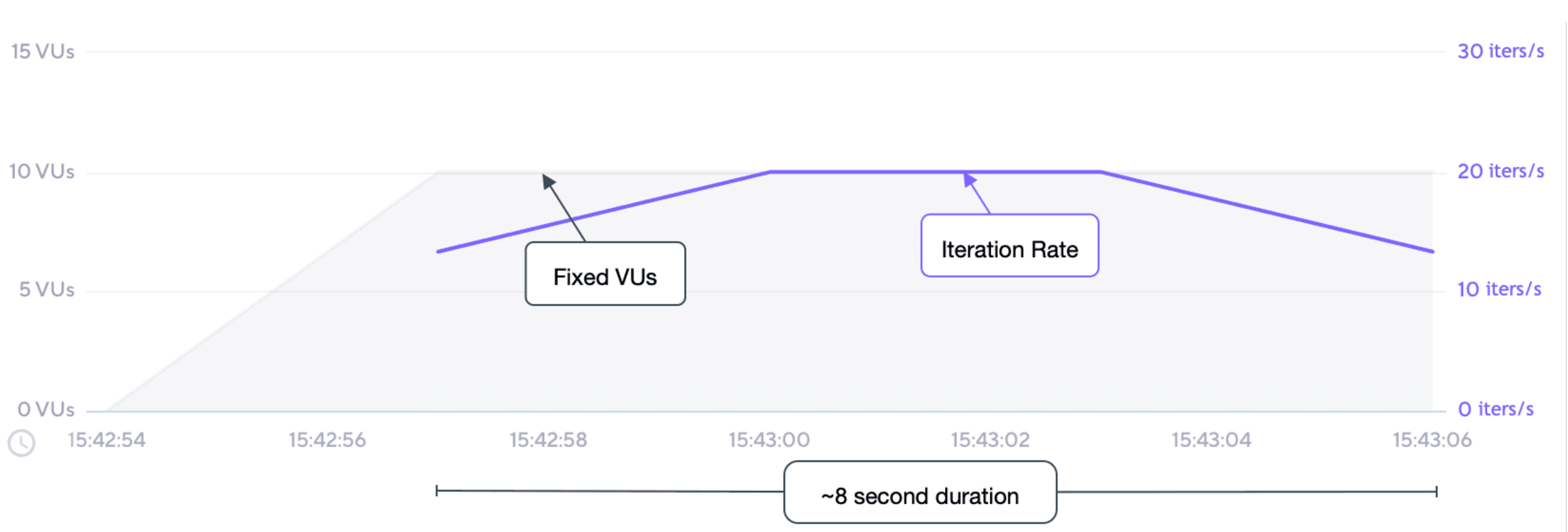

import http from 'k6/http'; import { sleep } from 'k6';

```
export const options = {
   discardResponseBodies: true, 
   scenarios: { 
     contacts: { 
       executor: 'per-vu-iterations', 
        vus: 10, 
       iterations: 20, 
       maxDuration: '30s', 
     }, 
   }, 
};
```

```
export default function () { 
   http.get('https://test.k6.io/contacts.php'); 
   sleep(0.5); 
}
```
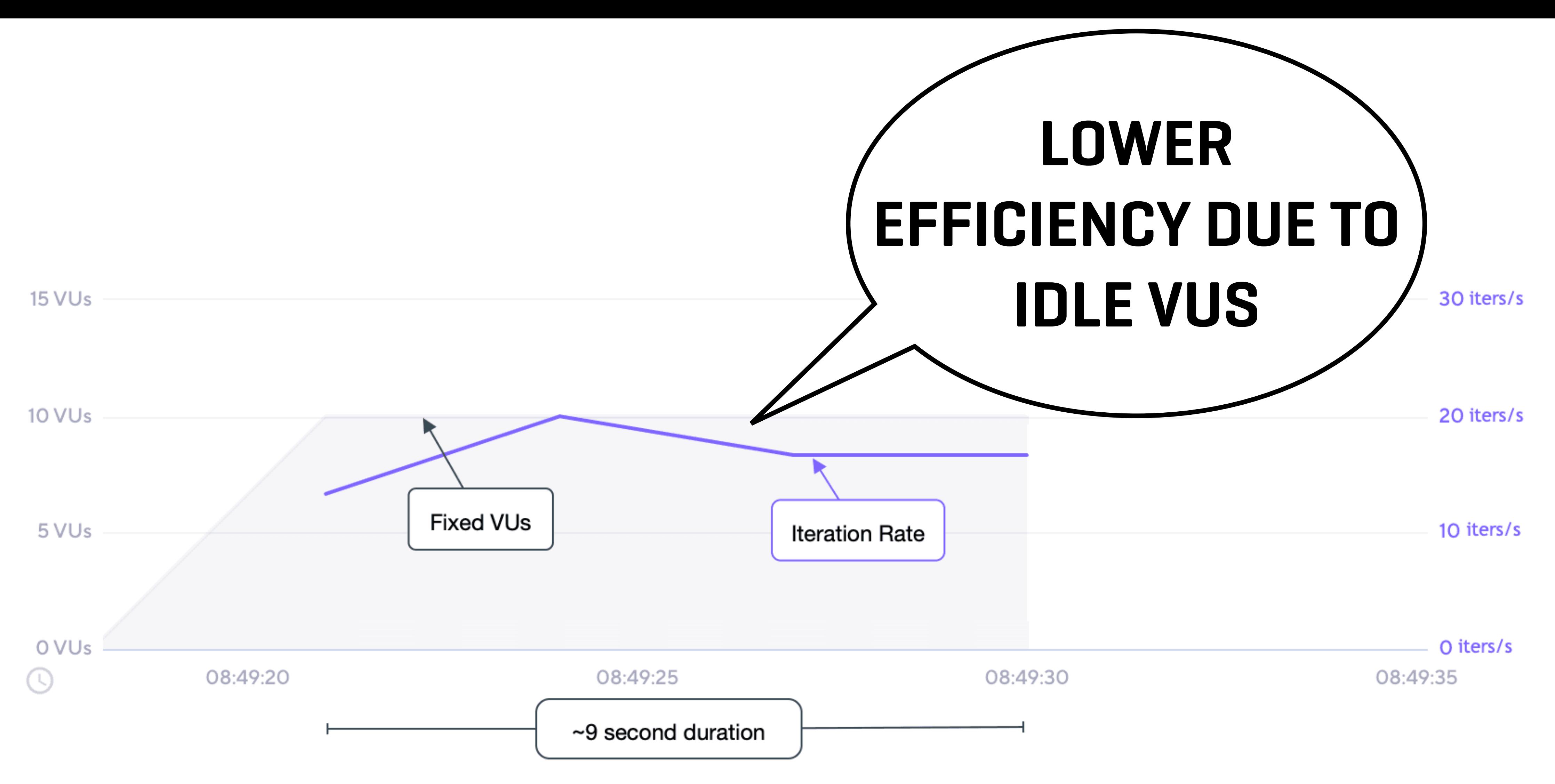

import http from 'k6/http'; import { sleep } from 'k6';  $export const options =  $\{$$ discardResponseBodies: true, scenarios: { contacts: { executor: 'constant-vus',

vus: 10, duration: '30s',

**},** ♪, };

```
export default function () {
  http.get('https://test.k6.io/contacts.php');
  sleep(0.5);<u>ר</u>
```
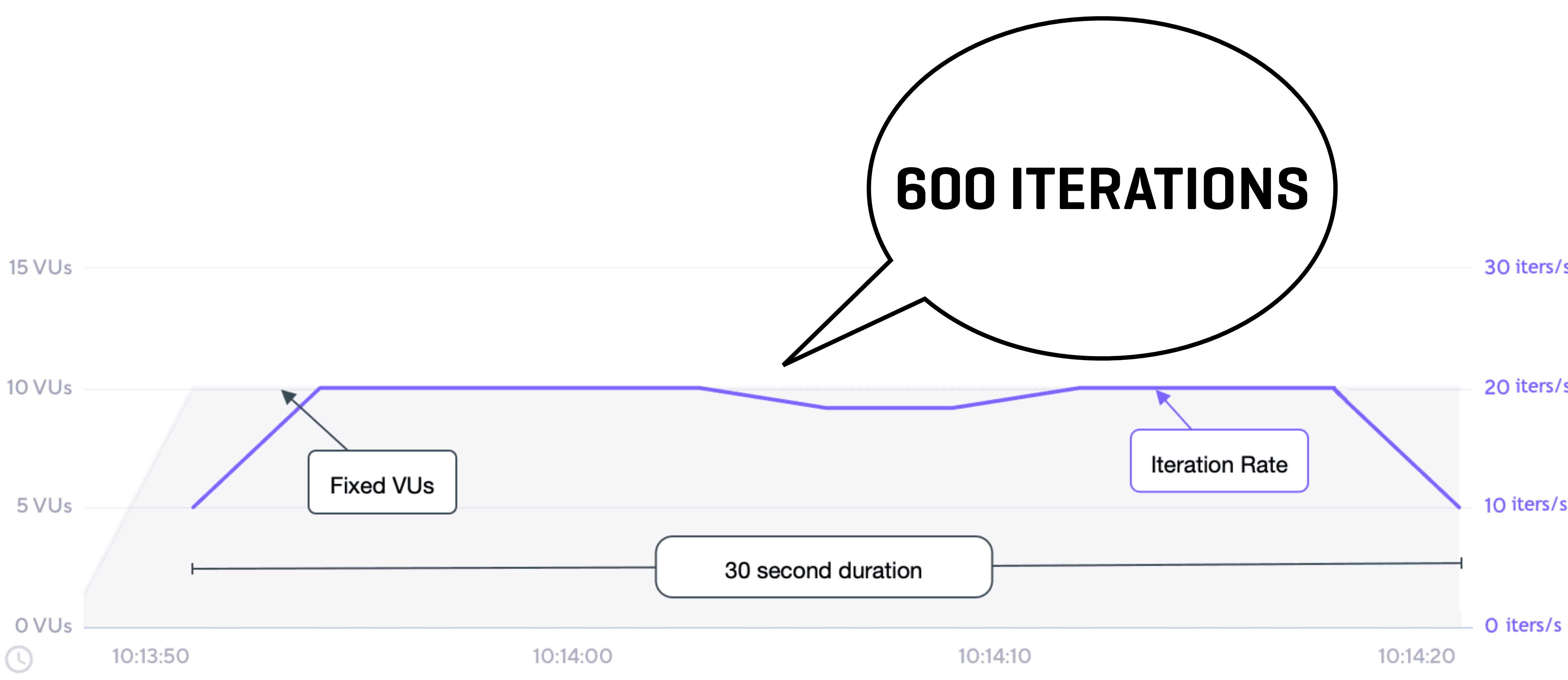

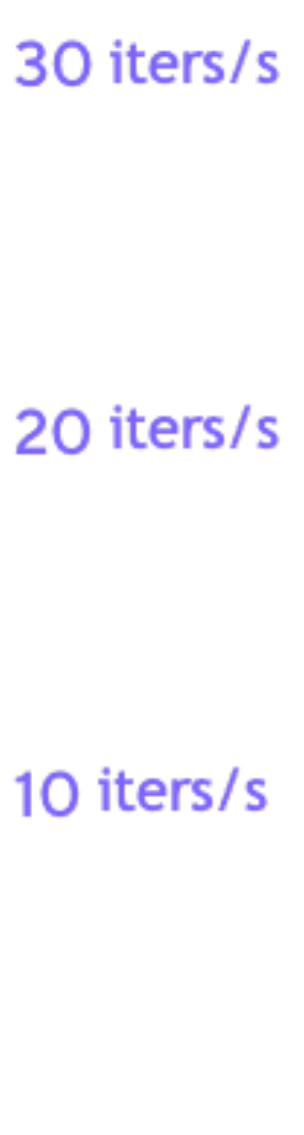

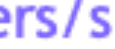

```
import http from 'k6/http'; 
import { sleep } from 'k6'; 
export const options = {
   discardResponseBodies: true, 
   scenarios: { 
     contacts: { 
       executor: 'ramping-vus', 
       startVUs: 0, 
       stages: [ 
          { duration: '20s', target: 10 }, 
          { duration: '10s', target: 0 }, 
        ], 
       gracefulRampDown: '0s', 
     }, 
   }, 
}; 
export default function () { 
   http.get('https://test.k6.io/contacts.php'); 
  sleep(0.5);
}
```
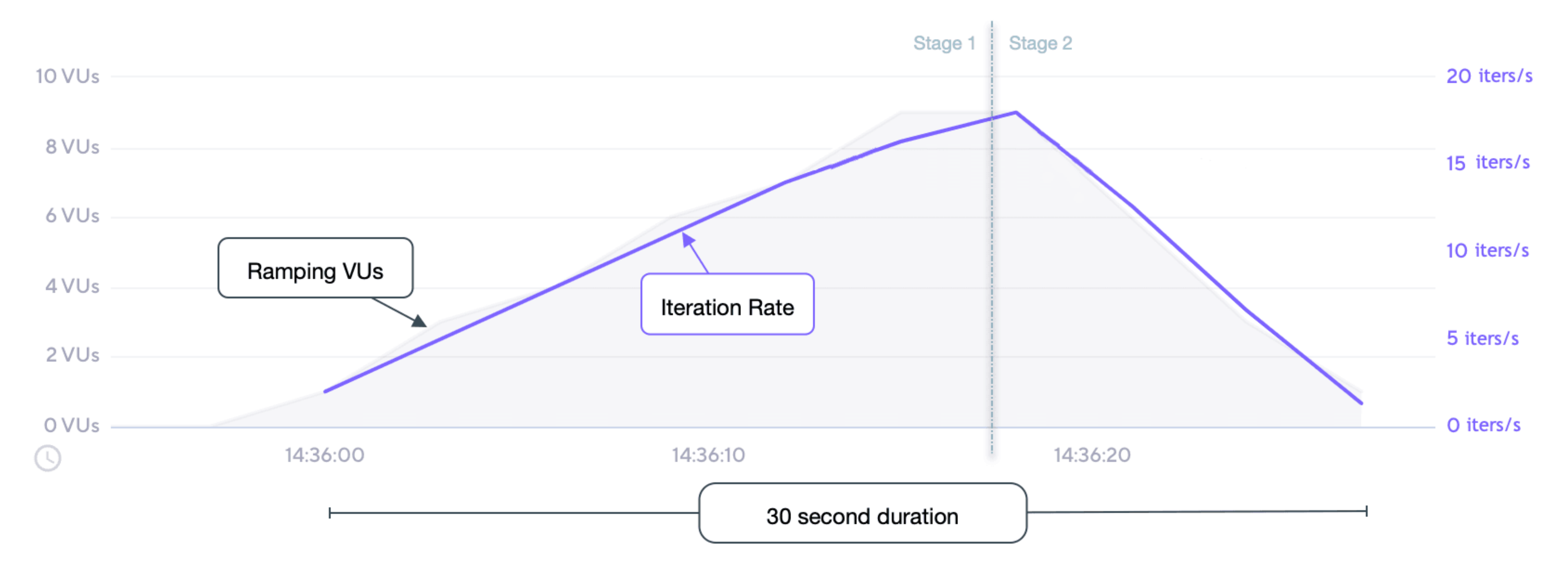

```
import http from 'k6/http'; 
import { sleep } from 'k6'; 
export const options = {
   discardResponseBodies: true, 
   scenarios: { 
     contacts: { 
       executor: 'constant-arrival-rate', 
       duration: '30s', 
       rate: 30, 
       timeUnit: '1s', 
       preAllocatedVUs: 2, 
      maxVUs: 50,
     }, 
   }, 
}; 
export default function () { 
   http.get('https://test.k6.io/contacts.php'); 
   sleep(0.5); 
}
```
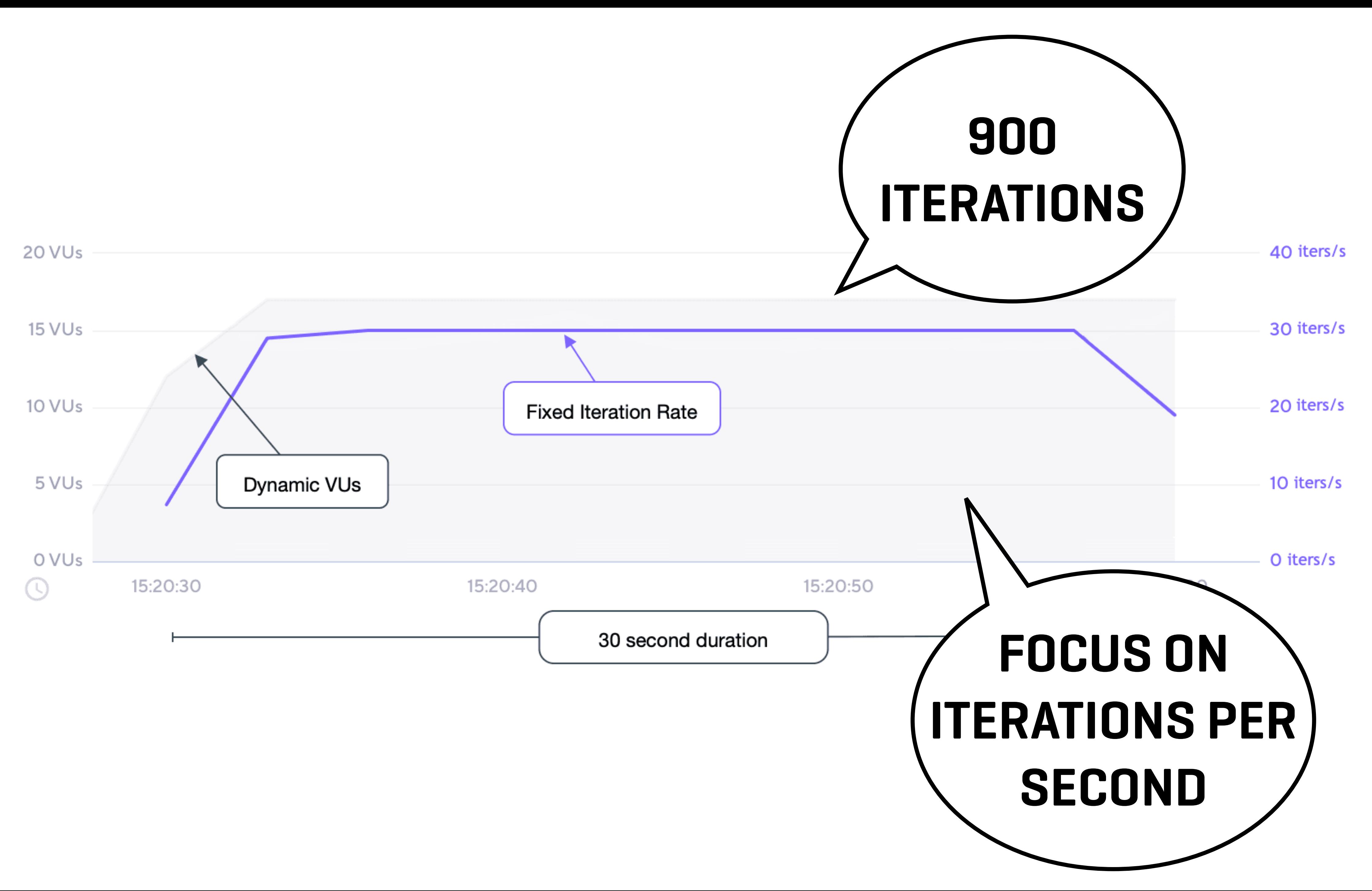

import http from 'k6/http';

export const options  $=$  { discardResponseBodies: true, scenarios: { contacts: { executor: 'externally-controlled', vus: 10, maxVUs: 50, duration: '10m', }, }, }; export default function () {

}<br>*}* 

http.get('https://test.k6.io/contacts.php');

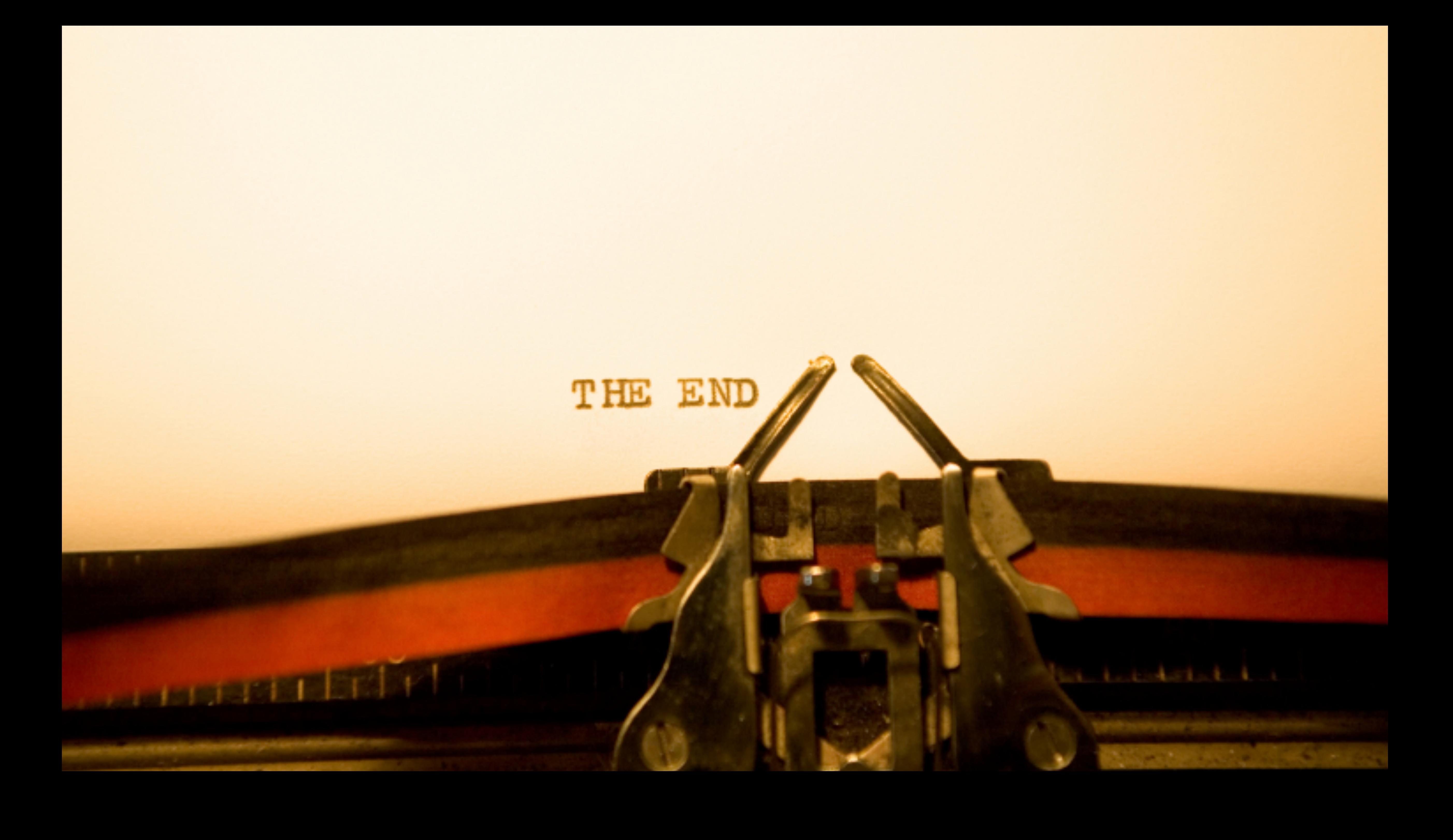